# Novell Developer Kit

www.novell.com

October 11, 2006

CONNECTION, MESSAGE, AND NCP  $_{\mbox{\tiny TM}}$  EXTENSIONS

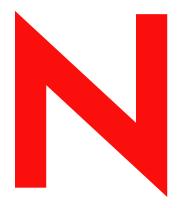

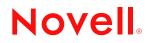

#### Legal Notices

Novell, Inc. makes no representations or warranties with respect to the contents or use of this documentation, and specifically disclaims any express or implied warranties of merchantability or fitness for any particular purpose. Further, Novell, Inc. reserves the right to revise this publication and to make changes to its content, at any time, without obligation to notify any person or entity of such revisions or changes.

Further, Novell, Inc. makes no representations or warranties with respect to any software, and specifically disclaims any express or implied warranties of merchantability or fitness for any particular purpose. Further, Novell, Inc. reserves the right to make changes to any and all parts of Novell software, at any time, without any obligation to notify any person or entity of such changes.

Any products or technical information provided under this Agreement may be subject to U.S. export controls and the trade laws of other countries. You agree to comply with all export control regulations and to obtain any required licenses or classification to export, re-export, or import deliverables. You agree not to export or re-export to entities on the current U.S. export exclusion lists or to any embargoed or terrorist countries as specified in the U.S. export laws. You agree to not use deliverables for prohibited nuclear, missile, or chemical biological weaponry end uses. Please refer to www.novell.com/info/exports/ for more information on exporting Novell software. Novell assumes no responsibility for your failure to obtain any necessary export approvals.

Copyright © 1993-2005 Novell, Inc. All rights reserved. No part of this publication may be reproduced, photocopied, stored on a retrieval system, or transmitted without the express written consent of the publisher.

Novell, Inc. has intellectual property rights relating to technology embodied in the product that is described in this document. In particular, and without limitation, these intellectual property rights may include one or more of the U.S. patents listed at http://www.novell.com/company/legal/patents/ and one or more additional patents or pending patent applications in the U.S. and in other countries.

Novell, Inc. 404 Wyman Street, Suite 500 Waltham, MA 02451 U.S.A. www.novell.com

*Online Documentation:* To access the online documentation for this and other Novell developer products, and to get updates, see developer.novell.com/ndk. To access online documentation for Novell products, see www.novell.com/documentation.

#### **Novell Trademarks**

AppNotes is a registered trademark of Novell, Inc. AppTester is a registered trademark of Novell, Inc. in the United States. ASM is a trademark of Novell, Inc. Beagle is a trademark of Novell, Inc. BorderManager is a registered trademark of Novell, Inc. BrainShare is a registered service mark of Novell, Inc. in the United States and other countries. C3PO is a trademark of Novell, Inc. Certified Novell Engineer is a service mark of Novell, Inc. Client32 is a trademark of Novell, Inc. CNE is a registered service mark of Novell, Inc. ConsoleOne is a registered trademark of Novell, Inc. Controlled Access Printer is a trademark of Novell, Inc. Custom 3rd-Party Object is a trademark of Novell, Inc. DeveloperNet is a registered trademark of Novell, Inc., in the United States and other countries. DirXML is a registered trademark of Novell, Inc. eDirectory is a trademark of Novell, Inc. Excelerator is a trademark of Novell, Inc. exteNd is a trademark of Novell, Inc. exteNd Director is a trademark of Novell, Inc. exteNd Workbench is a trademark of Novell, Inc. FAN-OUT FAILOVER is a trademark of Novell, Inc. GroupWise is a registered trademark of Novell, Inc., in the United States and other countries. Hardware Specific Module is a trademark of Novell, Inc. Hot Fix is a trademark of Novell, Inc. Hula is a trademark of Novell, Inc. iChain is a registered trademark of Novell, Inc. Internetwork Packet Exchange is a trademark of Novell, Inc. IPX is a trademark of Novell, Inc. IPX/SPX is a trademark of Novell, Inc. jBroker is a trademark of Novell, Inc. Link Support Layer is a trademark of Novell, Inc. LSL is a trademark of Novell, Inc. ManageWise is a registered trademark of Novell, Inc., in the United States and other countries. Mirrored Server Link is a trademark of Novell, Inc. Mono is a registered trademark of Novell, Inc. MSL is a trademark of Novell, Inc. My World is a registered trademark of Novell, Inc., in the United States. NCP is a trademark of Novell, Inc. NDPS is a registered trademark of Novell, Inc. NDS is a registered trademark of Novell, Inc., in the United States and other countries. NDS Manager is a trademark of Novell, Inc. NE2000 is a trademark of Novell, Inc. NetMail is a registered trademark of Novell, Inc. NetWare is a registered trademark of Novell, Inc., in the United States and other countries.

NetWare/IP is a trademark of Novell, Inc.

NetWare Core Protocol is a trademark of Novell, Inc. NetWare Loadable Module is a trademark of Novell, Inc. NetWare Management Portal is a trademark of Novell, Inc. NetWare Name Service is a trademark of Novell, Inc. NetWare Peripheral Architecture is a trademark of Novell, Inc. NetWare Requester is a trademark of Novell, Inc. NetWare SFT and NetWare SFT III are trademarks of Novell, Inc. NetWare SQL is a trademark of Novell, Inc. NetWire is a registered service mark of Novell, Inc., in the United States and other countries. NLM is a trademark of Novell. Inc. NMAS is a trademark of Novell, Inc. NMS is a trademark of Novell, Inc. Novell is a registered trademark of Novell, Inc., in the United States and other countries. Novell Application Launcher is a trademark of Novell, Inc. Novell Authorized Service Center is a service mark of Novell, Inc. Novell Certificate Server is a trademark of Novell, Inc. Novell Client is a trademark of Novell, Inc. Novell Cluster Services is a trademark of Novell, Inc. Novell Directory Services is a registered trademark of Novell, Inc. Novell Distributed Print Services is a trademark of Novell, Inc. Novell iFolder is a registered trademark of Novell, Inc. Novell Labs is a trademark of Novell, Inc. Novell SecretStore is a registered trademark of Novell, Inc. Novell Security Attributes is a trademark of Novell, Inc. Novell Storage Services is a trademark of Novell, Inc. Novell, Yes, Tested & Approved logo is a trademark of Novell, Inc. Nsure is a registered trademark of Novell, Inc. Nterprise is a registered trademark of Novell, Inc., in the United States. Nterprise Branch Office is a trademark of Novell, Inc. ODI is a trademark of Novell, Inc. Open Data-Link Interface is a trademark of Novell, Inc. Packet Burst is a trademark of Novell, Inc. PartnerNet is a registered service mark of Novell, Inc., in the United States and other countries. Printer Agent is a trademark of Novell, Inc. QuickFinder is a trademark of Novell, Inc. Red Box is a trademark of Novell, Inc. Red Carpet is a registered trademark of Novell, Inc., in the United States and other countries. Sequenced Packet Exchange is a trademark of Novell, Inc. SFT and SFT III are trademarks of Novell, Inc. SPX is a trademark of Novell, Inc. Storage Management Services is a trademark of Novell, Inc. SUSE is a registered trademark of Novell, Inc., in the United States and other countries. System V is a trademark of Novell, Inc. Topology Specific Module is a trademark of Novell, Inc. Transaction Tracking System is a trademark of Novell, Inc. TSM is a trademark of Novell, Inc.

TTS is a trademark of Novell, Inc. Universal Component System is a registered trademark of Novell, Inc. Virtual Loadable Module is a trademark of Novell, Inc. VLM is a trademark of Novell, Inc. Yes Certified is a trademark of Novell, Inc. ZENworks is a registered trademark of Novell, Inc., in the United States and other countries.

#### **Third-Party Materials**

All third-party trademarks are the property of their respective owners.

## Contents

|   | Abo                                                  | ut This Guide                                                                                                    | 13                                                                                                    |
|---|------------------------------------------------------|----------------------------------------------------------------------------------------------------|----------------------------------------------------------------------------------------------------|
| 1 | Con                                                  | nection Concepts                                                                                                    | 15                                                                                                    |
|   | 1.1<br>1.2<br>1.3<br>1.4<br>1.5<br>1.6<br>1.7<br>1.8 | Connection States                                                                                                    | 15<br>16<br>16<br>16<br>17<br>17                                                                                                    |
| 2 | Con                                                  | nection Tasks                                                                                                    | 19                                                                                                    |
|   | 2.1<br>2.2<br>2.3<br>2.4<br>2.5<br>2.6               | Attaching to Servers and Opening Connections         Getting Connection Status         Setting Connection Status         Closing and Clearing Connections         Listing Connection Handles         Manipulating Connection Numbers                                                                                                    | 19<br>20<br>20<br>20                                                                                                    |
| 3 | Con                                                  | nection Functions                                                                                                    | 23                                                                                                    |
|   | 3.1                                                  | NWCCA*-NWCCK* Functions.<br>NWCCCloseConn<br>NWCCGetAllConnRefInfo<br>NWCCGetCLXVersion.<br>NWCCGetConnAddress<br>NWCCGetConnAddress<br>NWCCGetConnAddressLength<br>NWCCGetConnRef<br>NWCCGetConnRefAddress<br>NWCCGetConnRefAddressLength<br>NWCCGetConnRefInfo<br>NWCCGetConnRefInfo<br>NWCCGetPrefServerName<br>NWCCGetPrimConnRef<br>NWCCGetPrimConnRef<br>NWCCGetPrefServerName<br>NWCCGetSecurityFlags<br>NWCCLicenseConn.<br>NWCCLicenseConn.<br>NWCCDpenConnByAddr<br>NWCCOpenConnByAddr<br>NWCCOpenConnByPref<br>NWCCOpenConnByPref<br>NWCCCQetPresterverLevel.<br>NWCCCRequest | $\begin{array}{c} 24\\ 26\\ 30\\ 31\\ 33\\ 35\\ 37\\ 38\\ 40\\ 42\\ 44\\ 45\\ 46\\ 47\\ 48\\ 49\\ 51\\ 53\\ 55\\ 58\\ 60\\ 62\\ 63\\ \end{array}$ |

|   |     | NWCCScanConnInfo                                                 | 67  |
|---|-----|------------------------------------------------------------------|-----|
|   |     | NWCCScanConnRefs                                                 | 69  |
|   |     | NWCCSetCurrentConnection                                         |     |
|   |     | NWCCSetPrefServerName                                            |     |
|   |     | NWCCSetPrimConn                                                  |     |
|   |     | NWCCSetSecurityFlags                                             |     |
|   |     | NWCCSysCloseConnRef.                                             |     |
|   |     | NWCCUnlicenseConn                                                |     |
| 3 | 3.3 | NWCI*-NWGetH* Functions                                          |     |
|   |     | NWClearConnectionNumber                                          |     |
|   |     | NWCLXInit                                                        |     |
|   |     | NWCLXTerm                                                        |     |
|   |     | NWFreeConnectionSlot                                             |     |
|   |     | NWGetConnectionIDFromAddress (obsolete-moved from .h file 11/99) |     |
|   |     | NWGetConnectionIDFromName (obsolete-moved from .h file 11/99)    |     |
|   |     | NWGetConnectionInformation                                       |     |
|   |     | NWGetConnectionStatus (obsolete-moved from .h file 11/99)        |     |
|   |     | NWGetConnectionUsageStats (obsolete-moved from .h file 6/99)     |     |
|   |     | NWGetConnListFromObject.                                         |     |
|   |     | NWGetDefaultConnectionID (obsolete-moved from .h file 11/99)     |     |
|   |     | NWGetDefaultConnRef                                              |     |
| 3 | 3.4 | NWGetI*-Z* Functions                                             | 100 |
|   |     | NWGetInetAddr                                                    |     |
|   |     | NWGetMaximumConnections (obsolete-moved from .h file 11/99)      | 103 |
|   |     | NWGetNearestDirectoryService (obsolete-moved from .h file 11/99) |     |
|   |     | NWGetNearestDSConnRef                                            |     |
|   |     | NWGetObjectConnectionNumbers                                     |     |
|   |     | NWGetTaskInformationByConn                                       |     |
|   |     | NWRequest                                                        |     |
|   |     | SetConnectionCriticalErrorHandler                                |     |
|   |     |                                                                  |     |

## 4 Connection Structures

| CONN_TASK          | 116 |
|--------------------|-----|
| <br>CONN_TASK_INFO |     |
| CONN_USE           | 120 |
| CONNECT_INFO       |     |
| NW_FRAGMENT        |     |
| NWCCConnInfo       |     |
| NWCCFRAG           |     |
| NWCCTranAddr       |     |
| NWCCVersion        |     |
| NWINET_ADDR        | 133 |

### 5 Connection Values

8

| 5.1 | Connection Type Values         | 135 |
|-----|--------------------------------|-----|
| 5.2 | Connection State Values        | 135 |
| 5.3 | Feature Code Values            | 136 |
| 5.4 | infoType Parameter Values      | 136 |
| 5.5 | NWCC_INFO_AUTHENT_STATE Values | 137 |
| 5.6 | NWCC_INFO_BCAST_STATE Values   | 137 |
| 5.7 | NWCC_INFO_LICENSE_STATE Values | 137 |
| 5.8 | NWCC_INFO_NDS_STATE Values     | 138 |
| 5.9 | Name Format Values             | 138 |

### 135

115

|   | 5.10<br>5.11<br>5.12                                                          | Scan Flag Values<br>Security Flag Values<br>Transport Type Values                                                                                                    | 139                                                                |
|---|-------------------------------------------------------------------------------|----------------------------------------------------------------------------------------------------|--------------------------------------------------------------------|
| 6 | Con                                                                           | nection Number and Task Management Concepts                                                                                                    | 141                                                                |
|   | 6.1<br>6.2<br>6.3<br>6.4<br>6.5<br>6.6<br>6.7<br>6.8<br>6.9<br>6.10           | Overview .<br>Remote and Local Connections.<br>Task Numbers .<br>NLM Applications and Connections.<br>Current Connection and Task .<br>Connection Numbers .<br>Connection Zero .<br>Proxy Work .<br>Multiple Thread Groups on a Single Connection .<br>Connection Number and Task Management Functions. | 141<br>143<br>143<br>143<br>144<br>144<br>145<br>145               |
| 7 | Con                                                                           | nection Number and Task Management Tasks                                                                                                    | 147                                                                |
|   | 7.1<br>7.2<br>7.3<br>7.4<br>7.5<br>7.6<br>7.7                                 | Logging In<br>Intervening on an Established Connection<br>Doing Work on a Single Connection<br>Using the Number of an Already Logged-In Workstation<br>Allocating a New Connection Number and Logging In<br>Allocating One or More Tasks<br>Servicing a Single Connection With Many Users.              | 147<br>147<br>147<br>148<br>148                                    |
| 8 | Con                                                                           | nection Number and Task Management Functions                                                                                                    | 151                                                                |
|   | Checl<br>Disab<br>Enabl                                                       | teBlockOfTasks                                                                                                    | 153                                                                |
|   | GetCo<br>GetCo<br>Login<br>Logou<br>Retur<br>Retur<br>SetCo<br>SetCo          | urrentConnection<br>urrentFileServerID<br>urrentTask<br>Object<br>nBlockOfTasks<br>nConnection<br>urrentConnection<br>urrentFileServerID<br>urrentTask                                                                                                    | 156<br>157<br>158<br>159<br>160<br>163<br>164<br>165<br>166<br>168 |
| 9 | GetCo<br>GetCo<br>Login<br>Logoo<br>Retur<br>Retur<br>SetCo<br>SetCo<br>SetCo | urrentFileServerID<br>urrentTask<br>Object<br>utObject<br>nBlockOfTasks<br>nConnection<br>urrentConnection<br>urrentFileServerID<br>urrentTask                                                                                                    | 156<br>157<br>158<br>159<br>160<br>163<br>164<br>165<br>166<br>168 |

### **10 Message Functions**

| NWBroadcastToConsole   | . 174 |
|------------------------|-------|
| NWDisableBroadcasts    | . 176 |
| NWEnableBroadcasts     | . 178 |
| NWGetBroadcastMessage  | . 180 |
| NWSendBroadcastMessage | . 182 |
| NWSendConsoleBroadcast |       |
| NWSetBroadcastMode     | . 187 |

### **11 NCP Extension Concepts**

| 1 | 2 | q |
|---|---|---|
|   | Ο | J |

| 11.1  | Client-Server Applications | 189 |
|-------|----------------------------|-----|
| 11.2  | IPX/SPX Alternative        | 189 |
|       | Extension Context          |     |
| 11.4  | Extension ID               | 190 |
|       | Extension Name             |     |
| 11.6  | Extension Security         | 191 |
| 11.7  | Extension Views            |     |
|       | 11.7.1 Client View         |     |
|       | 11.7.2 Provider View       |     |
|       | Server Components          |     |
|       | Data Transfer              |     |
| 11.10 | Reentrancy                 | 194 |
|       | Reply Buffer Manager       |     |
| 11.12 | Connection Status          | 195 |
| 11.13 | NCP Extension Functions.   | 196 |

### **12 NCP Extension Tasks**

| 12.1 | Accessing an NCP Extension from the Client   | 197 |
|------|----------------------------------------------|-----|
| 12.2 | Providing an NLM Service as an NCP Extension | 198 |
| 12.3 | Registering Multiple NCP Extensions          | 201 |
| 12.4 | Allocating Reply Buffers                     | 202 |
| 12.5 | Processing an NCP Extension                  | 203 |
| 12.6 | Deregistering Before Unloading               | 204 |

### **13 NCP Extension Functions**

### 205

| NWDeRegisterNCPExtension    |       |
|-----------------------------|-------|
| NWGetNCPExtensionInfo       |       |
| NWGetNCPExtensionInfo (NLM) |       |
| NWGetNCPExtensionInfoByID   |       |
| -                           |       |
| NWGetNCPExtensionInfoByName |       |
|                             |       |
|                             |       |
| NWNCPExtensionRequest       |       |
|                             |       |
|                             |       |
| NWRegisterNCPExtensionByID  |       |
| NWScanNCPExtensions         |       |
| NWScanNCPExtensions (NLM)   | . 235 |

### 197

#### 173

|    | NWSendNCPExtensionFraggedRequest         NWSendNCPExtensionRequest |     |
|----|--------------------------------------------------------------------|-----|
| 14 | NCP Extension Structures                                           | 243 |
|    | FragElement                                                        | 244 |
|    | NCPExtensionClient                                                 |     |
|    | NCPExtensionMessageFrag                                            |     |
| 15 | Server-Based Connection Concepts                                   | 247 |
|    | 15.1 Getting Connection Information                                | 247 |
|    | 15.2 LoginObject and LoginToFileServer                             | 247 |
|    | 15.3 Logout and LogoutFromFileServer                               | 247 |
|    | 15.4 Unexpected Termination                                        | 248 |
|    | 15.5 Getting Information                                           | 248 |
|    | 15.6 Maximum Number of Connections Allowed                         | 248 |
|    | 15.7 Server-Based Connection Functions                             | 248 |
| 16 | Server-Based Connection Functions                                  | 251 |
|    | AttachByAddress                                                    | 252 |
|    | AttachToFileServer                                                 |     |
|    | GetConnectionID                                                    |     |
|    | GetConnectionInformation                                           |     |
|    | GetConnectionList                                                  | 260 |
|    | GetConnectionNumber.                                               | 262 |
|    | GetDefaultConnectionID.                                            | 263 |
|    | GetDefaultFileServerID                                             | 264 |
|    | GetFileServerID                                                    | 265 |
|    | GetInternetAddress                                                 | 266 |
|    | GetLANAddress                                                      | 268 |
|    | GetMaximumNumberOfStations.                                        | 269 |
|    | GetObjectConnectionNumbers                                         | 270 |
|    | GetStationAddress                                                  | 272 |
|    | GetUserNameFromNetAddress                                          | 274 |
|    | LoginToFileServer                                                  | 275 |
|    | Logout                                                             | 277 |
|    | LogoutFromFileServer                                               | 278 |
|    | NWGetSecurityLevel                                                 | 279 |
|    | NWSetSecurityLevel                                                 | 280 |
| 17 | ' Server-Based Message Concepts                                    | 281 |
|    |                                                                    |     |
|    | 17.1 Server-Based Message Functions                                | 281 |
| 18 | Server-Based Message Functions                                     | 283 |
|    | BroadcastToConsole                                                 | 284 |
|    | DisableStationBroadcasts                                           |     |
|    | EnableStationBroadcasts                                            |     |
|    | GetBroadcastMessage                                                | 287 |

|   | SendBroadcastMessage | 288 |
|---|----------------------|-----|
| Α | Revision History     | 291 |

## **About This Guide**

This guide provides information about two kinds of connection services:

· Cross-platform service simply referred to as a connection

This service provides for attached, authenticated, and licensed connection states, and uses a connection reference as the caller's immediate access to the connection.

• NLM specific service called connection number and task management.

The connections in this service are more directly tied to a specific server, and use connection numbers that are directly associated with specific slots on the server's connection table. The model is well designed for NLMs that require direct access to the server. However, NLMs themselves can also act as clients and use cross-platform connections, provided the NLMs are properly written for that purpose.

In addition, this guide contains information about the Message functions, which allow your application to send broadcast messages to other workstations attached to a common NetWare server, and the NCP Extension functions, which allow you to extend the services provided by the NetWare OS while maintaining the advantages associated with NCPs.

This guide includes the following functions:

- Chapter 3, "Connection Functions," on page 23
- Chapter 8, "Connection Number and Task Management Functions," on page 151
- Chapter 10, "Message Functions," on page 173
- Chapter 13, "NCP Extension Functions," on page 205
- Chapter 16, "Server-Based Connection Functions," on page 251
- Chapter 18, "Server-Based Message Functions," on page 283

#### Feedback

We want to hear your comments and suggestions about this manual and the other documentation included with this product. Please use the User Comments feature at the bottom of each page of the online documentation.

#### **Documentation Updates**

For the most recent version of this guide, see NLM and NetWare Libraries for C (including CLIB and XPlat) (http://developer.novell.com/ndk/clib.htm).

#### **Additional Information**

For information about other CLib and XPlat interfaces, see the following guides:

- NDK: NLM Development Concepts, Tools, and Functions
- NDK: Program Management
- NDK: NLM Threads Management
- NDK: Multiple and Inter-File Services

- NDK: Single and Intra-File Services
- NDK: Volume Management
- NDK: Client Management
- NDK: Network Management
- NDK: Server Management
- NDK: Internationalization
- NDK: Unicode
- NDK: Sample Code
- NDK: Getting Started with NetWare Cross-Platform Libraries for C
- NDK: Bindery Management

For CLib source code projects, visit Forge (http://forge.novell.com).

For help with CLib and XPlat problems or questions, visit the NLM and NetWare Libraries for C (including CLIB and XPlat) Developer Support Forums (http://developer.novell.com/ndk/ devforums.htm). There are two for NLM development (XPlat and CLib) and one for Windows XPlat development.

#### **Documentation Conventions**

In this documentation, a greater-than symbol (>) is used to separate actions within a step and items within a cross-reference path.

A trademark symbol (ℝ, <sup>™</sup>, etc.) denotes a Novell trademark. An asterisk (\*) denotes a third-party trademark.

## **Connection Concepts**

This documentation describes Connection, its functions, and features.

## 1.1 Connection States

A workstation can have one of three types of connections to a server:

- Attached
- Authenticated
- Licensed

A workstation that is merely attached to a server is not granted any rights to access server resources. However, limited access to some things, such as the login directory or the ability to scan for other server addresses, are available.

After a workstation has attached to a server, it can authenticate the connection for a specific user. Authentication is the process of securely identifying the user to the server. After authenticating the connection the user is granted specific user rights to resources on the server. NDS enables certain aspects of the authentication process to occur without the user's knowledge.

After the user has an authenticated connection to the Directory tree, authentication can occur to any server in the tree without requiring a password. This is known as background authentication.

Licensed connections enable the use of mapping, file system and printing functions.

## 1.2 Open/Close Connection Model

The model used to manage all connections is an open/close model. Many NetWare functions contain a connection handle parameter. Connection handles should be considered as limited resources: get a connection handle when you need it and release it when you are done with it.

When you need a connection handle you must open a connection to a server. A connection handle is returned. The call to open a connection might or might not establish a connection. If there is no current connection to the server and a connection is established, a connection handle is returned. However, if a connection to the server already exists, a unique connection handle is returned (and the client/library notes that two connection handles exist for that server).

**NOTE:** Do not copy or duplicate connection handles. Also, you cannot compare connection handles to determine if they are to the same server.

When you are finished using the connection handle, the handle must be closed. Closing the handle notifies the client/library that this handle is no longer needed. If other connection handles are open to the same server (either by this application or by another application on the user's workstation) the connection is not closed. The client/library notes that one less connection handle is opened to that server.

Once a connection handle is closed, it is invalid and cannot be reused. If you need a connection to the same server again, a new connection handle must be obtained by opening the connection and

getting a new connection handle. This open/close model for connection handles allows the workstation client to intelligently manage server connections. You can now safely close a connection without having to worry if another application needs the connection.

When a connection to a server is no longer required by the applications on a user's workstation, the connection might not actually be closed. The client/library notes that no application is using the connection and it is made available for use either to connect to the same server or to another server.

## **1.3 Connection Handles Compared to Connection References**

Connection references allow you to maintain a reference to a connection without having a connection handle to the connection. This is useful when you need to open and close connections frequently. The reference to the connection makes getting the connection much faster. However, when you do not have a connection handle, the client/library can close the connection without your knowledge.

References are returned by calling NWCCScanConnRefs (page 69). The reference cannot be used in place of the connection handle. However, by calling NWCCOpenConnByRef (page 60), a referenced connection to a server can be opened and a valid connection handle returned. As long as the client/library does not close the connection, the new connection can be opened more quickly than by getting a connection without a reference. Given a connection handle, a connection reference can be obtained by calling NWCCGetConnRef (page 37).

## **1.4 Connection Management Support Routines**

The nwconnec.h header declares a group of functions that perform NETX-style connection operations. These functions rely on bindery-oriented information (bindery object names and IDs). Using them assures compatibility with both the NetWare Requester and NETX. The functions do not support NDS.

## 1.5 Open and Close Functions

| Function           | Description                                                                             |
|--------------------|-----------------------------------------------------------------------------------------|
| NWCCCloseConn      | Closes the specified connection.                                                        |
| NWCCLicenseConn    | Licenses the specified connection.                                                      |
| NWCCOpenConnByAddr | Opens a connection using a network address.                                             |
| NWCCOpenConnByName | Resolves the given name to a network address then creates a connection to that address. |
| NWCCOpenConnByPref | Opens an initial connection using the configured preferred settings.                    |
| NWCCOpenConnByRef  | Opens a connection associated with the given connection reference.                      |

These functions open and close a connection:

| Function            | Description                                                                                                    |
|---------------------|----------------------------------------------------------------------------------------------------|
| NWCCSysCloseConnRef | Closes and detaches the specified connection, including the<br>connection reference and all connection handles for this<br>connection. |
| NWCCUnlicenseConn   | Unlicenses the specified licensed connection.                                                                                          |

## **1.6 Connection Table Functions**

The following functions operate on the Connection Table for either the NetWare Requester or NETX.

| Function                     | Description                                                                                                |
|------------------------------|----------------------------------------------------------------------------------------------------|
| NWClearConnectionNumber      | Logs out of the specified connection.                                                                      |
| NWGetConnectionInformation   | Returns information about a logged in object.                                                              |
| NWGetConnListFromObject      | Returns a list of connection numbers a specified object has<br>on a server.                                |
| NWGetInetAddr                | Returns the network address of the specified connection connNum on the specified server.                   |
| NWGetObjectConnectionNumbers | Returns a list of server connection numbers for clients logged in with the specified object name and type. |

## **1.7 Get Information Functions**

These functions get information about a connection:

| Function                    | Description                                                                          |
|-----------------------------|--------------------------------------------------------------------------------------|
| NWCCGetAllConnInfo          | Returns all information for the specified connection.                                |
| NWCCGetAllConnRefInfo       | Returns all information for a specified connection reference.                        |
| NWCCGetConnAddress          | Returns the transport address for the specified connection.                          |
| NWCCGetConnAddressLength    | Returns the length of the connection address for the specified connection.           |
| NWCCGetConnRef              | Returns the connection reference for the specified connection.                       |
| NWCCGetConnRefAddress       | Returns the transport address for the specified connection reference.                |
| NWCCGetConnRefAddressLength | Returns the length of the connection address for the specified connection reference. |
| NWCCGetConnRefInfo          | Returns the specified information for a given connection reference.                  |
| NWCCGetPrefServerName       | Returns the name from the <b>PREFERRED</b> SERVER parameter.                         |
| NWCCGetPrimConnRef          | Returns the primary connection reference.                                            |

Function

Description

NWCCScanConnRefs

Returns a connection reference for each connection on the workstation.

## **1.8 Set Parameter Functions**

These functions set connection parameters:

| Function              | Description                                                                             |
|-----------------------|-----------------------------------------------------------------------------------------|
| NWCCMakeConnPermanent | Keeps the specified connection from being detached until NWCCSysCloseConnRef is called. |
| NWCCSetPrefServerName | Sets the <b>PREFERRED</b> SERVER parameter of the workstation.                          |
| NWCCSetPrimConn       | Sets the workstation's primary connection.                                              |

## **Connection Tasks**

This documentation describes common tasks associated with Connection.

# 2.1 Attaching to Servers and Opening Connections

You need not be concerned with actually attaching to a given server. The client/library manages these connections. You must simply open a connection and get a connection handle. The client makes the attachment if required and maintains a use count on each connection, ensuring that a connection is not closed if existing connection handles are still active.

The following functions return connection handles:

NWCCOpenConnByAddr creates a service connection using the server address.

NWCCOpenConnByName resolves the server name to an address, then creates a service connection.

NWCCOpenConnByRef opens a connection using a connection reference.

Each of these functions has an openState parameter to specify if the connection is licensed or unlicensed (see Section 5.7, "NWCC\_INFO\_LICENSE\_STATE Values," on page 137).

**NOTE:** Getting a connection handle does not give you rights to a server as a particular user. You must authenticate to the server as a user by calling NWLoginToFileServer if logging in to a bindery or NWDSAuthenticate if logging in to NDS.

See openconn.c (../../.samplecode/clib\_sample/connect/openconn/openconn.c.html) for sample code.

## 2.2 Getting Connection Status

The following functions get server connection information:

- NWCCGetAllConnInfo (page 26)
- NWCCGetConnAddress (page 31)
- NWCCGetConnRefInfo (page 42)
- NWCCGetAllConnRefInfo (page 28)
- NWCCGetConnRefAddress (page 38)

All existing workstation connections can be scanned, including matching information for all existing connections. This is done using NWCCScanConnRefs (page 69).

The following functions retrieve connection information:

- NWCCGetPrefServerName (page 45)
- NWCCGetPrimConnRef (page 46)

## 2.3 Setting Connection Status

If you don't require a licensed connection, conserve resources by using an unlicensed connection.

The following functions are used to change the state of authenticated connections:

- NWCCLicenseConn (page 49)
- NWCCUnlicenseConn (page 79)

The connection is unlicensed only if there are no open handles that require a licensed connection. See licconn.c (../../../samplecode/clib\_sample/connect/licconn/licconn.c.html) for sample code.

The following functions set connections to special cases:

• NWCCMakeConnPermanent (page 51)

A permanent connection prohibits the client from terminating this connection even after the application has terminated. Permanence defined as "not terminating after process is term." can still be closed but must be accomplished with NWCCSysCloseConnRef (page 77).

- NWCCSetPrefServerName (page 73)
- NWCCSetPrimConn (page 74)

## 2.4 Closing and Clearing Connections

The client is responsible for detaching connections intelligently. The client can keep a connection active for use by the same or another application. This eliminates the overhead associated with making an actual attachment.

However, if additional resources are required to open a connection to another server, the client/ library can determine which connections are no longer needed and which is best to detach. It is very important that every time a connection is opened, it be closed when no longer needed.

A connection handle can be closed by calling NWCCCloseConn (page 24).

A connection reference is cleared by following these steps:

- 1. Call NWCCGetConnRef (page 37) to obtain the connection reference to clear.
- Pass the connection reference returned from NWCCGetConnRef (page 37) to NWCCSysCloseConnRef (page 77) which will clear the specified connection reference.

NWCCSysCloseConnRef (page 77) forces a server connection detach (used in conjunction with NWCCMakeConnPermanent (page 51)).

**IMPORTANT:** Use caution when calling NWCCSysCloseConnRef (page 77) because other applications on the workstation might be using the connection.

## 2.5 Listing Connection Handles

You can obtain a list of allocated connection handles by calling NWCCScanConnRefs (page 69) followed by NWCCOpenConnByRef (page 60). These functions take a buffer and buffer size as input and returns an array of connection handles. Since the Requester allows users to configure the

maximum number of connections, the size of this array can vary. Call NWCCGetNumConns (page 44) to find the maximum number of connections supported.

Other connection handle functions include the following:

• NWCCScanConnRefs (page 69) followed by the NWCCOpenConnByRef (page 60)

**NOTE:** Use connection handles only as parameters in Connection Services functions. They should not be used to access the Connection Table directly.

## 2.6 Manipulating Connection Numbers

The server identifies your connection by a connection number, much the same way the Requester uses connection handles. The connection number is important to you when you need to view things from the server.

The following functions operate on connection numbers:

- NWClearConnectionNumber (page 81)
- NWGetObjectConnectionNumbers (page 107)

## **Connection Functions**

This documentation alphabetically lists the Connection functions and describes their purpose, syntax, parameters, and return values.

IMPORTANT: You can establish a TCP or UDP connection only on a NetWare 5.x or 6.x server.

## 3.1 NWCCA\*-NWCCK\* Functions

Click on any function name in the table of contents to view the purpose, syntax, parameters, and return values for that function.

- "NWCCCloseConn" on page 24
- "NWCCGetAllConnInfo" on page 26
- "NWCCGetAllConnRefInfo" on page 28
- "NWCCGetCLXVersion" on page 30
- "NWCCGetConnAddress" on page 31
- "NWCCGetConnAddressLength" on page 33
- "NWCCGetConnInfo" on page 35
- "NWCCGetConnRef" on page 37
- "NWCCGetConnRefAddress" on page 38
- "NWCCGetConnRefAddressLength" on page 40
- "NWCCGetConnRefInfo" on page 42
- "NWCCGetNumConns" on page 44
- "NWCCGetPrefServerName" on page 45
- "NWCCGetPrimConnRef" on page 46
- "NWCCGetSecurityFlags" on page 47

## **NWCCCloseConn**

Closes the specified connection

**NetWare Server:** 3.x, 4.x, 5.x, 6.x

Platform: NLM, Windows NT, Windows 95, Windows 98

Library: Cross-Platform Client (CLX\*.\*)

Service: Connection

## Syntax

### С

```
#include <nwclxcon.h>
```

```
N_EXTERN_LIBRARY NWRCODE NWCCCloseConn (
    NWCONN_HANDLE connHandle);
```

#### Delphi

```
uses clxwin32
```

```
Function NWCCCloseConn
   (connHandle : NWCONN_HANDLE
) : NWRCODE; stdcall;
```

## **Parameters**

#### connHandle

(IN) Specifies the connection handle to be closed.

## **Return Values**

These are common return values; see Return Values (Return Values for C) for more information.

| 0x0000 | SUCCESS                |
|--------|------------------------|
| 0x8801 | NWE_CONN_INVALID       |
| 0x8869 | NWE_ACCESS_VIOLATION   |
| 0x886C | NWE_RESOURCE_LOCK      |
| 0x8872 | NWE_INVALID_OWNER      |
| 0x890A | NLM_INVALID_CONNECTION |

## Remarks

NWCCCloseConn is used to close an open connection handle. Calling NWCCCloseConn has the opposite effect as the following open functions: NWCCOpenConnByName, NWCCOpenConnByAddr, NWCCOpenConnByPref, and NWCCOpenConnByRef. After the connection handle is closed, the handle may not be used again to access the connection.

Under Windows 95, NWCCCloseConn waits approximately 30 seconds to allow the connection to be unlicensed and then closes the connection.

NWCCCloseConn clears a clients local connection handle while NWClearConnectionNumber clears a connection from a server connection table.

## See Also

NWCCOpenConnByName (page 55), NWCCOpenConnByPref (page 58), NWCCOpenConnByRef (page 60), NWClearConnectionNumber (page 81)

## **NWCCGetAllConnInfo**

Returns all information for the specified connection

**NetWare Server:** 3.x, 4.x, 5.x, 6.x

Platform: NLM, Windows NT, Windows 95, Windows 98

Library: Cross-Platform Client (CLX\*.\*)

Service: Connection

## Syntax

#### С

```
#include <nwclxcon.h>
```

| N_EXTERN_LIBRARY | NWRCODE NWCCGetAllConnInfo ( |  |
|------------------|------------------------------|--|
| NWCONN_HANDLE    | connHandle,                  |  |
| nuint            | connInfoVersion,             |  |
| pNWCCConnInfo    | <pre>connInfoBuffer);</pre>  |  |

### Delphi

uses clxwin32

```
Function NWCCGetAllConnInfo
 (connHandle : NWCONN_HANDLE;
 connInfoVersion : nuint;
 connInfoBuffer : pNWCCConnInfo
) : NWRCODE;
```

## **Parameters**

#### connHandle

(IN) Specifies the connection handle for which to return information.

#### connInfoVersion

(IN) Specifies the connection information version (NWCC\_INFO\_VERSION\_1 or higher).

#### connInfoBuffer

(OUT) Points to the NWCCConnInfo structure containing the returned information.

## **Return Values**

These are common return values; see Return Values (Return Values for C) for more information.

| 0x0000 | SUCCESS          |
|--------|------------------|
| 0x8801 | NWE_CONN_INVALID |

| 0x8868 | NWE_STRING_TRANSLATION |
|--------|------------------------|
| 0x8869 | NWE_ACCESS_VIOLATION   |
| 0x890A | NLM_INVALID_CONNECTION |

## Remarks

The connInfoVersion parameter specifies which version of the NWCCConnInfo structure will be used.

If connInfoVersion is set to NWCC\_INFO\_VERSION\_2 or higher, the tranAddr field of the NWCCConnInfo structure must be set to NULL or initialized.

You must allocate the connInfoBuffer parameter. It will be returned with all the connection information.

## See Also

NWGetConnectionInformation (page 91), NWGetUserInfo (Server Management)

## NWCCGetAllConnRefInfo

Returns all information for a specified connection reference

**NetWare Server:** 3.x, 4.x, 5.x, 6.x

Platform: NLM, Windows NT, Windows 95, Windows 98

Library: Cross-Platform Client (CLX\*.\*)

Service: Connection

## Syntax

#### С

```
#include <nwclxcon.h>
```

```
N_EXTERN_LIBRARY NWRCODE NWCCGetAllConnRefInfo (
    nuint32 connRef,
    nuint connInfoVersion,
    pNWCCConnInfo connInfoBuffer);
```

### Delphi

uses clxwin32

```
Function NWCCGetAllConnRefInfo
 (connRef : nuint32;
   connInfoVersion : nuint;
   connInfoBuffer : pNWCCConnInfo
) : NWRCODE;
```

## Parameters

#### connRef

(IN) Specifies the connection reference for which information is to be returned.

#### connInfoVersion

(IN) Specifies the connection information version (NWCC\_INFO\_VERSION\_1 or higher).

#### connInfoBuffer

(OUT) Points to the NWCCConnInfo structure containing the returned information.

## **Return Values**

These are common return values; see Return Values (Return Values for C) for more information.

| 0x0000 | SUCCESS          |
|--------|------------------|
| 0x8801 | NWE_CONN_INVALID |

| 0x8868 | NWE_STRING_TRANSLATION |
|--------|------------------------|
| 0x8869 | NWE_ACCESS_VIOLATION   |
| 0x890A | NLM_INVALID_CONNECTION |

## Remarks

The connInfoVersion parameter specifies which version of the NWCCConnInfo structure will be used.

If the connInfoVersion parameter is set to NWCC\_INFO\_VERSION\_2 or higher, the tranAddr field of the NWCCConnInfo structure must be set to NULL or initialized.

You must allocate the connInfoBuffer parameter. It will be returned with all the connection information.

## See Also

NWGetConnectionInformation (page 91), NWGetUserInfo (Server Management)

## **NWCCGetCLXVersion**

Returns the version of the current CLX layer

NetWare Server: 3.11, 3.12, 3.2, 4.x, 5.x, 6.x

Platform: NLM, Windows NT, Windows 95, Windows 98

Library: Cross-Platform Client (CLX\*.\*)

Service: Connection

## Syntax

#### С

```
#include <nwclxcon.h>
```

```
N_EXTERN_LIBRARY NWCCGetCLXVersion (
    pnuint8 majorVersion,
    pnuint8 minorVersion,
    pnuint8 revisionLevel,
    pnuint8 betaReleaseLevel);
```

#### Delphi

uses clxwin32

```
Procedure NWCCGetCLXVersion
  (Var majorVersion : nuint8;
   Var minorVersion : nuint8;
   Var revisionLevel : nuint8;
   Var betaReleaseLevel : nuint8
);
```

## Parameters

#### majorVersion

(OUT) Points to the current major version number.

#### minorVersion

(OUT) Points to the current minor version number.

#### revisionLevel

(OUT) Points to the current revision level.

#### betaReleaseLevel

(OUT) Points to the current beta release level.

## **NWCCGetConnAddress**

Returns the transport address for the specified connection

NetWare Server: 3.x, 4.x, 5.x, 6.x

Platform: NLM, Windows NT, Windows 95, Windows 98

Library: Cross-Platform Client (CLX\*.\*)

Service: Connection

## Syntax

### С

```
#include <nwclxcon.h>
N_EXTERN_LIBRARY NWRCODE NWCCGetConnAddress (
    NWCONN_HANDLE connHandle,
    nuint32 bufferLen,
    pNWCCTranAddr tranAddr);
```

### Delphi

uses clxwin32

```
Function NWCCGetConnAddress
  (connHandle : NWCONN_HANDLE;
   bufferLen : nuint32;
   tranAddr : pNWCCTranAddr
) : NWRCODE;
```

## **Parameters**

#### connHandle

(IN) Specifies the connection handle for which to return the transport address.

### bufferLen

(IN) Specifies the size (in bytes) of the user allocated buffer pointed to by the buffer field in the NWCCTranAddr structure (see "Remarks" below).

#### tranAddr

(IN/OUT) Points to an NWCCTranAddr structure that contains the type and length of the transport address and points to a user allocated buffer for receiving the address on return.

## **Return Values**

These are common return values; see Return Values (Return Values for C) for more information.

|--|

| 0x8801 | NWE_CONN_INVALID           |
|--------|----------------------------|
| 0x8867 | NWE_INSUFFICIENT_RESOURCES |
| 0x8868 | NWE_STRING_TRANSLATION     |
| 0x8869 | NWE_ACCESS_VIOLATION       |
| 0x890A | NLM_INVALID_CONNECTION     |

## Remarks

Be sure that the bufferLen parameter is large enough to contain the returned address. Otherwise, NWCCGetConnAddress will fail and return NWE\_INSUFFICIENT\_RESOURCES. Call the NWCCGetConnAddressLength function to determine the address length and then allocate enough memory in the buffer for the bufferLen parameter.

The len field in the NWCCTranAddr structure will contain the address length upon return.

## NWCCGetConnAddressLength

Returns the length of the connection address for the specified connection

**NetWare Server:** 3.x, 4.x, 5.x, 6.x

Platform: NLM, Windows NT, Windows 95, Windows 98

Library: Cross-Platform Client (CLX\*.\*)

Service: Connection

## Syntax

### С

```
#include <nwclxcon.h>
```

```
N_EXTERN_LIBRARY NWRCODE NWCCGetConnAddressLength (
    NWCONN_HANDLE connHandle,
    pnuint32 addrLen);
```

### Delphi

```
uses clxwin32
```

```
Function NWCCGetConnAddressLength
  (connRef : nuint32;
   addrLen : pnuint32
) : NWRCODE;
```

## Parameters

#### connHandle

(IN) Specifies the connection for which to return the connection address length.

#### addrLen

(OUT) Points to the length of the connection address.

## **Return Values**

These are common return values; see Return Values (Return Values for C) for more information.

| 0x0000 | SUCCESS                |
|--------|------------------------|
| 0x8801 | NWE_CONN_INVALID       |
| 0x8868 | NWE_STRING_TRANSLATION |
| 0x8869 | NWE_ACCESS_VIOLATION   |
| 0x890A | NLM_INVALID_CONNECTION |

## Remarks

NWCCGetConnAddressLength returns the length of the connection address in bytes. The addrLen parameter should be used to allocate a buffer to pass into the NWGetConnAddress or NWGetConnRefAddress function.

## NWCCGetConnInfo

Returns information about the specified connection

NetWare Server: 3.x, 4.x, 5.x, 6.x

Platform: NLM, Windows NT, Windows 95, Windows 98

Library: Cross-Platform Client (CLX\*.\*)

Service: Connection

## Syntax

### С

```
#include <nwclxcon.h>
N_EXTERN_LIBRARY NWRCODE NWCCGetConnInfo (
    NWCONN_HANDLE connHandle,
    nuint infoType,
    nuint len,
    nptr buffer);
```

### Delphi

```
uses clxwin32
```

```
Function NWCCGetConnInfo
 (connHandle : NWCONN_HANDLE;
 infoType : nuint;
 len : nuint;
 buffer : nptr
) : NWRCODE;
```

## Parameters

#### connHandle

(IN) Specifies the connection handle for which to return information.

#### infoType

(IN) Specifies the information to be returned about the connection specified in the connHandle parameter (see Section 5.4, "infoType Parameter Values," on page 136). *NOTE:* Do not pass NWCC\_INFO\_RETURN\_ALL (see "Remarks" below).

#### len

(IN) Specifies the length of the information buffer to be returned.

#### buffer

(OUT) Points to a buffer containing the returned information.

## **Return Values**

These are common return values; see Return Values (Return Values for C) for more information.

| 0x0000 | SUCCESS                |
|--------|------------------------|
| 0x8801 | NWE_CONN_INVALID       |
| 0x8868 | NWE_STRING_TRANSLATION |
| 0x8869 | NWE_ACCESS_VIOLATION   |
| 0x886B | NWE_INVALID_LEVEL      |
| 0x890A | NLM_INVALID_CONNECTION |

### Remarks

NWCCGetConnInfo returns a single piece of connection information for the specified connection. It is important that the size of the buffer parameter is large enough to contain the requested information.

If the infoType parameter is invalid, NWE\_INVALID\_LEVEL will be returned. If the infoType parameter is set to NWCC\_INFO\_TRAN\_ADDR, NWCCGetConnInfo will use the NWCCTranAddr structure (see Section 5.4, "infoType Parameter Values," on page 136).

**NOTE:** Do not pass NWCC\_INFO\_RETURN\_ALL for the infoType parameter. NWCCGetConnInfo fails on that value and returns NWE\_INVALID\_LEVEL. To obtain all information about a connection, call NWCCGetAllConnInfo (page 26).

See

- Section 5.5, "NWCC\_INFO\_AUTHENT\_STATE Values," on page 137
- Section 5.6, "NWCC\_INFO\_BCAST\_STATE Values," on page 137
- Section 5.7, "NWCC\_INFO\_LICENSE\_STATE Values," on page 137
- Section 5.8, "NWCC\_INFO\_NDS\_STATE Values," on page 138.

# NWCCGetConnRef

Returns the connection reference for the specified connection

**NetWare Server:** 3.x, 4.x, 5.x, 6.x

Platform: NLM, Windows NT, Windows 95, Windows 98

Library: Cross-Platform Client (CLX\*.\*)

Service: Connection

## Syntax

### С

#include <nwclxcon.h>

```
N_EXTERN_LIBRARY NWRCODE NWCCGetConnRef (
    NWCONN_HANDLE connHandle,
    pnuint32 connRef);
```

### Delphi

```
uses clxwin32
```

```
Function NWCCGetConnRef
 (connHandle : NWCONN_HANDLE;
    connRef : pnuint32
) : NWRCODE;
```

# Parameters

#### connHandle

(IN) Specifies the connection handle for which to return the reference.

#### connRef

(OUT) Points to the connection reference associated with the connection specified by connHandle.

## **Return Values**

These are common return values; see Return Values (Return Values for C) for more information.

0x0000 SUCCESS

# NWCCGetConnRefAddress

Returns the transport address for the specified connection reference

**NetWare Server:** 3.x, 4.x, 5.x, 6.x

Platform: NLM, Windows NT, Windows 95, Windows 98

Library: Cross-Platform Client (CLX\*.\*)

Service: Connection

### Syntax

### С

```
#include <nwclxcon.h>
```

```
N_EXTERN_LIBRARY NWRCODE NWCCGetConnRefAddress (
    nuint32 connRef,
    nuint32 bufferLen,
    pNWCCTranAddr tranAddr);
```

### Delphi

uses clxwin32

```
Function NWCCGetConnRefAddress
  (connRef : nuint32;
    bufferLen : nuint32;
    tranAddr : pNWCCTranAddr
) : NWRCODE;
```

### **Parameters**

#### connRef

(IN) Specifies the connection reference for which to return the transport address.

#### bufferLen

(IN) Specifies the size, in bytes, of the structure field buffer of NWCCTranAddr.

#### tranAddr

(OUT) Points to the NWCCTranAddr structure containing the address.

### **Return Values**

These are common return values; see Return Values (Return Values for C) for more information.

| 0x0000 | SUCCESS          |
|--------|------------------|
| 0x8801 | NWE_CONN_INVALID |

| 0x8867 | NWE_INSUFFICIENT_RESOURCES |
|--------|----------------------------|
| 0x8868 | NWE_STRING_TRANSLATION     |
| 0x8869 | NWE_ACCESS_VIOLATION       |
| 0x886C | NWE_RESOURCE_LOCK          |
| 0x8872 | NWE_INVALID_OWNER          |
| 0x890A | NLM_INVALID_CONNECTION     |

# Remarks

You need to ensure that bufferLen is large enough to contain the returned address; otherwise, NWCCGetConnAddress will fail and return NWE\_INSUFFICIENT\_RESOURCES. Call NWCCGetConnAddressLength to determine the address length and then allocate enough memory in the buffer for bufferLen.

len in NWCCTranAddr will contain the address length upon return.

# NWCCGetConnRefAddressLength

Returns the length of the connection address for the specified connection reference

**NetWare Server:** 3.x, 4.x, 5.x, 6.x

Platform: NLM, Windows NT, Windows 95, Windows 98

Library: Cross-Platform Client (CLX\*.\*)

Service: Connection

### Syntax

### С

```
#include <nwclxcon.h>
```

```
N_EXTERN_LIBRARY NWRCODE NWCCGetConnRefAddressLength (
    nuint32 connRef,
    pnuint32 addrLen);
```

#### Delphi

uses clxwin32

```
Function NWCCGetConnRefAddressLength
  (connRef : nuint32;
   Var addrLen : nuint32
) : NWRCODE;
```

### Parameters

#### connRef

(IN) Specifies the connection reference for which to return the connection address length.

#### addrLen

(OUT) Points to the length of the connection address.

### **Return Values**

These are common return values; see Return Values (Return Values for C) for more information.

| 0x0000 | SUCCESS                |
|--------|------------------------|
| 0x8801 | NWE_CONN_INVALID       |
| 0x880E | NWE_BUFFER_OVERFLOW    |
| 0x8864 | NWE_INVALID_MATCH_DATA |
| 0x8865 | NWE_MATCH_FAILED       |
| 0x8866 | NWE_NO_MORE_ENTRIES    |

| 0x8868 | NWE_STRING_TRANSLATION |
|--------|------------------------|
| 0x8869 | NWE_ACCESS_VIOLATION   |
| 0x886B | NWE_INVALID_LEVEL      |
| 0x886C | NWE_RESOURCE_LOCK      |
| 0x890A | NLM_INVALID_CONNECTION |

## Remarks

NWCCGetConnRefAddressLength returns the length of the connection address in bytes. The addrLen parameter should be used to allocate a buffer to pass into the NWGetConnAddress or NWGetConnRefAddress functions.

If the infoType parameter is invalid, NWE\_INVALID\_LEVEL will be returned. See Section 5.4, "infoType Parameter Values," on page 136.

# NWCCGetConnRefInfo

Returns the specified information for a given connection reference

**NetWare Server:** 3.x, 4.x, 5.x, 6.x

Platform: NLM, Windows NT, Windows 95, Windows 98

Library: Cross-Platform Client (CLX\*.\*)

Service: Connection

### Syntax

### С

```
#include <nwclxcon.h>
```

```
N_EXTERN_LIBRARY NWRCODE NWCCGetConnRefInfo (
    nuint32 connRef,
    nuint infoType,
    nuint len,
    nptr buffer);
```

#### Delphi

```
uses clxwin32
```

```
Function NWCCGetConnRefInfo
 (connRef : nuint32;
    infoType : nuint;
    len : nuint;
    buffer : nptr
) : NWRCODE;
```

### Parameters

#### connRef

(IN) Specifies the connection reference for which to return the specified information.

#### infoType

(IN) Specifies the information to be returned about the connection (see Section 5.4, "infoType Parameter Values," on page 136).

#### len

(IN) Specifies the length of the information buffer to be returned.

#### buffer

(OUT) Points to a buffer containing the returned information.

## **Return Values**

These are common return values; see Return Values (Return Values for C) for more information.

| 0x0000 | SUCCESS                |
|--------|------------------------|
| 0x8801 | NWE_CONN_INVALID       |
| 0x880E | NWE_BUFFER_OVERFLOW    |
| 0x8864 | NWE_INVALID_MATCH_DATA |
| 0x8865 | NWE_MATCH_FAILED       |
| 0x8866 | NWE_NO_MORE_ENTRIES    |
| 0x8868 | NWE_STRING_TRANSLATION |
| 0x8869 | NWE_ACCESS_VIOLATION   |
| 0x886B | NWE_INVALID_LEVEL      |
| 0x886C | NWE_RESOURCE_LOCK      |
| 0x890A | NLM_INVALID_CONNECTION |

## Remarks

NWCCGetConnRefInfo returns connection information from the NWCCConnInfo structure associated with the given connection. NWCCGetConnRefInfo can either be set to return one field of the structure or the entire structure itself.

buffer must point to a buffer of the type of information being requested. (The return type is noted below for cache information.)

If the infoType parameter is invalid, NWE\_INVALID\_LEVEL will be returned. See Section 5.4, "infoType Parameter Values," on page 136.

If the infoType parameter is set to NWCC\_INFO\_TRAN\_ADDR, NWCCGetConnRefInfo will use the NWCCTranAddr (page 129) structure.

See

- Section 5.5, "NWCC\_INFO\_AUTHENT\_STATE Values," on page 137
- Section 5.6, "NWCC\_INFO\_BCAST\_STATE Values," on page 137
- Section 5.7, "NWCC\_INFO\_LICENSE\_STATE Values," on page 137
- Section 5.8, "NWCC\_INFO\_NDS\_STATE Values," on page 138.

# **NWCCGetNumConns**

Returns the current and maximum number of connections for the requester

NetWare Server: 4.x, 5.x, 6.x

Platform: NLM, Windows NT, Windows 95, Windows 98

Library: Cross-Platform Client (CLX\*.\*)

Service: Connection

### Syntax

#### С

```
#include <nwclxcon.h>
```

```
N_EXTERN_LIBRARY NWRCODE NWCCGetNumConns (
    pnuint maxConns,
    pnuint publicConns,
    pnuint myPrivateConns);
```

#### Delphi

uses clxwin32

```
Function NWCCGetNumConns
```

```
( Var maxConns : nuint;
 Var publicConns : nuint;
 Var myPrivateConns : nuint
) : NWRCODE;
```

### Parameters

#### maxConns

(OUT) Points to the maximum number of connections allowed with the requester (-1 for requesters with dynamic connection tables).

#### publicConns

(OUT) Points to the current number of public connections (optional).

#### myPrivateConns

(OUT) Points to the current number of private connections owned by the calling process (optional).

# **NWCCGetPrefServerName**

Returns the name from the PREFERRED SERVER parameter

NetWare Server: 3.x, 4.x, 5.x, 6.x

Platform: NLM, Windows NT, Windows 95, Windows 98

Library: Cross-Platform Client (CLX\*.\*)

Service: Connection

# Syntax

### С

```
#include <nwclxcon.h>
N_EXTERN_LIBRARY NWRCODE NWCCGetPrefServerName (
    nuint len,
    pnstr prefServer);
```

### Delphi

```
uses clxwin32
```

```
Function NWCCGetPrefServerName
  (len : nuint;
    prefServer : pnstr
) : NWRCODE;
```

# Parameters

len

(IN) Specifies the length of the preferred server string.

#### prefServer

(OUT) Points to a string containing the preferred server name.

# **Return Values**

These are common return values; see Return Values for more information.

|--|--|--|--|

## Remarks

The prefServer parameter is read from the NET.CFG file and is used by the requester to determine which server to attempt to connect to when no other connections are established, such as during the load process of the requester.

# **NWCCGetPrimConnRef**

Returns the primary connection reference

NetWare Server: 4.x, 5.x, 6.x

Platform: NLM, Windows NT, Windows 95, Windows 98

Library: Cross-Platform Client (CLX\*.\*)

Service: Connection

## Syntax

### С

```
#include <nwclxcon.h>
```

```
N_EXTERN_LIBRARY NWRCODE NWCCGetPrimConnRef (
    pnuint32 connRef);
```

### Delphi

```
uses clxwin32
```

```
Function NWCCGetPrimConnRef
  (connRef : pnuint32
) : NWRCODE;
```

### **Parameters**

#### connRef

(OUT) Points to the primary connection reference of the workstation.

## **Return Values**

These are common return values; see Return Values (Return Values for C) for more information.

0x0000 SUCCESS

### Remarks

The primary connection identifies the server to which the user originally logged in. For NDS, the primary connection reference is the connection with the writeable replica used during the login process.

If NWCCGetPrimConnRef is called on the NLM platform, NWE\_FUNCTION\_INVALID will be returned.

# **NWCCGetSecurityFlags**

Returns the configured security flags for the requester

NetWare Server: 4.1x, 5.x, 6.x

Platform: NLM, Windows NT, Windows 95, Windows 98

Library: Cross-Platform Client (CLX\*.\*)

Service: Connection

## Syntax

### С

#include <nwclxcon.h>

```
N_EXTERN_LIBRARY NWRCODE NWCCGetSecurityFlags (
    pnuint32 enabSecurityFlags,
    pnuint32 prefSecurityFlags,
    pnuint32 reqSecurityFlags);
```

### Delphi

uses clxwin32

```
Function NWCCGetSecurityFlags
  (enabSecurityFlags : pnuint32;
   prefSecurityFlags : pnuint32;
   reqSecurityFlags : pnuint32
) : NWRCODE;
```

### **Parameters**

#### enabSecurityFlags

(OUT) Points to the security flags which are enabled and supported by the requester and specifies the maximum level the requester can support (seeSection 5.11, "Security Flag Values," on page 139).

#### prefSecurityFlags

(OUT) Points to the preferred (but not required) security level (seeSection 5.11, "Security Flag Values," on page 139).

### reqSecurityFlags

(OUT) Points to the required security flags for each connection (see Section 5.11, "Security Flag Values," on page 139).

### **Return Values**

These are common return values; see Return Values (Return Values for C) for more information.

0x0000 SUCCESS

### Remarks

If a bit is cleared in the enabSecurityFlags parameter bit mask, that same bit cannot be set in either the prefSecurityFlags or reqSecurityFlags parameter bit masks.

The requester will attempt to establish the level of security defined in the prefSecurityFlags parameter on each established connection. However, a connection will not fail if the preferred security level is not supported.

If a server does not support the level of security specified by the reqSecurityFlags parameter, the authentication of the connection is not allowed by the requester.

### See Also

NWCCSetSecurityFlags (page 75)

# 3.2 NWCCL\*-NWCCZ\* Functions

Click on any function name in the table of contents to view the purpose, syntax, parameters, and return values for that function.

- "NWCCLicenseConn" on page 49
- "NWCCMakeConnPermanent" on page 51
- "NWCCOpenConnByAddr" on page 53
- "NWCCOpenConnByName" on page 55
- "NWCCOpenConnByPref" on page 58
- "NWCCOpenConnByRef" on page 60
- "NWCCQueryFeature" on page 62
- "NWCCRenegotiateSecurityLevel" on page 63
- "NWCCRequest" on page 65
- "NWCCScanConnInfo" on page 67
- "NWCCScanConnRefs" on page 69
- "NWCCSetCurrentConnection" on page 71
- "NWCCSetPrefServerName" on page 73
- "NWCCSetPrimConn" on page 74
- "NWCCSetSecurityFlags" on page 75
- "NWCCSysCloseConnRef" on page 77
- "NWCCUnlicenseConn" on page 79

# NWCCLicenseConn

Licenses the specified connection

**NetWare Server:** 3.x, 4.x, 5.x, 6.x

Platform: NLM, Windows NT

Library: Cross-Platform Client (CLX\*.\*)

Service: Connection

# Syntax

### С

```
#include <nwclxcon.h>
```

```
N_EXTERN_LIBRARY NWRCODE NWCCLicenseConn (
     NWCONN_HANDLE connHandle);
```

### Delphi

```
uses clxwin32
```

```
Function NWCCLicenseConn
  (connHandle : NWCONN_HANDLE
) : NWRCODE;
```

### **Parameters**

#### connHandle

(IN) Specifies an open connection handle in an unlicensed state.

# **Return Values**

These are common return values; see Return Values (Return Values for C) for more information.

| 0x0000 | SUCCESS                |
|--------|------------------------|
| 0x8801 | NWE_CONN_INVALID       |
| 0x8869 | NWE_ACCESS_VIOLATION   |
| 0x8872 | NWE_INVALID_OWNER      |
| 0x890A | NLM_INVALID_CONNECTION |

## Remarks

NWCCLicenseConn causes a connection to become licensed. If necessary, the license NCP will be sent. If the specified handle is already in a licensed state, an error (NWE\_HANDLE\_ALREADY\_LICENSED) will be returned on most platforms.

Windows NT will return SUCCESS if the specified handle is already licensed.

Windows 95 will always return SUCCESS as the requester does not support NWCCLicenseConn.

NWCCLicenseConn is supported under VLMs but not supported on client32 requesters.

If no connection exists, NWCCLicenseConn sets a flag indicating the desire for the connection to be licensed once it has become authenticated.

See licconn.c (../../.samplecode/clib\_sample/connect/licconn/licconn.c.html) for sample code.

# **NWCCMakeConnPermanent**

Keeps the specified connection from being detached until NWCCSysCloseConnRef is called

**NetWare Server:** 3.x, 4.x, 5.x, 6.x

Platform: NLM, Windows NT, Windows 95, Windows 98

Library: Cross-Platform Client (CLX\*.\*)

Service: Connection

## Syntax

### С

```
#include <nwclxcon.h>
```

### Delphi

```
uses clxwin32
```

```
Function NWCCMakeConnPermanent
  (connHandle : NWCONN_HANDLE
) : NWRCODE;
```

### **Parameters**

#### connHandle

(IN) Specifies the open connection handle associated with the connection to be made permanent.

# **Return Values**

These are common return values; see Return Values (Return Values for C) for more information.

| 0x0000 | SUCCESS                |
|--------|------------------------|
| 0x8801 | NWE_CONN_INVALID       |
| 0x8869 | NWE_ACCESS_VIOLATION   |
| 0x8872 | NWE_INVALID_OWNER      |
| 0x890A | NLM_INVALID_CONNECTION |

## Remarks

NWCCMakeConnPermanent keeps the connection from becoming detached until the NWCCSysCloseConnRef function is called and allows the connection to remain intact after the termination of all processes having that connection open.

# NWCCOpenConnByAddr

Opens a connection using a network address

**NetWare Server:** 3.x, 4.x, 5.x, 6.x

Platform: NLM, Windows NT, Windows 95, Windows 98

Library: Cross-Platform Client (CLX\*.\*)

Service: Connection

# Syntax

### С

```
#include <nwclxcon.h>
N_EXTERN_LIBRARY NWRCODE NWCCOpenConnByAddr (
    const NWCCTranAddr N_FAR *tranAddr,
    nuint openState,
    nuint reserved,
    pNWCONN_HANDLE pConnHandle);
```

### Delphi

uses clxwin32

```
Function NWCCOpenConnByAddr
 (tranAddr : pNWCCTranAddr;
 openState : nuint;
 reserved : nuint;
 pConnHandle : pNWCONN_HANDLE
) : NWRCODE;
```

## Parameters

### tranAddr

(IN) Points to the NWCCTranAddr structure containing the transport address to open the connection to (NWCC\_TRAN\_TYPE\_WILD does not apply to NWCCOpenConnByAddr).

### openState

(IN) Specifies the state of the connection (see Section 5.2, "Connection State Values," on page 135).

#### reserved

(IN) Reserved for future use (set to NWCC\_RESERVED).

### pConnHandle

(OUT) Points to the connection handle.

## **Return Values**

These are common return values; see Return Values (Return Values for C) for more information.

| 0x0000 | SUCCESS                    |
|--------|----------------------------|
| 0x8841 | NWE_TRAN_INVALID_TYPE      |
| 0x8867 | NWE_INSUFFICIENT_RESOURCES |
| 0x8869 | NWE_ACCESS_VIOLATION       |
| 0x886C | NWE_RESOURCE_LOCK          |
| 0x8870 | NWE_UNSUPPORTED_TRAN_TYPE  |

# NWCCOpenConnByName

Resolves the given server or tree name to a network address then creates a connection to that address

**NetWare Server:** 3.x, 4.x, 5.x, 6.x

Platform: NLM, Windows NT, Windows 95, Windows 98

Library: Cross-Platform Client (CLX\*.\*)

Service: Connection

### Syntax

### С

#include <nwclxcon.h>
N\_EXTERN\_LIBRARY NWRCODE NWCCOpenConnByName (
 NWCONN\_HANDLE startConnHandle,
 const nstr8 N\_FAR \*name,
 nuint nameFormat,
 nuint openState,
 nuint tranType,
 pNWCONN\_HANDLE pConnHandle);

### Delphi

```
uses clxwin32
```

```
Function NWCCOpenConnByName
 (startConnHandle : NWCONN_HANDLE;
 name : pnstr8;
 nameFormat : nuint;
 openState : nuint;
 tranType : nuint;
 Var pConnHandle : NWCONN_HANDLE
) : NWRCODE;
```

## Parameters

#### startConnHandle

(IN) Specifies the connection to use when resolving the name.

#### name

(IN) Points to the name of the server or tree to connect to.

#### nameFormat

(IN) Specifies the format of the server or tree to connect to (see Section 5.9, "Name Format Values," on page 138).

#### openState

(IN) Specifies the desired open state of the connection (see Section 5.2, "Connection State Values," on page 135).

#### tranType

(IN) Specifies the transport type (see Section 5.12, "Transport Type Values," on page 139) and "Remarks" below.

### pConnHandle

(OUT) Points to the connection handle to be returned and may be used for all requests directed to the connection.

### **Return Values**

These are common return values; see Return Values (Return Values for C) for more information.

| 0x0000 | SUCCESSFUL                                       |
|--------|--------------------------------------------------|
| 0x8801 | NWE_CONN_INVALID                                 |
| 0x8808 | NWE_SERVER_NO_SLOTS                              |
| 0x880A | NWE_SERVER_NO_ROUTE                              |
| 0x883F | NWE_CONN_TABLE_FULL                              |
| 0x8841 | NWE_TRAN_INVALID_TYPE                            |
| 0x8847 | NWE_SERVER_NOT_FOUND                             |
| 0x8867 | NWE_INSUFFICIENT_RESOURCES                       |
| 0x8868 | NWE_STRING_TRANSLATION                           |
| 0x8869 | NWE_ACCESS_VIOLATION                             |
| 0x8870 | NWE_UNSUPPORTED_TRAN_TYPE                        |
| 0x8904 | The server name is invalid.                      |
| 0x890A | NLM_INVALID_CONNECTION                           |
| 0xAF7E | The tree and server name combination is invalid. |
|        |                                                  |

### Remarks

startConnHandle is the connection to use when resolving a name. For instance, if the name is a bindery name, the requester will scan the bindery of the given connection for the required server name.

startConnHandle can also be zero if you do not care which connection is used to resolve the name.

name points to the structure containing the name of the server to which to connect. The format and length of these strings are defined by nameFormat.

For the tranType parameter, Novell recommends passing NWCC\_TRAN\_TYPE\_WILD and letting the underlying system use the type best suited for the connection it is making. The other type values remain available, however.

**NOTE:** Under NETX and VLM, tranType can only be set to either NWCC\_TRAN\_TYPE\_IPX or NWCC\_TRAN\_TYPE\_WILD. Otherwise, NWCCOpenConnByName will return NWE\_UNSUPPORTED\_TRAN\_TYPE.

See openconn.c (../../.samplecode/clib\_sample/connect/openconn/openconn.c.html) for sample code.

### See Also

NWCCCloseConn (page 24), NWCCOpenConnByPref (page 58), NWCCOpenConnByRef (page 60)

# NWCCOpenConnByPref

Opens an initial connection using the configured preferred settings

NetWare Server: 3.11, 3.12, 3.2, 4.x, 5.x, 6.x

Platform: NLM, Windows NT, Windows 95, Windows 98

Library: Cross-Platform Client (CLX\*.\*)

Service: Connection

### Syntax

#### С

```
#include <nwclxcon.h>
```

| N_EXTERN | _LIBRARY  | NWRCODE | NWCCOpenConnByPres | Ξ ( |
|----------|-----------|---------|--------------------|-----|
| nuint    |           | tran    | Гуре,              |     |
| nuint    |           | opens   | State,             |     |
| nuint    |           | rese    | rved,              |     |
| PNWCOI   | NN_HANDLE | E pConr | nHandle);          |     |

#### Delphi

```
uses clxwin32
```

```
Function NWCCOpenConnByPref (
    tranType : nuint;
    openState : nuint;
    reserved : nuint;
    pConnHandle : pNWCONN_HANDLE
) : NWRCODE;
```

### Parameters

#### tranType

(IN) Specifies the preferred or required transport type to be used (see Section 5.12, "Transport Type Values," on page 139).

#### openState

(IN) Specifies the state of the connection (see Section 5.2, "Connection State Values," on page 135).

#### reserved

(IN/OUT) Reserved for future use (set to NWCC\_RESERVED).

#### pConnHandle

(OUT) Points to the connection handle to be returned.

## **Return Values**

These are common return values; see Return Values (Return Values for C) for more information.

| 0x0000 | SUCCESSFUL                 |
|--------|----------------------------|
| 0x8801 | NWE_CONN_INVALID           |
| 0x8808 | NWE_SERVER_NO_SLOTS        |
| 0x880A | NWE_SERVER_NO_ROUTE        |
| 0x883F | NWE_CONN_TABLE_FULL        |
| 0x8847 | NWE_SERVER_NOT_FOUND       |
| 0x8867 | NWE_INSUFFICIENT_RESOURCES |
| 0x8869 | NWE_ACCESS_VIOLATION       |
| 0x8870 | NWE_UNSUPPORTED_TRAN_TYPE  |
| 0x890A | NLM_INVALID_CONNECTION     |
|        |                            |

### Remarks

NWCCOpenConnByPref is similar to NWCCOpenConnByName, which uses the preferred server or preferred tree name, except that NWCCOpenConnByPref uses the configured preferences of the requester to establish an initial connection to a server.

**NOTE:** In the event that a connection to the preferred tree or server cannot be established, another connection may be returned.

NWCCOpenConnByPref will return NWE\_CONN\_INVALID if the platform being run is not Windows 95 since NWCCOpenConnByPref is only successful on Windows 95.

## See Also

NWCCCloseConn (page 24), NWCCOpenConnByName (page 55), NWCCOpenConnByRef (page 60)

# NWCCOpenConnByRef

Opens a connection associated with the given connection reference

**NetWare Server:** 3.x, 4.x, 5.x, 6.x

Platform: NLM, Windows NT, Windows 95, Windows 98

Library: Cross-Platform Client (CLX\*.\*)

Service: Connection

### Syntax

### С

```
#include <nwclxcon.h>
```

| N_    | EXTERN | _LIBRARY   | NWRCODE | NWCCOpenConnByRef | ( |
|-------|--------|------------|---------|-------------------|---|
|       | nuint3 | 32         | conr    | nRef,             |   |
| nuint |        | openState, |         |                   |   |
|       | nuint  |            | rese    | erved,            |   |
|       | pNWCOM | NN HANDLI  | E pCo   | onnHandle);       |   |

#### Delphi

```
uses clxwin32
```

```
Function NWCCOpenConnByRef
 (connRef : nuint32;
  openState : nuint;
  reserved : nuint;
  pConnHandle : pNWCONN_HANDLE
) : NWRCODE;
```

### **Parameters**

#### connRef

(IN) Specifies a reference, which identifies a valid connection.

#### openState

(IN) Specifies the state of the connection (see Section 5.2, "Connection State Values," on page 135).

#### reserved

(IN) Reserved for future use (set to NWCC\_RESERVED).

#### pConnHandle

(OUT) Points to the connection handle to be returned.

# **Return Values**

These are common return values; see Return Values (Return Values for C) for more information.

| 0x0000 | SUCCESS                |
|--------|------------------------|
| 0x8801 | NWE_CONN_INVALID       |
| 0x8836 | INVALID_PARAMETER      |
| 0x8869 | NWE_ACCESS_VIOLATION   |
| 0x890A | NLM_INVALID_CONNECTION |

## Remarks

NWCCScanConnRefs can be called to get the connection reference.

connRef can be used to get information about the connection, but a valid connection handle must be used to make actual requests to the connection.

## See Also

NWCCCloseConn (page 24), NWCCOpenConnByName (page 55), NWCCOpenConnByPref (page 58)

# **NWCCQueryFeature**

Determines if the Requester supports a given feature

NetWare Server: 3.11, 3.12, 3.2, 4.x, 5.x, 6.x

Platform: NLM, Windows NT, Windows 95, Windows 98

Library: Cross-Platform Client (CLX\*.\*)

Service: Connection

## Syntax

### С

```
#include <nwclxcon.h>
```

```
N_EXTERN_LIBRARY NWRCODE NWCCQueryFeature (
    nuint featureCode);
```

### Delphi

```
Function NWCCQueryFeature (
   featureCode : nuint
) : NWRCODE;
```

### **Parameters**

#### featureCode

(IN) Specifies the feature being queried (see Section 5.3, "Feature Code Values," on page 136).

### **Return Values**

These are common return values; see Return Values (Return Values for C) for more information.

| 0x0000 | SUCCESS               |
|--------|-----------------------|
| 0x88FF | NWE_REQUESTER_FAILURE |

### Remarks

NWCCQueryFeature allows requesters to add incremental support for the NWClient interface without requiring the larger libraries like NWCalls and NWNet to keep track of requester versions and whether or not they support a specific feature.

# **NWCCRenegotiateSecurityLevel**

Sets a new security level for the specified connection

NetWare Server: 4.1x, 5.x, 6.x

Platform: NLM, Windows NT, Windows 95, Windows 98

Library: Cross-Platform Client (CLX\*.\*)

Service: Connection

# Syntax

### С

```
#include <nwclxcon.h>
```

```
N_EXTERN_LIBRARY NWRCODE NWCCRenegotiateSecurityLevel (
    NWCONN_HANDLE connHandle,
    nuint32 securityFlags);
```

### Delphi

```
uses clxwin32
```

```
Function NWCCRenegotiateSecurityLevel (
    connHandle : NWCONN_HANDLE;
    securityFlags : nuint32
) : NWRCODE;
```

# Parameters

### connHandle

(IN) Specifies the connection handle.

#### securityFlags

(IN) Specifies the desired level of security for the specified connection (see Section 5.11, "Security Flag Values," on page 139).

## **Return Values**

These are common return values; see Return Values (Return Values for C) for more information.

| 0x0000 | SUCCESS                      |
|--------|------------------------------|
| 0x8801 | NWE_CONN_INVALID             |
| 0x8836 | NWE_PARAM_INVALID            |
| 0x8861 | NWE_SIGNATURE_LEVEL_CONFLICT |
| 0x8869 | NWE_ACCESS_VIOLATION         |

### Remarks

In order to establish a new level of security with a server, the requester must compare the desired security level with its own supported level and the support level of the server. The actual security level cannot exceed the supported levels of either the requester or the server.

Any changes in security levels will not actually occur until the next authentication on the connection.

Before reducing the security level, you must first close the connection by calling the NWCCSysCloseConnRef function and then reopen the connection by calling one of the NWCCOpenConnBy\* functions.

### See Also

NWCCOpenConnByAddr (page 53), NWCCOpenConnByName (page 55), NWCCOpenConnByPref (page 58), NWCCOpenConnByRef (page 60), NWCCSysCloseConnRef (page 77)

# **NWCCRequest**

Sends a fragment-based NCP request directly to the specified server.

**NetWare Server:** 4.x, 5.x, 6.x

Platform: NLM, Windows NT, Windows 95, Windows 98

Library: Cross-Platform Client (CLX\*.\*)

Service: Connection

# Syntax

```
#include <nwclxcon.h>
or
#include <nwcalls.h>
NWRCODE NWCCRequest (
    NWCONN_HANDLE connHandle,
    nuint function,
    nuint numReqFrags,
    const NWCCFRAG N_FAR *reqFrags,
    nuint numReplyFrags,
    pNWCCFRAG replyFrags,
    pnuint actualReplyLen);
```

### **Parameters**

#### connHandle

(IN) Specifies the NetWare server connection handle where the request is being directed.

#### function

(IN) Specifies the NCP function number being requested.

#### numReqFrags

(IN) Specifies the number of fragments that make up the request packet pointed to by reqFrags (maximum is five).

#### reqFrags

(IN) Points to the array of fragments that make up the request packet.

#### numReplyFrags

(IN) Specifies the number of fragments that make up the reply packet pointed to by replyFrags (maximum is five).

### replyFrags

(OUT) Points to the array of fragments that make up the reply packet.

#### actualReplyLen

(OUT) Points to the total size of the reply packet as described in the NCP header after any heading or trailing information is removed (optional).

### **Return Values**

These are common return values; see Return Values (Return Values for C) for more information.

| 0x0000 | SUCCESSFUL                                                         |
|--------|--------------------------------------------------------------------|
| 0x8801 | NWE_CONN_INVALID: Bad connection handle                            |
| 0x8869 | NWE_ACCESS_VIOLATION: Connection handle belongs to another process |
| 0x89XX | Server error from NCP or Requester                                 |

## Remarks

NWCCRequest is the simplest and most common method for sending NCP requests to a server.

reqFrags and replyFrags can be NULL if the corresponding numReqFrags and numReplyFrag parameter is zero.

The request and reply fragment buffers should not overlap.

# See Also

NWRequest (page 111)

# NWCCScanConnInfo

Returns connection information for multiple connections

NetWare Server: 4.x, 5.x, 6.x

Platform: NLM, Windows NT, Windows 95, Windows 98

Library: Cross-Platform Client (CLX\*.\*)

Service: Connection

# Syntax

### С

```
#include <nwclxcon.h>
N_EXTERN_LIBRARY NWRCODE NWCCScanConnInfo (
    pnuint32 scanIterator,
    nuint scanInfoLevel,
    const void N_FAR *scanConnInfo,
    nuint scanFlags,
    nuint connInfoVersion,
    nuint returnInfoLevel,
    nptr returnConnInfo,
    pnuint32 connReference);
```

### Delphi

```
uses clxwin32
```

```
Function NWCCScanConnInfo
( scanIterator : pnuint32;
 scanInfoLevel : nuint;
 scanConnInfo : nptr;
 scanFlags : nuint;
 connInfoVersion : nuint;
 returnInfoLevel : nuint;
 returnConnInfo : nptr;
 Var connReference : nuint32
) : NWRCODE;
```

## **Parameters**

#### scanIterator

(IN/OUT) Specifies the iterator handle used. Must be initialized to zero (0) for first scan and to restart a search. Outputs the next iteration number; do not alter on subsequent scans.

#### scanInfoLevel

(IN) Specifies the data type of the scanConnInfo parameter (see Section 5.4, "infoType Parameter Values," on page 136).

#### scanConnInfo

(IN) Points to the search data used during the scan.

#### scanFlags

(IN) Specifies which type of connections (licensed/unlicensed and public/private) to search and if the data passed into the scanConnInfo parameter needs to match prospective connections (see Section 5.10, "Scan Flag Values," on page 138).

#### connInfoVersion

(IN) Specifies the connection information version. Set to NWCC\_INFO\_VERSION\_1 or higher.

#### returnInfoLevel

(IN) Specifies the data type of the returnConnInfo parameter (see Section 5.4, "infoType Parameter Values," on page 136).

#### returnConnInfo

(OUT) Points to the returned information and is of the data type specified in the returnInfoLevel parameter.

#### connReference

(OUT) Points to the connection reference associated with the returned information (optional).

### **Return Values**

These are common return values; see Return Values (Return Values for C) for more information.

| 0x0000 | SUCCESS                |
|--------|------------------------|
| 0x880E | NWE_BUFFER_OVERFLOW    |
| 0x8864 | NWE_INVALID_MATCH_DATA |
| 0x8866 | NWE_NO_MORE_ENTRIES    |
| 0x8868 | NWE_STRING_TRANSLATION |
| 0x886B | NWE_INVALID_LEVEL      |

### Remarks

Either the entire NWCCConnInfo (page 125) structure or part of the NWCCConnInfo (page 125) structure can be returned using the returnConnInfo parameter. If the entire NWCCConnInfo (page 125) structure is being returned (returnInfoLevel=NWCC\_INFO\_RETURN\_ALL), the returnConnInfo parameter must point to a buffer of type NWCCConnInfo (page 125). If part of the NWCCConnInfo (page 125) structure is being returned, the returnConnInfo parameter must point to a buffer of the returnConnInfo parameter must point to a buffer of the returnConnInfo (page 125).

If the return value for NWCCScanConnInfo is BUFFER\_OVERFLOW when using the NWCC\_INFO\_TRAN\_ADDR or NWCC\_INFO\_RETURN\_ALL value for the returnInfoLevel parameter, the len field in the NWCCTranAddr (page 129) structure was passed an incorrect amount. The NWCCGetConnRefInfo function can be called to retrieve the transport address.

# NWCCScanConnRefs

Returns a connection reference for each connection on the workstation

NetWare Server: 3.x, 4.x, 5.x, 6.x

Platform: NLM, Windows NT, Windows 95, Windows 98

Library: Cross-Platform Client (CLX\*.\*)

Service: Connection

# Syntax

### С

```
#include <nwclxcon.h>
```

```
N_EXTERN_LIBRARY NWRCODE NWCCScanConnRefs (
    pnuint32 scanIterator,
    pnuint32 connRef);
```

### Delphi

```
uses clxwin32
```

```
Function NWCCScanConnRefs
 (scanIterator : pnuint32;
    connRef : pnuint32
) : NWRCODE;
```

# Parameters

### scanIterator

(IN/OUT) Points to an iterator (zero on the first scan).

#### connRef

(OUT) Points to the connection reference for each connection.

# **Return Values**

These are common return values; see Return Values (Return Values for C) for more information.

| 0x0000 | SUCCESS                |
|--------|------------------------|
| 0x880E | NWE_BUFFER_OVERFLOW    |
| 0x8864 | NWE_INVALID_MATCH_DATA |
| 0x8866 | NWE_NO_MORE_ENTRIES    |
| 0x8868 | NWE_STRING_TRANSLATION |
| 0x886B | NWE_INVALID_LEVEL      |

## Remarks

The scanIterator parameter must not be altered on subsequent scans.

# **NWCCSetCurrentConnection**

Sets the current connection ID and current connection for the thread group control structure

Local Servers: nonblocking

Local Servers: nonblocking

**NetWare Server:** 4.x, 5.x, 6.x

Platform: NLM

**Library:** Cross-Platform Client (CLX\*.\*)

Service: Connection

## Syntax

### С

```
#include <nwclxcon.h>
```

```
N_EXTERN_LIBRARY NWRCODE NWCCSetCurrentConnection (
        CONN_HANDLE connHandle);
```

### Delphi

```
uses clxwin32
Function NWCCSetCurrentConnection
  (connHandle : CONN_HANDLE
) : NWRCODE;
```

# **Parameters**

#### connHandle

(IN) Specifies the connection handle.

## **Return Values**

These are common return values; see Return Values (Return Values for C) for more information.

0x0000 SUCCESS 0x890A INVALID\_CONNECTION

### Remarks

NWCCSetCurrentConnection is similar to SetCurrentConnection, although NWCCSetCurrentConnection will accept a connection obtained through the CLX library. If you open a connection by calling the NWCCOpenConnByName function, you can call NWCCSetCurrentConnection and pass the connection handle returned by the NWCCOpenConnByName function. The fopen function can then be called by specifying a file on the server for which a connection was recently opened. The connection opened by calling the NWCCOpenConnByName function will be used.

You can use the old CLIB connection model by calling NWCCSetCurrentConnection followed by calling the GetCurrentServerID and GetCurrentConnection functions.

**NOTE:** To bridge from a connection opened by an old NIT connection function such as the AttachToFileServer function, set your current server ID and pass in the connection allocated by the AttachToFileServer function as the connection handle parameter for any NWCalls function.

**NOTE:** If NWCCSetCurrentConnection is called from any platform other than NLM, SUCCESS will be returned but no action will be performed.

### See Also

fopen(Single and Intra-File Services), NWCCOpenConnByName (page 55), SetCurrentConnection (page 166)

# **NWCCSetPrefServerName**

Sets the prefServer parameter for the workstation

**NetWare Server:** 3.x, 4.x, 5.x, 6.x

Platform: NLM, Windows NT, Windows 95, Windows 98

Library: Cross-Platform Client (CLX\*.\*)

Service: Connection

# Syntax

### С

```
#include <nwclxcon.h>
```

### Delphi

```
uses clxwin32
```

```
Function NWCCSetPrefServerName
  (const prefServer : pnstr
) : NWRCODE;
```

## **Parameters**

#### prefServer

(IN) Points to the string containing the preferred server name.

# **Return Values**

These are common return values; see Return Values (Return Values for C) for more information.

# Remarks

The prefServer parameter is read in from the NET.CFG file and is used by the requester and determines to which server to connect when no other connections are established, such as during the requester load process.

# **NWCCSetPrimConn**

Sets the primary connection for the workstation

**NetWare Server:** 3.x, 4.x, 5.x, 6.x

Platform: NLM, Windows NT, Windows 95, Windows 98

Library: Cross-Platform Client (CLX\*.\*)

Service: Connection

## Syntax

#### С

```
#include <nwclxcon.h>
```

```
N_EXTERN_LIBRARY NWRCODE NWCCSetPrimConn (
    NWCONN HANDLE connHandle);
```

#### Delphi

```
uses clxwin32
```

```
Function NWCCSetPrimConn
  (connHandle : NWCONN_HANDLE
) : NWRCODE;
```

## **Parameters**

#### connHandle

(IN) Specifies the connection handle to make primary.

## **Return Values**

These are common return values; see Return Values (Return Values for C) for more information.

0x0000 SUCCESS

## Remarks

The primary connection identifies the server to which the user originally logged in. For NDS, the primary connection is the connection with the writeable replica used during the login process.

# **NWCCSetSecurityFlags**

Sets the configured security flags for the requester

**NetWare Server:** 4.1x, 5.x, 6.x

Platform: NLM, Windows NT, Windows 95, Windows 98

Library: Cross-Platform Client (CLX\*.\*)

Service: Connection

# Syntax

## С

```
#include <nwclxcon.h>
```

```
N_EXTERN_LIBRARY NWRCODE NWCCSetSecurityFlags (
    nuint32 prefSecurityFlags,
    nuint32 reqSecurityFlags);
```

### Delphi

```
uses clxwin32
```

```
Functioin NWCCSetSecurityFlags (
    prefSecurityFlags : nuint32;
    reqSecurityFlags : nuint32
) : NWRCODE;
```

# Parameters

#### prefSecurityFlags

(IN) Specifies the preferred (but not required) security level.

#### reqSecurityFlags

(IN) Specifies the required security flags for each connection.

# **Return Values**

These are common return values; see Return Values (Return Values for C) for more information.

| 0x0000 | SUCCESS                      |
|--------|------------------------------|
| 0x8836 | NWE_PARAM_INVALID            |
| 0x8861 | NWE_SIGNATURE_LEVEL_CONFLICT |

# Remarks

See Section 5.11, "Security Flag Values," on page 139.

## See Also

NWCCGetSecurityFlags (page 47)

# NWCCSysCloseConnRef

Closes and detaches the specified connection, including the connection reference and all connection handles for this connection

NetWare Server: 3.x, 4.x, 5.x, 6.x

Platform: NLM, Windows NT, Windows 95, Windows 98

Library: Cross-Platform Client (CLX\*.\*)

Service: Connection

# Syntax

#### С

```
#include <nwclxcon.h>
```

```
N_EXTERN_LIBRARY NWRCODE NWCCSysCloseConnRef (
    nuint32 connRef);
```

#### Delphi

uses clxwin32

```
Function NWCCSysCloseConnRef
  (connRef : nuint32
) : NWRCODE;
```

## **Parameters**

#### connRef

(IN) Specifies the connection handle to be destroyed.

## **Return Values**

These are common return values; see Return Values (Return Values for C) for more information.

| 0x0000 | SUCCESS                |
|--------|------------------------|
| 0x8801 | NWE_CONN_INVALID       |
| 0x8869 | NWE_ACCESS_VIOLATION   |
| 0x890A | NLM_INVALID_CONNECTION |

## Remarks

NWCCSysCloseConnRef is similar to the NWCCCloseConn function. The exception is that NWCCSysCloseConnRef forces all of the open handles to the connection to be closed and detaches the connection.

NWCCSysCloseConnRef is a system level request that causes all processes that are accessing this connection to lose access to the resources on the connection.

# NWCCUnlicenseConn

Unlicenses the specified licensed connection

NetWare Server: 3.x, 4.x, 5.x, 6.x

Platform: NLM, Windows NT, Windows 95, Windows 98

Library: Cross-Platform Client (CLX\*.\*)

Service: Connection

# Syntax

## С

```
#include <nwclxcon.h>
```

```
N_EXTERN_LIBRARY NWRCODE NWCCUnlicenseConn (
    NWCONN_HANDLE connHandle);
```

#### Delphi

```
uses clxwin32
```

```
Function NWCCUnlicenseConn
  (connHandle : NWCONN_HANDLE
) : NWRCODE;
```

## **Parameters**

#### connHandle

(IN) Specifies an open connection handle to be unlicensed.

# **Return Values**

These are common return values; see Return Values (Return Values for C) for more information.

| 0x0000 | SUCCESS                       |
|--------|-------------------------------|
| 0x8801 | NWE_CONN_INVALID              |
| 0x8815 | NWE_HANDLE_ALREADY_UNLICENSED |
| 0x8869 | NWE_ACCESS_VIOLATION          |
| 0x8872 | NWE_INVALID_OWNER             |
| 0x890A | NLM_INVALID_CONNECTION        |

## Remarks

A licensed connection can be unlicensed by calling NWCCUnlicenseConn. In the requester, NWCCUnlicenseConn will only unlicense the connection if there are no other open handles to that connection that need to remain licensed.

See licconn.c (../../../samplecode/clib\_sample/connect/licconn/licconn.c.html) for sample code.

# 3.3 NWCI\*-NWGetH\* Functions

Click on any function name in the table of contents to view the purpose, syntax, parameters, and return values for that function.

- "NWClearConnectionNumber" on page 81
- "NWCLXInit" on page 83
- "NWCLXTerm" on page 85
- "NWFreeConnectionSlot" on page 86
- "NWGetConnectionIDFromAddress (obsolete-moved from .h file 11/99)" on page 89
- "NWGetConnectionIDFromName (obsolete-moved from .h file 11/99)" on page 90
- "NWGetConnectionInformation" on page 91
- "NWGetConnectionStatus (obsolete-moved from .h file 11/99)" on page 94
- "NWGetConnectionUsageStats (obsolete-moved from .h file 6/99)" on page 95
- "NWGetConnListFromObject" on page 96
- "NWGetDefaultConnectionID (obsolete-moved from .h file 11/99)" on page 98
- "NWGetDefaultConnRef" on page 99

# **NWClearConnectionNumber**

Logs out the specified connection

Local Servers: blocking

**Remote Servers:** blocking

NetWare Server: 3.11, 3.12, 3.2, 4.x, 5.x, 6.x

Platform: NLM, Windows NT, Windows 95, Windows 98

Library: Cross-Platform NetWare Calls (CAL\*.\*)

Service: Connection

# Syntax

## С

```
#include <nwconnec.h>
or
#include <nwcalls.h>
NWCCODE N_API NWClearConnectionNumber (
    NWCONN_HANDLE connHandle,
    nuint16 connNumber);
```

## Delphi

```
uses calwin32
Function NWClearConnectionNumber
  (connHandle : NWCONN_HANDLE;
     connNumber : nuint16
) : NWCCODE;
```

# **Parameters**

#### connHandle

(IN) Specifies the server connection handle.

#### connNumber

(IN) Specifies the connection number to be cleared.

# **Return Values**

These are common return values; see Return Values (Return Values for C) for more information.

| 0x0000 | SUCCESSFUL         |
|--------|--------------------|
| 0x8801 | INVALID_CONNECTION |

| 0x890A | NLM_INVALID_CONNECTION |
|--------|------------------------|
| 0x89C6 | NO_CONSOLE_PRIVILEGES  |
| 0x89FD | BAD_STATION_NUMBER     |

## Remarks

You must have SUPERVISOR or equivalent rights to call NWClearConnectionNumber. Otherwise, NO\_CONSOLE\_PRIVILEGES will be returned.

NWClearConnectionNumber clears a connection from a server connection table while the NWCCCloseConn function clears a local connection handle for a client.

# **NCP Calls**

0x2222 23 17 Get File Server Information 0x2222 23 210 Clear Connection Number 0x2222 23 254 Clear Connection Number (3.11+)

## See Also

NWCCCloseConn (page 24)

# **NWCLXInit**

Initializes the CLX (connection API) library

**NetWare Server:** 3.x, 4.x, 5.x, 6.x

Platform: NLM, Windows NT, Windows 95, Windows 98

Library: Cross-Platform Client (CLX\*.\*)

Service: Connection

## Syntax

### С

```
#include <nwclxcon.h>
N_EXTERN_LIBRARY (NWRCODE) NWCLXInit (
    nptr reserved1,
    nptr reserved2);
```

#### Delphi

```
uses clxwin32
```

```
Function NWCLXInit
   reserved1 : nptr;
   reserved2 : nptr
) : NWRCODE;
```

# Parameters

reserved1

(IN) Is reserved for future use (pass in NULL).

(

#### reserved2

(IN) Is reserved for future use (pass in NULL).

# **Return Values**

These are common return values; see Return Values (Return Values for C) for more information.

0x0000 SUCCESSFUL

## Remarks

NWCLXInit initializes only the CLX (connection API) libraries. If you are using only the connection API functions (NWCC...), you can initialize the libraries by calling NWCLXInit. You do not need to call NWCallsInit for these libraries.

Novell recommends you call NWCLXInit before calling any NWCC. . . function.

When you have finished using the CLX libraries after calling NWCLXInit, call NWCLXTerm (page 85) to terminate the libraries and perform clean up.

## See Also

NWCLXTerm (page 85)

# **NWCLXTerm**

Terminates the CLX library and performs any necessary clean up

**NetWare Server:** 3.x, 4.x, 5.x, 6.x

Platform: NLM, Windows NT, Windows 95, Windows 98

Library: Cross-Platform Client (CLX\*.\*)

Service: Connection

# Syntax

## С

```
#include <nwclxcon.h>
N_EXTERN_LIBRARY (NWRCODE) NWCLXTerm (
    nptr reserved);
```

### Delphi

uses clxwin32

```
Function NWCLXTerm (
    reserved : nptr
) : NWRCODE;
```

## **Parameters**

#### reserved

(IN) Is reserved for future use {pass in NULL).

# **Return Values**

These are common return values; see Return Values (Return Values for C) for more information.

0x0000 SUCCESSFUL

## Remarks

IMPORTANT: Call NWCLXTerm only if you have previously called NWCLXInit.

## See Also

NWCLXInit (page 83)

# **NWFreeConnectionSlot**

Either removes all task dependencies on a task disconnect or completely tears down the connection for a system disconnect

Local Servers: blocking

Remote Servers: blocking

NetWare Server: 4.x, 5.x, 6.x

Platform: NLM, Windows NT, Windows 95, Windows 98

Library: Cross-Platform NDS (NET\*.\*)

Service: Connection

## **Syntax**

### С

```
#include <nwnet.h>
see also
#include <nwndscon.h>
```

```
NWCCODE N_API NWFreeConnectionSlot
(NWCONN_HANDLE conn,
nuint8 disconnectType);
```

#### Delphi

```
uses netwin32
```

```
Function NWFreeConnectionSlot
  (conn : NWCONN_HANDLE;
    disconnectType : nuint8
) : NWCCODE;
```

## **Parameters**

#### conn

(IN) Specifies the connection handle of the desired connection.

#### disconnectType

(IN) Specifies a system disconnect or a task disconnect.

## **Return Values**

These are common return values; see Return Values (Return Values for C) for more information.

0x0000 SUCCESSFUL

| 0x8801 | INVALID_CONNECTION       |
|--------|--------------------------|
| 0x8836 | INVALID_PARAMETER        |
| 0x890A | NLM_INVALID_CONNECTION   |
| 0xFEA0 | ERR_NO_WRITABLE_REPLICAS |
| 0xFEB8 | ERR_CONTEXT_CREATION     |

## Remarks

A task disconnect keeps track of a connection in use count. When the count sets to zero, the connection stays valid until its slot is needed for a new connection.

A system disconnect tears down the connection completely. The task disconnect decrements all the in-use counts to zero.

NETX does not support NWFreeConnectionSlot and will return an error if VLMs are not running.

Under Client32, NWFreeConnectionSlot will return SUCCESSFUL even if the connection being freed is the monitored connection. NWFreeConnectionSlot makes a copy of the connection handle from the Client32 requestor. It is this connection handle copy that will be freed even if it is the monitored connection. However, the original connection handle still exists.

NWFreeConnectionSlot will try to find another server to store the attributes. If the server is not one of the connections for the client, a connection will be made to the new server that has a writable replica. This connection will become the monitored connection with the login attributes while the original monitored connection will be freed.

If NWFreeConnectionSlot cannot find another writeable replica when called to delete the monitored connection, one of the following two errors will be returned:

```
ERR_CONTEXT_CREATION
ERR NO WRITABLE REPLICAS
```

The disconnectType parameter will be one of the following:

```
SYSTEM_DISCONNECT
TASK DISCONNECT
```

ERR\_CONTEXT\_CREATION is returned sometimes when the unicode tables have not been initialized.

If ERR\_NO\_WRITABLE\_REPLICAS is returned, the connection cannot be deleted until the NWDSLogout function has been called since the server has attributes that were created at login time.

# **NCP Calls**

0x2222 23 17 Get File Server Information 0x2222 23 22 Get Station's Logged Info (old) 0x2222 23 28 Get Station's Logged Info 0x2222 104 01 Ping for NDS NCP 0x2222 104 02 Send NDS Fragmented Request/Reply

## See Also

NWCCOpenConnByAddr (page 53), NWCCScanConnRefs (page 69), NWCCOpenConnByRef (page 60), NWCCLicenseConn (page 49)

# NWGetConnectionIDFromAddress (obsolete-moved from .h file 11/99)

Was last documented in September 1999. Call the NWCCScanConnInfo (page 67), NWCCOpenConnByRef (page 60), and NWCCLicenseConn (page 49) functions instead.

# NWGetConnectionIDFromName (obsolete-moved from .h file 11/99)

Was last documented in September 1999. Call the NWCCScanConnInfo (page 67), NWCCOpenConnByRef (page 60), and NWCCLicenseConn (page 49) functions instead.

# **NWGetConnectionInformation**

Returns information about a logged in object

Local Servers: blocking

Remote Servers: blocking

NetWare Server: 3.11, 3.12, 3.2, 4.x

Platform: NLM, Windows NT, Windows 95, Windows 98

Library: Cross-Platform NetWare Calls (CAL\*.\*)

Service: Connection

## Syntax

## С

```
#include <nwconnec.h>
or
#include <nwcalls.h>
NWCCODE N_API NWGetConnectionInformation (
    NWCONN_HANDLE connHandle,
    nuint16 connNumber,
    pnstr8 pObjName,
    pnuint16 pObjType,
    pnuint32 pObjID,
    pnuint8 pLoginTime);
```

### Delphi

```
uses calwin32
```

```
Function NWGetConnectionInformation
  (connHandle : NWCONN_HANDLE;
    connNumber : nuint16;
    pObjName : pnstr8;
    pObjType : pnuint16;
    pObjID : pnuint32;
    pLoginTime : pnuint8
) : NWCCODE;
```

# **Parameters**

#### connHandle

(IN) Specifies the NetWare server connection handle.

#### connNumber

(IN) Specifies the NetWare server connection number for which the information is being obtained.

#### pObjName

(OUT) Points to the name of the object whose connection number is passed in connNumber (48 bytes, optional).

#### pObjType

(OUT) Points to the object type of the client (optional).

#### pObjID

(OUT) Points to the object ID of the client (optional).

#### pLoginTime

(OUT) Points to the time value when the object logged in at the specified connection number (7 bytes, optional).

#### **Return Values**

These are common return values; see Return Values (Return Values for C) for more information.

| 0x0000 | SUCCESSFUL                                               |
|--------|----------------------------------------------------------|
| 0x8801 | INVALID_CONNECTION                                       |
| 0x890A | NLM_INVALID_CONNECTION                                   |
| 0x8996 | SERVER_OUT_OF_MEMORY                                     |
| 0x89FB | INVALID_PARAMETERS: Connection needs to be authenticated |
| 0x89FC | NO_SUCH_OBJECT                                           |
| 0x89FD | BAD_STATION_NUMBER                                       |
| 0x89FE | DIRECTORY_LOCKED                                         |
| 0x89FF | HARDWARE_FAILURE                                         |

## Remarks

The pObjName, pObjType, pObjID, and pLoginTime parameter are included in the returned information.

The system time clock is a 7-byte value contained in the pLoginTime parameter and defined in the following format:

| Byte | Value  | Range                                      |
|------|--------|--------------------------------------------|
| 1    | Year   | 0 through 179                              |
| 2    | Month  | 1 through 12                               |
| 3    | Day    | 1 through 31                               |
| 4    | Hour   | 0 through 23 (0 = 12 midnight; 23 = 11 PM) |
| 5    | Minute | 0 through 59                               |

| Byte | Value       | Range                 |
|------|-------------|-----------------------|
| 6    | Second      | 0 through 59          |
| 7    | Day of Week | 0 through 6, 0=Sunday |

**NOTE:** For the year value, 80-99=1980-1999; 100-179=2000-2079. The range 0-79 applies to 1900-1979, but a year in this range should not be necessary since DOS cannot return a year value previous to 1980.

## **NCP Calls**

0x2222 23 17 Get File Server Information 0x2222 23 22 Get Station's Logged Info (old) 0x2222 23 28 Get Station's Logged Info

## See Also

NWCCGetAllConnInfo (page 26), NWGetUserInfo (Server Management)

# NWGetConnectionStatus (obsolete-moved from .h file 11/99)

Was last documented in September 1999. Call the NWCCGetConnRefInfo (page 42) and NWGetConnectionInformation (page 91) functions instead.

# NWGetConnectionUsageStats (obsolete-moved from .h file 6/99)

was last documented in Release 15 for NetWare 2.x only.

# **NWGetConnListFromObject**

Returns a list of connection numbers a specified object has on a given server

Local Servers: blocking

**Remote Servers:** blocking

NetWare Server: 4.x, 5.x, 6.x

Platform: NLM, Windows NT, Windows 95, Windows 98

Library: Cross-Platform NetWare Calls (CAL\*.\*)

Service: Connection

## Syntax

#### С

```
#include <nwconnec.h>
or
#include <nwcalls.h>
NWCCODE N_API NWGetConnListFromObject (
    NWCONN_HANDLE conn,
    nuint32 objID,
    nuint32 searchConnNum,
    pnuint16 connListLen,
    pnuint32 connList);
```

#### Delphi

```
uses calwin32
```

```
Function NWGetConnListFromObject
 (connHandle : NWCONN_HANDLE;
   objID : nuint32;
   searchConnNum : nuint32;
   pConnListLen : pnuint16;
   pConnList : pnuint32
) : NWCCODE;
```

## **Parameters**

#### conn

(IN) Specifies the server to find connection numbers for.

#### objID

(IN) Specifies the object ID for which to get a list of connection numbers.

#### searchConnNum

(IN) Specifies the connection number to start searching from.

#### connListLen

(OUT) Points to a return buffer containing the number of connections in the connList parameter.

#### connList

(OUT) Points to a return buffer containing up to 125 connection numbers.

## **Return Values**

These are common return values; see Return Values (Return Values for C) for more information.

| 0x0000 | SUCCESSFUL             |
|--------|------------------------|
| 0x8801 | INVALID_CONNECTION     |
| 0x890A | NLM_INVALID_CONNECTION |
| 0x89FB | INVALID_PARAMETERS     |

## **NCP Calls**

0x2222 23 31 Get Connection List From Object

# NWGetDefaultConnectionID (obsolete-moved from .h file 11/99)

Was last documented in September 1999. Call the NWGetDefaultConnRef (page 99) and NWGetNearestDSConnRef (page 105) functions instead.

# NWGetDefaultConnRef

Returns the default connection reference of the current session

Local Servers: blocking

**Remote Servers:** blocking

NetWare Server: 3.11, 3.12, 3.2, 4.x, 5.x, 6.x

Platform: NLM, Windows NT, Windows 95, Windows 98

Library: Cross-Platform NetWare Calls (CAL\*.\*)

Service: Connection

## Syntax

## С

```
#include <nwconnec.h>
or
#include <nwcalls.h>
N_EXTERN_LIBRARY (NWCCODE) NWGetDefaultConnRef (
    pnuint32 pConnReference);
```

#### Delphi

```
uses calwin32
Function NWGetDefaultConnRef (
    Var pConnReference : nuint32
) : NWCCODE;
```

## **Parameters**

#### pConnReference

(OUT) Points to the default connection reference.

# **Return Values**

These are common return values; see Return Values (Return Values for C) for more information.

0x0000 SUCCESSFUL 0x880F NO\_CONNECTION\_TO\_SERVER

# Remarks

The NetWare server containing the current directory for the connection is the default NetWare server.

The default connection reference corresponds to one of the following.

- If the current drive is a network drive, the default connection reference is the server to which the drive maps.
- If the current drive is not a network drive, the default connection reference is the server to which the workstation first logged in (also called primary server).
- If the first and second conditions fail, the default server is the first server in the connection list for the shell (which occurs if the workstation is logged out of the primary server).

## See Also

NWCCGetPrimConnRef (page 46), NWGetDriveStatusConnRef (Multiple and Inter-File Services)

# 3.4 NWGetl\*-Z\* Functions

Click on any function name in the table of contents to view the purpose, syntax, parameters, and return values for that function.

- "NWGetInetAddr" on page 101
- "NWGetMaximumConnections (obsolete-moved from .h file 11/99)" on page 103
- "NWGetNearestDirectoryService (obsolete-moved from .h file 11/99)" on page 104
- "NWGetNearestDSConnRef" on page 105
- "NWGetObjectConnectionNumbers" on page 107
- "NWGetTaskInformationByConn" on page 109
- "NWRequest" on page 111
- "SetConnectionCriticalErrorHandler" on page 113

# NWGetInetAddr

Returns the internet address of the connNum parameter on the specified NetWare server for the specified connection

Local Servers: blocking

Remote Servers: blocking

**NetWare Server:** 3.11, 3.12, 3.2, 4.x, 5.x, 6.x

Platform: NLM, Windows NT, Windows 95, Windows 98

Library: Cross-Platform NetWare Calls (CAL\*.\*)

Service: Connection

## **Syntax**

### С

```
#include <nwconnec.h>
or
#include <nwcalls.h>
NWCCODE N_API NWGetInetAddr (
    NWCONN_HANDLE connHandle,
    nuint16 connNum,
    NWINET ADDR N FAR *pInetAddr);
```

### Delphi

```
uses calwin32
```

```
Function NWGetInetAddr
 (connHandle : NWCONN_HANDLE;
   connNum : nuint16;
   Var pInetAddr : NWINET_ADDR
) : NWCCODE;
```

## **Parameters**

#### connHandle

(IN) Specifies the NetWare server connection handle associated with the connNum parameter.

#### connNum

(IN) Specifies the connection number of the station whose internetwork address is to be returned.

#### pInetAddr

(OUT) Points to the internetwork address of the connNum parameter (10 bytes).

## **Return Values**

These are common return values; see Return Values (Return Values for C) for more information.

| 0x0000 | SUCCESSFUL             |
|--------|------------------------|
| 0x8801 | INVALID_CONNECTION     |
| 0x890A | NLM_INVALID_CONNECTION |
| 0x89FF | Failure                |
|        |                        |

## Remarks

An internetwork address consists of the networkAddr and netNodeAddr fields. (The netNodeAddr field is the physical address of the LAN board for the workstation.) The internetwork address uniquely identifies a workstation throughout an internetwork. The address can be used to send packets directly to the workstation.

To print the contents of the pInetAddr parameter, swap each byte by calling the NWLongSwap function on the networkAddr field, the NWWordSwap function on the first 2 bytes of the netNodeAddr field, and the NWLongSwap function on bytes 2 to 5 of the netNodeAddr field. Otherwise, the pInetAddr parameter appears in the format other functions expect.

See inetaddr.c (../../../samplecode/clib\_sample/connect/inetaddr/inetaddr.c.html) for sample code.

## **NCP Calls**

0x2222 23 17 Get File Server Information 0x2222 23 19 Get Internet Address 0x2222 23 26 Get Internet Address (new)

# NWGetMaximumConnections (obsolete-moved from .h file 11/99)

Was last documented in September 1999. Call the NWCCGetNumConns (page 44) function instead.

# NWGetNearestDirectoryService (obsolete-moved from .h file 11/99)

Was last documented in September 1999. Call the NWGetNearestDSConnRef (page 105) and NWCCOpenConnByRef (page 60) functions instead.

# NWGetNearestDSConnRef

Returns a connection reference to the nearest existing connection for a NDS NetWare server (distance is determined by clock ticks)

Local Servers: blocking

Remote Servers: blocking

NetWare Server: 4.x, 5.x, 6.x

Platform: NLM, Windows NT, Windows 95, Windows 98

Library: Cross-Platform NDS (NET\*.\*)

Service: Connection

## **Syntax**

### С

```
#include <nwndscon.h>
or
#include <nwnet.h>
N_EXTERN_LIBRARY (NWCCODE) NWGetNearestDSConnRef (
    pnuint32 connRef);
```

#### Delphi

uses netwin32

Function NWGetNearestDSConnRef
(connRef : pnuint32
) : NWCCODE;

## **Parameters**

#### connRef

(OUT) Points to a connection reference for the nearest NDS server in the connection table.

# **Return Values**

These are common return values; see Return Values (Return Values for C) for more information.

0x0000 SUCCESSFUL 0x8846 NWE\_DS\_NO\_CONN

## Remarks

If no NDS servers are found, NWE\_DS\_NO\_CONN is returned.

## See Also

NWCCGetAllConnRefInfo (page 28), NWCCGetConnRefInfo (page 42), NWCCOpenConnByRef (page 60), NWCCScanConnRefs (page 69), NWGetPreferredConnName (NDK: Novell eDirectory Core Services), NWSetPreferredDSTree (NDK: Novell eDirectory Core Services)

# **NWGetObjectConnectionNumbers**

Returns a list of server connection numbers for clients logged in with the specified object name and type

Local Servers: blocking

Remote Servers: blocking

NetWare Server: 3.11, 3.12, 3.2, 4.x, 5.x, 6.x

Platform: NLM, Windows NT, Windows 95, Windows 98

Library: Cross-Platform NetWare Calls (CAL\*.\*)

Service: Connection

## **Syntax**

## С

```
#include <nwconnec.h>
or
#include <nwcalls.h>
NWCCODE N_API NWGetObjectConnectionNumbers (
    NWCONN_HANDLE conn,
    const nstr8 N_FAR *pObjName,
    nuint16 objType,
    pnuint16 numConns,
    NWCONN_NUM N_FAR *connList,
    nuint16 maxConns);
```

### Delphi

```
uses calwin32
```

```
Function NWGetObjectConnectionNumbers
 (connHandle : NWCONN_HANDLE;
 const pObjName : pnstr8;
 objType : nuint16;
 pNumConns : pnuint16;
 pConnHandleList : pNWCONN_NUM;
 maxConns : nuint16
) : NWCCODE;
```

## **Parameters**

#### conn

(IN) Specifies the NetWare server connection handle.

#### pObjName

(IN) Points to the object name of the object whose network server connection numbers are being obtained.

#### objType

(IN) Specifies the object type of the object whose network server connection numbers are being returned.

#### numConns

(OUT) Points to the number of server connections for the specified object.

#### connList

(OUT) Points to an array of the server connection numbers for the specified object.

#### maxConns

(IN) Specifies the size of the connection list array (maximum length=50).

## **Return Values**

These are common return values; see Return Values (Return Values for C) for more information.

| 0x0000 | SUCCESSFUL             |
|--------|------------------------|
| 0x8801 | INVALID_CONNECTION     |
| 0x890A | NLM_INVALID_CONNECTION |
| 0x8996 | SERVER_OUT_OF_MEMORY   |
| 0x89F0 | WILD_CARD_NOT_ALLOWED  |
| 0x89FE | DIRECTORY_LOCKED       |
| 0x89FF | HARDWARE_FAILURE       |

## Remarks

If no client is logged in using the specified object name and object type, the list length returned by the server is set to zero.

The numConns parameter value is used to index the array pointed to by the connList parameter.

If an invalid object name or object type is passed on a 3.x or above server, NWGetObjectConnectionNumbers will return SUCCESS and the numConns parameter will be zero indicating there are no connections with the server.

## **NCP Calls**

0x2222 23 17 Get File Server Information 0x2222 23 21 Get Object Connection List 0x2222 23 27 Get Object Connection List (if 3.11 server)

## **NWGetTaskInformationByConn**

Returns information about the active tasks assigned to the specified connection

Local Servers: blocking

**Remote Servers:** blocking

NetWare Server: 3.11, 3.12, 3.2, 4.x, 5.x, 6.x

Platform: NLM, Windows NT, Windows 95, Windows 98

Library: Cross-Platform NetWare Calls (CAL\*.\*)

Service: Connection

### Syntax

### С

```
#include <nwmisc.h>
or
#include <nwcalls.h>
NWCCODE N_API NWGetTaskInformationByConn (
    NWCONN_HANDLE conn,
    nuint16 connNum,
    CONN_TASK_INFO N_FAR *taskInfo);
```

### Delphi

uses calwin32

```
Function NWGetTaskInformationByConn
  (conn : NWCONN_HANDLE;
    connNum : nuint16;
    Var taskInfo : CONN_TASK_INFO
) : NWCCODE;
```

### **Parameters**

#### conn

(IN) Specifies the NetWare server connection handle. NWCONN\_HANDLE is equivalent to nuint16.

#### connNum

(IN) Specifies the connection number of the logged-in object for which to get task information. NWCONN\_NUM is equivalent to nuint16.

#### taskInfo

(OUT) Points to the CONN\_TASK\_INFO structure.

### **Return Values**

These are common return values; see Return Values (Return Values for C) for more information.

| 0x0000 | SUCCESSFUL             |
|--------|------------------------|
| 0x8801 | INVALID_CONNECTION     |
| 0x88FE | Unknown Packet Format  |
| 0x890A | NLM_INVALID_CONNECTION |
| 0x8996 | SERVER_OUT_OF_MEMORY   |
| 0x89C6 | NO_CONSOLE_PRIVILEGES  |
| 0x89FD | BAD_STATION_NUMBER     |

### **NCP Calls**

0x2222 23 234 Get Connection's Task Information (3.x-6.x)

### **NWRequest**

Passes an NCP request to the server

**NetWare Server:** 3.11, 3.12, 3.2, 4.x, 5.x, 6.x

Platform: NLM, Windows NT, Windows 95, Windows 98

Library: Cross-Platform NetWare Calls (CAL\*.\*)

Service: Connection

### Syntax

### С

```
#include <nwmisc.h>
or
#include <nwcalls.h>
NWCCODE N_API NWRequest (
    NWCONN_HANDLE conn,
    nuint16 function,
    nuint16 numReqFrags,
    const NW_FRAGMENT N_FAR *reqFrags,
    nuint16 numReplyFrags,
    NW_FRAGMENT N_FAR *replyFrags);
```

### Delphi

```
uses calwin32
Function NWRequest
(conn : NWCONN HANDLE;
```

```
functionID : nuint16;
numReqFrags : nuint16;
Var reqFrags : NW_FRAGMENT;
numReplyFrags : nuint16;
Var replyFrags : NW_FRAGMENT
) : NWCCODE;
```

### **Parameters**

### conn

(IN) Specifies the NetWare server connection handle.

### function

(IN) Points to the NCP function number.

#### numReqFrags

(IN) Points to the number of fragments pointed to by the reqFrags field (maximum is five).

#### reqFrags

(IN) Points to the list of request fragments.

### numReplyFrags

(IN) Points to the number of fragments pointed to by the replyFrags field (maximum is five).

### replyFrags

(OUT) Points to the NW\_FRAGMENT structure containing the list of reply fragments.

### **Return Values**

These are common return values; see Return Values (Return Values for C) for more information.

| 0x0000 | SUCCESSFUL                  |
|--------|-----------------------------|
| other  | Error from NCP or Requester |

### Remarks

The request and reply fragment buffers should not overlap. The total length of the request and reply fragments should not exceed 576 bytes.

## **SetConnectionCriticalErrorHandler**

Specifies a function to handle connection timeout errors

Local Servers: blocking

Remote Servers: N/A

NetWare Server: 4.x, 5.x, 6.x

Platform: NLM

Service: Connection

### Syntax

```
#include <nwconn.h>
int SetConnectionCriticalErrorHandler (
    int (func) (
        int fileServerID,
        int connection,
        int err));
```

### **Parameters**

### func

(IN) Specifies a custom function for handling connection timeout errors.

### **Return Values**

ESUCCESS or NetWare errors

### Remarks

The func parameter is a custom function for handling connection timeout errors. When a timeout occurs on a connection, SetConnectionCriticalErrorHandler is passed the fileServerID, connection, and err for the connection that failed. The error handling function should return the number of times to try to restore the connection.

# **Connection Structures**

This documentation alphabetically lists the Connection structures and describes their purpose, syntax, and fields.

- "CONN\_TASK" on page 116
- "CONN\_TASK\_INFO" on page 117
- "CONN\_USE" on page 120
- "CONNECT\_INFO" on page 121
- "NW\_FRAGMENT" on page 124
- "NWCCConnInfo" on page 125
- "NWCCFRAG" on page 128
- "NWCCTranAddr" on page 129
- "NWCCVersion" on page 132
- "NWINET\_ADDR" on page 133

## CONN\_TASK

Service: Connection

Defined In: nwmisc.h, calwin32, and nwncpext.txt

### Structure

```
typedef struct {
   nuint16 taskNumber;
   nuint8 taskState;
} CONN TASK;
```

### **Delphi Structure**

```
CONN_TASK = packed Record
    taskNumber : nuint16;
    taskState : nuint8
    End;
```

### Fields

#### taskNumber

Specifies the server task number for which information will be returned.

#### taskState

Specifies the state of the task at the time of the request.

### Remarks

The taskState field can have the following values:

0x00 Normal Task 0x01 TTS explicit transaction in progress 0x02 TTS implicit transaction in progress 0x04 Shared fine set lock in progress

## CONN\_TASK\_INFO

Returns information according to the lockState field

Service: Connection

Defined In: nwmisc.h and calwin32

### Structure

```
typedef struct {
   nuint16 serverVersion;
   nuint8 lockState;
   nuint16 waitingTaskNumber;
   nuint32 recordStart;
   nuint32 recordEnd;
   nuint8 volNumber;
   nuint8 volNumber;
   nuint2 dirEntry;
   nuint8 nameSpace;
   nuint16 dirID;
   nstr8 lockedName [256];
   nuint8 taskCount;
   CONN_TASK tasks [256];
} CONN_TASK INFO;
```

### **Delphi Structure**

```
CONN_TASK_INFO = packed Record
serverVersion : nuint16;
lockState : nuint8;
waitingTaskNumber : nuint16;
recordStart : nuint32;
recordEnd : nuint32;
volNumber : nuint32;
dirEntry : nuint3;
dirEntry : nuint3;
dirID : nuint16;
lockedName : Array[0..255] Of nstr8;
taskCount : nuint8;
tasks : Array[0..255] Of CONN_TASK
End;
```

### **Fields**

### serverVersion

Specifies the server version (NW\_ constants in nwserver.h).

### lockState

Specifies one of five lock states that are used internally to determine what information can be returned.

#### waitingTaskNumber

Specifies the task number returned when the lockState field has a nonzero value.

#### recordStart

Specifies the start address of physical record returned when the lockState field has a value of 1.

#### recordEnd

Specifies the end address of physical record returned when the lockState field has a value of 1.

#### volNumber

Specifies the volume number of physical record or file returned when the lockState field has a value of 1 or 2.

#### dirEntry

Specifies the directory entry of physical record or file returned when the lockState field has a value of 1 or 2 (valid only in 3.11 or higher).

#### nameSpace

Specifies the name space of locked file (valid only in 3.11 or higher).

#### dirID

Specifies the ID of the directory (valid only in 2.x).

#### lockedName

Specifies the name of the locked physical record, file, logical record, or semaphore.

#### taskCount

Specifies the number of tasks for which the CONN\_TASK structure will be returned.

#### tasks

Specifies the CONN\_TASK structure containing information for each task counted in the taskCount field.

### Remarks

The lockState field can have the following values:

0 Normal (connection free to run)

- 1 Connection waiting on a physical record lock
- 2 Connection waiting on a file lock
- 3 Connection waiting on a logical record lock
- 4 Connection waiting on a semaphore

The nameSpace field can have the following values:

0 NW\_NS\_DOS 1 NW\_NS\_MAC 2 NW\_NS\_NFS 3 NW\_NS\_FTAM 4 NW\_NS\_OS2

### 4 NW\_NS\_LONG

## CONN\_USE

Returns connection usage statistics

Service: Connection

Defined In: nwconnec.h

### Structure

```
typedef struct {
   nuint32 systemElapsedTime;
   nuint8 bytesRead [6];
   nuint8 bytesWritten [6];
   nuint32 totalRequestPackets;
} CONN_USE;
```

### **Delphi Structure**

```
CONN_USE = packed Record
systemElapsedTime : nuint32;
bytesRead : Array[0..5] Of nuint8;
bytesWritten : Array[0..5] Of nuint8;
totalRequestPackets : nuint32
End;
```

### Fields

#### systemElapsedTime

Specifies how long the server has been up. Currently systemElapsedTime is returned in 18.2 ticks/second units. When it reaches 0xFFFFFFF, systemElapsedTime wraps back to 0.

#### bytesRead

Specifies the number of bytes the associated connection has read.

#### bytesWritten

Specifies the number of bytes the associated connection has written.

#### totalRequestPackets

Specifies the number of requests the associated connection has made.

## CONNECT\_INFO

Returns connection status information

Service: Connection

Defined In: nwconnec.h, calwin32

### Structure

```
typedef struct
{
    NWCONN_HANDLE connID ;
    nuint16 connectFlags ;
    nuint16 sessionID ;
    NWCONN_NUM connNumber ;
    nuint8 serverAddr [12];
    nuint16 serverType ;
    nstr8 serverName [C_SNAMESIZE];
    nuint16 clientType ;
    nstr8 clientName [C_SNAMESIZE];
} CONNECT_INFO;
```

### **Delphi Structure**

```
Defined in nwconnec.inc
```

```
CONNECT_INFO = packed Record
  connID : NWCONN_HANDLE;
  connectFlags : nuint16;
  sessionID : nuint16;
  connNumber : NWCONN_NUM;
  serverAddr : Array[0..11] Of nuint8;
  serverType : nuint16;
  serverName : Array[0..C_SNAMESIZE-1] Of nstr8;
  clientType : nuint16;
  clientName : Array[0..C_SNAMESIZE-1] Of nstr8
End;
```

### Fields

### connID

Specifies the connection handle associated with the information in this structure.

#### connectFlags

Specifies the flag whose values are defined in the following table:

| C Values | Delphi<br>Values | Flag Name                           | Description                                                                                                  |
|----------|------------------|-------------------------------------|----------------------------------------------------------------------------------------------------|
| 0x0001   | \$0001           | CONNECTION_AVAILABLE                | Indicates if the specified<br>connection handle hasn't been<br>allocated to a process at the<br>workstation. |
| 0x0002   | \$0002           | CONNECTION_PRIVATE                  |                                                                                                    |
| 0x0004   | \$0004           | CONNECTION_LOGGED_IN                | Indicates if the client is logged in on the connection.                                                      |
| 0x0004   | \$0004           | CONNECTION_LICENSED                 |                                                                                                    |
| 0x0008   | \$0008           | CONNECTION_BROADCAST_AVAIL<br>ABLE  | Indicates if broadcasts to other stations are available on the connection.                                   |
| 0x0010   | \$0010           | CONNECTION_ABORTED                  | Indicates if the connection was aborted.                                                                     |
| 0x0020   | \$0020           | CONNECTION_REFUSE_GEN_BRO<br>ADCAST | Indicates if general broadcasts are<br>not to be received on the<br>connection.                              |
| 0x0040   | \$0040           | CONNECTION_BROADCAST_DISA<br>BLED   | Indicates if no broadcasts will be received on the connection.                                               |
| 0x0080   | \$0080           | CONNECTION_PRIMARY                  | Indicates if this connection handle<br>is the workstation's primary<br>connection with the network.          |
| 0x0100   | \$0100           | CONNECTION_NDS                      | Indicates whether the connection is a NDS connection.                                                        |
| 0x0400   | \$4000           | CONNECTION_PNW                      |                                                                                                    |
| 0x8000   | \$8000           | CONNECTION_AUTHENTICATED            | Indicates if the connection is authenticated.                                                                |

#### sessionID

Specifies the current session ID. sessionID is only valid when VLMs are installed on the workstation. If NETX.EXE is being used, sessionID is always zero (0).

#### connNumber

specifies the client's connection as seen from the NetWare server.

#### serverAddr

Specifies the Internet address consisting of the network number (first 4 bytes) and the physical node address (bytes 5-10).

#### serverType

Specifies the server's bindery object type.

#### serverName

Specifies the server's bindery name.

### clientType

Specifies the client' bindery object type.

#### clientName

Specifies the client's bindery object name.

## **NW\_FRAGMENT**

Fragments the request into the appropriate packet size

Service: Connection

Defined In: nwmisc.h and calwin32

### Structure

```
typedef struct {
   nptr fragAddress ;
   #if defined(N_PLAT_NLM) || defined(WIN32)
        nuint32 fragSize ;
   #else
        nuint16 fragSize ;
   #endif
} NW FRAGMENT;
```

### **Delphi Structure**

```
NW_FRAGMENT = packed Record
fragAddress : nptr;
fragSize : nuint16
End;
```

### Fields

### fragAddress

Points to where the fragment starts.

### fragSize

Specifies the size of the fragment (under NLM and Windows platforms, of type nuint32).

## NWCCConnInfo

Returns the specified information for a given connection

Service: Connection

Defined In: nwclxcon.h and clxwin32

### Structure

```
typedef struct
  nuint     authenticationState ;
  nuint     broadcastState ;
  nuint32     connRef ;
  nstr     treeName [NW_MAX_TREE_NAME_LEN];
  nuint     connNum ;
  nuint32     userID ;
  nstr     serverName [NW_MAX_SERVER_NAME_LEN];
  nuint     NDSState ;
  nuint     MDSState ;
  nuint     licenseState ;
  nuint     licenseState ;
  nuint     distance ;
  NWCCVersion    serverVersion ;
#ifdef NWCC_INFO_VERSION_2
  pNWCCTranAddr    tranAddr ;
#endif
#ifdef NWCC_INFO_VERSION_3
  nuint32     identityHandle;
#endif
} NWCCConnInfo;
```

### **Delphi Structure**

```
NWCCConnInfo = packed Record
   authenticationState : nuint;
   broadcastState : nuint;
    connRef : nuint32;
   treeName : Array[0..NW MAX TREE NAME LEN-1] Of nstr;
   connNum : nuint;
   userID : nuint32;
   serverName : Array[0..NW MAX SERVER NAME LEN-1] Of nstr;
   NDSState : nuint;
   maxPacketSize : nuint;
   licenseState : nuint;
   distance : nuint;
   serverVersion : NWCCVersion;
   {$IFDEF NWCC INFO VERSION 2}
      tranAddr : pNWCCTranAddr;
   {$ENDIF}
   {$IFDEF NWCC INFO VERSION 2}
     identityHandle : nuint32;
   {$ENDIF}
  End;
```

### Fields

#### authenticationState

Specifies the NDS<sup>™</sup> authenticated state of the specified connection (see Section 5.5, "NWCC\_INFO\_AUTHENT\_STATE Values," on page 137).

#### broadcastState

Specifies the message broadcast state of the specified connection (see Section 5.6, "NWCC\_INFO\_BCAST\_STATE Values," on page 137).

#### connRef

Specifies the connection reference for the specified connection handle.

#### treeName

Specifies the tree name of the specified connection if attached to NDS. It has a maximum length of NW\_MAX\_TREE\_NAME\_LEN.

#### connNum

Specifies the connection number for the specified connection.

#### userID

Specifies the user for the connection.

#### serverName

Specifies the name of the server the connection is attached to. It has a maximum length of NW\_MAX\_SERVER\_NAME\_LEN.

#### NDSState

Specifies if the connection supports NDS (see Section 5.8, "NWCC\_INFO\_NDS\_STATE Values," on page 138).

#### maxPacketSize

Specifies the maximum length of an Internet packet that can be supported by this connection.

#### licenseState

Specifies if the connection is licensed (see Section 5.7, "NWCC\_INFO\_LICENSE\_STATE Values," on page 137).

#### distance

Specifies distance in milliseconds to the given server (55 milliseconds = 1 tick).

#### serverVersion

Points to the NWCCVersion structure returning the NetWare version.

#### tranAddr

Points to the NWCCTranAddr structure returning the type.

#### identityHandle

Specifies the identity of the connection.

### Remarks

The treeName structure field is used to give the tree name of a particular connection in functions such as NWCCGetAllConnRefInfo (page 28) and NWCCGetConnRefInfo (page 42). You must strip off the trailing `\_' characters (that are padding the tree name out to the maximum length) to get a matching valid tree name. Other functions that depend on a valid tree name already strip the `\_' characters.

### **NWCCFRAG**

Fragments an NCP request into the appropriate packet size.

Service: Connection

Defined In: nwclxcon.h

### Structure

```
typedef struct tagNWCCFrag
{
    nptr address;
    nuint length;
} NWCCFRAG, N_FAR *pNWCCFrag;
```

### **Fields**

#### address

Points to the reply buffer.

#### length

Specifies the size of the buffer.

## NWCCTranAddr

Defines the transport address for the specified connection

Service: Connection

Defined In: nwclxcon.h and clxwin32

### Structure

```
typedef struct
  nuint32 type;
  nuint32 len;
  pnuint8 buffer;
} NWCCTranAddr;
```

## **Delphi Structure**

```
Defined in nwclxcon.inc
NWCCTranAddr = packed Record
    tranType : nuint32;
    len : nuint32;
    buffer : pnuint8
    End;
```

### Fields

### type

(IN/OUT) Specifies the type of the transport address (see Section 5.12, "Transport Type Values," on page 139).

### len

(IN/OUT) Specifies the length of the buffer to hold the transport address upon input. Specifies the amount of the buffer that was actually used upon output.

### buffer

(OUT) Points to a buffer containing the transport address.

### Remarks

If the value returned in the len field is greater than the original value passed to the len field, the returned value specifies the total length of the buffer needed to return all the information.

Addresses using this structure are in printable order, and have a format that is the same as the format for the NWFSE\_NETWORK\_ADDRESS (Server Management) structure. The table below describes the address format:

#### Table 4-1 Address Format

| TranType   | Length   | Address Format                                                                                                    |
|------------|----------|----------------------------------------------------------------------------------------------------|
| IPX        | 12 bytes | Network (4 bytes) - The server's IPX Internal Network Number (ServerID)                                                                 |
|            |          | Node (6 bytes) - 0x00 0x00 0x00 0x00 0x00 0x01                                                                                          |
|            |          | Socket (2 bytes) - 0x04 0x51                                                                                                    |
| TCP or UDP | 6 bytes  | For Windows NT/2000                                                                                                    |
|            |          | <ul> <li>Socket (2 bytes) - 0x02 0x0C</li> <li>IP Address (4 bytes), network (printable) order</li> </ul>                               |
|            |          | For Windows 95/98 and NLM                                                                                                    |
|            |          | <ul> <li>IP Address (4 bytes), network (printable) order</li> <li>Socket (2 bytes) - 0x02 0x0C (omit on NLM, see note below)</li> </ul> |

**NOTE:** For the NLM platform, specifying the socket after an IP address is allowed but not necessary. It is recommended that you simply omit the socket value and specify a length of 4.

This information is clearer to understand with the following examples.

Suppose a server has an IPX Internal Network Number of 01012493. The NWCCTranAddr structure would be filled out as follows (an IP address would be filled out similarly, using the order from the table above):

```
NWCCTranAddr tranAddr;
nuint8 networkAddress[12];
tranAddr.type = NWCC TRAN_TYPE_IPX;
tranAddr.len = 12;
tranAddr.buffer = networkAddress;
networkAddress[0] = 0x01;
                             /* Network Address */
networkAddress[1] = 0x01;
networkAddress[2] = 0x24;
networkAddress[3] = 0x93;
networkAddress[4] = 0 \times 00;
                           /* Node */
networkAddress[5] = 0x00;
networkAddress[6] = 0x00;
networkAddress[7] = 0 \times 00;
networkAddress[8] = 0x00;
networkAddress[9] = 0x01;
networkAddress[10] = 0x04; /* Socket - Always 0x04, 0x51 for IPX */
networkAddress[11] = 0x51;
```

To connect to a server at the IP address 10.4.3.22, the NWCCTranAddr structure would be filled out as follows (Windows 95/98):

NWCCTranAddr tranAddr; nuint8 networkAddress[6];

```
tranAddr.tranType = NWCC_TRAN_TYPE_TCP;
tranAddr.len = 6;
tranAddr.buffer = networkAddress;
/* Windows 95/98 Version */
networkAddress[0] = 10; /* Network Address */
networkAddress[1] = 4;
networkAddress[2] = 3;
networkAddress[3] = 22;
networkAddress[4] = 0x02; /* Socket - Always 0x02, 0x0C */
networkAddress[5] = 0x0C;
```

For NLM, the structure is filled out in the same way, but the length is shortened and the socket is not specified:

```
NWCCTranAddr tranAddr;
nuint8 networkAddress[4];
tranAddr.tranType = NWCC_TRAN_TYPE_TCP;
tranAddr.len = 4;
tranAddr.buffer = networkAddress;
/* NLM Version */
networkAddress[0] = 10; /* Network Address */
networkAddress[1] = 4;
networkAddress[2] = 3;
networkAddress[3] = 22;
```

To connect to a server at the IP address 10.4.3.22, the NWCCTranAddr structure would be filled out as follows (Windows NT/2000):

```
NWCCTranAddr tranAddr;
nuint8 networkAddress[6];
tranAddr.tranType = NWCC_TRAN_TYPE_TCP;
tranAddr.len = 6;
tranAddr.buffer = networkAddress;
    /* Windows NT/2000 Version */
networkAddress[0] = 0x02; /* Socket - Always 0x02, 0x0C */
networkAddress[1] = 0x0C;
networkAddress[2] = 10; /* Network Address */
networkAddress[3] = 4;
networkAddress[4] = 3;
networkAddress[5] = 22;
```

### **NWCCVersion**

Defines the NetWare server version of the connection

Service: Connection

Defined In: nwclxcon.h and clxwin32

### Structure

```
typedef struct
   nuint major;
   nuint minor;
   nuint revision;
} NWCCVersion;
```

### **Delphi Structure**

```
Defined in nwclxcon.inc
NWCCVersion = packed Record
  major : nuint;
  minor : nuint;
  revision : nuint
  End;
```

### Fields

#### major

Specifies the major version of NetWare. For example, major will be 4 for NetWare 4.1.

#### minor

Specifies the minor version of NetWare. For example, minor will be 12 for NetWare 3.12.

#### revision

Specifies an interim release number.

## NWINET\_ADDR

Returns the internet address for the specified connection

Service: Connection

Defined In: nwconnec.h and calwin32

### Structure

```
typedef struct
{
   nuint8 networkAddr[4];
   nuint8 netNodeAddr[6];
   nuint16 socket;
   nuint16 connType;
} NWINET ADDR;
```

### **Delphi Structure**

```
NWINET_ADDR = packed Record
networkAddr : Array[0..3] Of nuint8;
netNodeAddr : Array[0..5] Of nuint8;
socket : nuint16;
connType : nuint16;
End;
```

### Fields

### networkAddr

Specifies the network address.

#### netNodeAddr

Specifies the network node address.

#### socket

Specifies the network socket in HI-LO byte order.

#### connType

Specifies the connection type used for NetWare 3.11 and above only (see Section 5.1, "Connection Type Values," on page 135).

### Remarks

On Intel-based platforms, the value in socket needs to be byte swapped from its original HI-LO order.

# **Connection Values**

This documentation describes the values associated with Connection.

## 5.1 Connection Type Values

The following values defined in nwsfe.h indicate active connection types. Note that NCP has two connection types, one for IPX and one for IP.

| Value | Connection Type Comment                    |                                               |
|-------|--------------------------------------------|-----------------------------------------------|
| 1     | (Reserved for CLIB backward compatability) |                                               |
| 2     | FSE_NCP_CONNECTION_TYPE                    | NCP connection over IPX                       |
| 3     | FSE_NLM_CONNECTION_TYPE                    |                                               |
| 4     | FSE_AFP_CONNECTION_TYPE                    |                                               |
| 5     | FSE_FTAM_CONNECTION_TYPE                   |                                               |
| 6     | FSE_ANCP_CONNECTION_TYPE                   |                                               |
| 7     | FSE_ACP_CONNECTION_TYPE                    |                                               |
| 8     | FSE_SMB_CONNECTION_TYPE                    |                                               |
| 9     | FSE_WINSOCK_CONNECTION_TYPE                |                                               |
| 10    | FSE_HTTP_CONNECTION_TYPE                   |                                               |
| 11    | FSE_UDP_CONNECTION_TYPE                    | NCP connection over IP (NetWare 5.x or above) |

## 5.2 Connection State Values

These values indicate the state of the connection and are set in the openState parameter:

| C Value | Delphi Value | Value Name                                                                                                    |
|---------|--------------|----------------------------------------------------------------------------------------------------|
| 0x0001  | \$0001       | NWCC_OPEN_LICENSED                                                                                                    |
| 0x0002  | \$0002       | NWCC_OPEN_UNLICENSED                                                                                                    |
| 0x0004  | \$0004       | NWCC_OPEN_PRIVATE: For the Windows platform, the requester will ignore searching the connection table and always create a new connection. Such a connection can be seen only by the application that creates the connection. Not supported on NetWare. Using this value, it is possible to create more than one NCP connection on an Windows NT machine to the same server (while still being in the same Windows NT security context). However, you will be creating attached connections that cannot be used to access, for example, a file system. |

| C Value | Delphi Value | Value Name                                                                                                    |
|---------|--------------|----------------------------------------------------------------------------------------------------|
| 0x0008  | \$0008       | NWCC_OPEN_PUBLIC: For the Windows platform, the requester will first look for whether the connection to the server that is being requested is already established. If it is an established connection, the requester will return the handle to the existing connection; otherwise, the requester creates a new connection. |
| 0x0010  | \$0010       | NWCC_OPEN_EXISTING_HANDLE                                                                                                    |
| 0x0100  | \$0100       | NWCC_OPEN_NEAREST                                                                                                    |
| 0x0200  | \$0200       | NWCC_OPEN_IGNORE_CACHE                                                                                                    |

## 5.3 Feature Code Values

These are the feature code values:

| C Value | Name                  |
|---------|-----------------------|
| 0x0001  | NWCC_FEAT_PRIV_CONN   |
| 0x0002  | NWCC_FEAT_REQ_AUTH    |
| 0x0003  | NWCC_FEAT_SECURITY    |
| 0x0004  | NWCC_FEAT_NDS         |
| 0x0005  | NWCC_FEAT_NDS_MTREE   |
| 0x0006  | NWCC_FEAT_PRN_CAPTURE |

## 5.4 infoType Parameter Values

The NWCCGetConnInfo (page 35) and NWCCGetConnRefInfo (page 42) functions use one of the following flags in the infoType parameter to indicate the type of data to return:

| C Value | Value                   | Minimum Buffer Size: Description                                       |
|---------|-------------------------|------------------------------------------------------------------------|
| 0x0000  | NWCC_INFO_NONE          |                                                                        |
| 0x0001  | NWCC_INFO_AUTHENT_STATE | nuint: Returns Authentication state                                    |
| 0x0002  | NWCC_INFO_BCAST_STATE   | nuint: Returns Broadcast state                                         |
| 0x0003  | NWCC_INFO_CONN_REF      | nuint32: Returns connection reference                                  |
| 0x0004  | NWCC_INFO_TREE_NAME     | nstr * length of<br>NW_MAX_TREE_NAME_LEN(33): Returns<br>NDS tree name |
| 0x0005  | NWCC_INFO_CONN_NUMBER   | nuint: Returns connection number                                       |
| 0x0006  | NWCC_INFO_USER_ID       | nuint32                                                                |
| 0x0007  | NWCC_INFO_SERVER_NAME   | nstr * length of<br>NW_MAX_SERVER_NAME_LEN(49)                         |
| 0x0008  | NWCC_INFO_NDS_STATE     | nuint                                                                  |

| C Value | Value                     | Minimum Buffer Size: Description   |
|---------|---------------------------|------------------------------------|
| 0x0009  | NWCC_INFO_MAX_PACKET_SIZE | nuint                              |
| 0x000A  | NWCC_INFO_LICENSE_STATE   | nuint                              |
| 0x000B  | NWCC_INFO_DISTANCE        | nuint                              |
| 0x000C  | NWCC_INFO_SERVER_VERSION  | sizeof NWCCVersion (page 132)      |
| 0x000D  | NWCC_INFO_TRAN_ADDR       | sizeof NWCCTranAddr (page 129)     |
| 0x000E  | NWCC_INFO_IDENTITY_HANDLE | nuint32                            |
| 0xFFFF  | NWCC_INFO_RETURN_ALL      | Pointer to NWCCConnInfo (page 125) |

## 5.5 NWCC\_INFO\_AUTHENT\_STATE Values

NWCC\_INFO\_AUTHENT\_STATE can return one of the following values:

| C Value | Delphi Value | Value Name: Description                         |
|---------|--------------|-------------------------------------------------|
| 0x0000  | \$0000       | NWCC_AUTHENT_STATE_NONE: Not authenticated      |
| 0x0001  | \$0001       | NWCC_AUTHENT_STATE_BIND: Bindery authentication |
| 0x0002  | \$0002       | NWCC_AUTHENT_STATE_NDS: NDS authentication      |

## 5.6 NWCC\_INFO\_BCAST\_STATE Values

NWCC\_INFO\_BCAST\_STATE can return one of the following:

| C Value | Delphi Value | Value Name: Description                                                                             |
|---------|--------------|----------------------------------------------------------------------------------------------------|
| 0x0000  | \$0000       | NWCC_BCAST_PERMIT_ALL: Permit all broadcast messages                                                |
| 0x0001  | \$0001       | NWCC_BCAST_PERMIT_SYSTEM: Permit all system broadcast<br>messages                                   |
| 0x0002  | \$0002       | NWCC_BCAST_PERMIT_NONE: Do not permit any broadcast<br>messages                                     |
| 0x0003  | \$0003       | NWCC_BCAST_PERMIT_POLL: Permit polling to see if any<br>broadcast messages are stored on the server |

## 5.7 NWCC\_INFO\_LICENSE\_STATE Values

NWCC\_INFO\_LICENSE\_STATE can return one of the following:

| C Value | Delphi Value | Value Name: Description                          |
|---------|--------------|--------------------------------------------------|
| 0x0000  | \$0000       | NWCC_NOT_LICENSED: Connection is not licensed    |
| 0x0001  | \$0001       | NWCC_CONNECTION_LICENSED: Connection is licensed |

| C Value | Delphi Value | Value Name: Description                                                               |
|---------|--------------|---------------------------------------------------------------------------------------|
| 0x0002  | \$0002       | NWCC_HANDLE_LICENSED: Connection is scheduled to be licensed once it is authenticated |

## 5.8 NWCC\_INFO\_NDS\_STATE Values

NWCC\_INFO\_NDS\_STATE can return one of the following:

| C Value | Delphi Value | Value Name                                        |
|---------|--------------|---------------------------------------------------|
| 0x0000  | \$0000       | NWCC_NDS_NOT_CAPABLE: Server does not support NDS |
| 0x0001  | \$0001       | NWCC_NDS_CAPABLE: Server supports NDS             |

## 5.9 Name Format Values

These are the name format values:

| C Value | Delphi Value | Value Name                                                                                                    |
|---------|--------------|----------------------------------------------------------------------------------------------------|
| 0x0001  | \$0001       | NWCC_NAME_FORMAT_NDS: Used with NWCCOpenConnByName<br>(page 55) and the Windows NT requester to specify an NDS object<br>name as an open target      |
| 0x0002  | \$0002       | NWCC_NAME_FORMAT_BIND: Used with a server name                                                                                                    |
| 0x0008  | \$0008       | NWCC_NAME_FORMAT_NDS_TREE: Used with an NDS tree name                                                                                                |
| 0x8000  | \$8000       | NWCC_NAME_FORMAT_WILD: Used with either a tree or server name. Allows the system to determine the type of name that is passed to NWCCOpenConnByName. |

## 5.10 Scan Flag Values

These are the scan flag values:

| C Value | Value Name: Description                                                                               |
|---------|----------------------------------------------------------------------------------------------------|
| 0x0000  | NWCC_MATCH_NOT_EQUALS: Specifies every connection not matching a given data member should be scanned. |
| 0x0001  | NWCC_MATCH_EQUALS: Specifies every connection matching a given data<br>member should be scanned.      |
| 0x0002  | NWCC_RETURN_PUBLIC: Specifies all public connections should be considered in the scan.                |
| 0x0004  | NWCC_RETURN_PRIVATE: Specifies all private connections should be considered in the scan.              |
| 0x0008  | NWCC_RETURN_LICENSED: Specifies that only licensed connections are desired.                           |
| 0x0010  | NWCC_RETURN_UNLICENSED: Specifies that only unlicensed connections are desired.                       |

**NOTE:** Note that NWCC\_MATCH\_NOT\_EQUALS and NWCC\_MATCH\_EQUALS may not be set simultaneously while all of the other values for the scanFlags parameter may be ORed together. Also, when the scanInfoLevel parameter is set to NWCC\_INFO\_NONE, NWCC\_MATCH\_NOT\_EQUALS and NWCC\_MATCH\_EQUALS are ignored.

To have *all* public and private connections considered in a scan, do one of these two:

- Use both NWCC\_RETURN\_PUBLIC and NWCC\_RETURN\_PRIVATE.
- Do not use either NWCC\_RETURN\_PUBLIC or NWCC\_RETURN\_PRIVATE.

To have all licensed and unlicensed connections considered in a scan, do one of these two:

- Use both NWCC\_RETURN\_LICENSED and NWCC\_RETURN\_UNLICENSED.
- Do not use either NWCC\_RETURN\_LICENSED or NWCC\_RETURN\_UNLICENSED.

## 5.11 Security Flag Values

The following values may be ORed together:

| Value      | Name                             |  |
|------------|----------------------------------|--|
| 0x0000000  | NWCC_SECURITY_SIGNING_NOT_IN_USE |  |
| 0x0000001  | NWCC_SECURITY_SIGNING_IN_USE     |  |
| 0x00000100 | NWCC_SECURITY_LEVEL_CHECKSUM     |  |
| 0x00000200 | NWCC_SECUR_LEVEL_SIGN_HEADERS    |  |
| 0x00000400 | NWCC_SECURITY_LEVEL_SIGN_ALL     |  |
| 0x00000800 | NWCC_SECURITY_LEVEL_ENCRYPT      |  |

**NOTE:** NWCC\_SECUR\_SIGNING\_NOT\_IN\_USE and NWCC\_SECURITY\_SIGNING\_IN\_USE are exclusive to each other.

NWCC\_SECUR\_LEVEL\_SIGN\_HEADERS and NWCC\_SECURITY\_LEVEL\_SIGN\_ALL are exclusive to each other.

## 5.12 Transport Type Values

These are the transport type values:

| C Value | Delphi Value | Value Name         |
|---------|--------------|--------------------|
| 0x0001  | \$0001       | NWCC_TRAN_TYPE_IPX |
| 0x0003  | \$0003       | NWCC_TRAN_TYPE_DDP |
| 0x0004  | \$0004       | NWCC_TRAN_TYPE_ASP |
| 0x0008  | \$0008       | NWCC_TRAN_TYPE_UDP |
| 0x0009  | \$0009       | NWCC_TRAN_TYPE_TCP |

| C Value | Delphi Value | Value Name          |
|---------|--------------|---------------------|
| 0x000A  | \$000A       | NWCC_TRAN_TYPE_UDP6 |
| 0x000B  | \$000B       | NWCC_TRAN_TYPE_TCP6 |
| 0x8000  | \$8000       | NWCC_TRAN_TYPE_WILD |

# Connection Number and Task Management Concepts

This documentation describes Connection Number and Tasks Management, its functions, and features.

## 6.1 Overview

A NetWare® server maintains a connection table which contains a series of slots that represent connection numbers. When a remote client logs in to a server, the server finds the first available slot and assigns that connection number to the client. That slot then becomes the remote client's connection number, which the client uses thereafter to identify itself to the server. The allocated connection numbers are not necessarily consecutive numbers because a previously allocated connection number might be freed and available for another remote client.

## 6.2 Remote and Local Connections

All connections are considered to be remote or local. A workstation connection is always a remote connection, since the machine it runs on is physically separate from the server. An NLM connection, on the other hand, can be remote or local. The connection is local when the NLM accesses the server the NLM is loaded on, but remote when accessing other servers.

By default, NLM applications are automatically allocated *connection zero (0)*. Connection 0 gives your NLM unlimited access to the local server's file system. In addition to connection 0, a local NLM frequently needs to get a connection to the local server, and it always needs to do so to gain access to a remote server.

The following figure shows a remote connection scenario. Workstations 1 and 48 have established connections to a server. Workstation 1 has connection number 23, workstation 48 has connection number 93, and so on. These workstations specify their connection numbers whenever they send a

request to the server, which uses the number to verify security and carry out accounting and other functions.

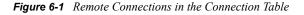

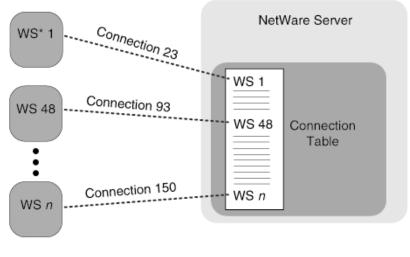

\* WS = workstation

The following figure shows NLM applications that have remote and local connections. NLM A is local to the server and has multiple connections including connection 0. NLM applications B and S have remote connections to the server and therefore have connections other than 0.

Figure 6-2 Local and Remote Connections in the Connection Table

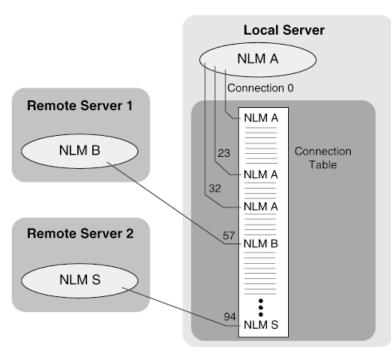

## 6.3 Task Numbers

In NetWare, a task is a program running on a network workstation or server. NetWare uses a task number to identify each task.

NetWare assigns task numbers sequentially, beginning with task number one. The combination of the connection number and the task number yields a unique connection/task number pair. This connection number/task number is unique only for a given computer.

NetWare uses the connection number/task number to manage network resources. Since NLM applications can access resources on their own behalf or on behalf of the client, NLM applications must specify both a connection number and a task number when making a request.

To run more than one session on a single connection, the server allocates task numbers, creating a connection/task number pair, as shown on Connection 93 in the following figure. Tasks 1, 2, and 3 are all being executed over Connection 93.

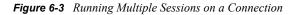

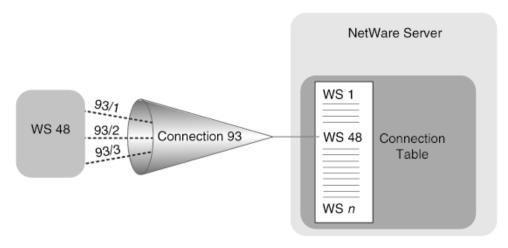

## 6.4 NLM Applications and Connections

An NLM obtains connections to a remote server in the same manner that a workstation does. An NLM also can get additional connections to its local server (besides connection 0).

To request a connection, an NLM uses the same functions that workstations do, NWLoginToFileServer (Server Management) or NWAttachToFileServer (Server Management) (NetWare 3.x and above). The difference between the NLM and the workstation is in the case of a local connection the NLM request goes through the NetWare API and directly into the NetWare OS. In the case of a remote connection, it goes out on the wire the same as a workstation request.

## 6.5 Current Connection and Task

In NLM development, current connections and current tasks are part of a thread group's context (information that lets the CPU pick up where it left off when that thread was swapped out). An NLM has the ability to change the connection or task number of the current thread (the one being processed by the CPU).

For example, if you had an NLM that serves many clients, you might want to use a single thread to do work for a number of them in succession. After doing some work for one client, your NLM could call SetCurrentConnection (page 166) to change the connection number of that thread to a different client's number. (This would set the current connection for the entire thread group.) Then, after doing some work for that client, your NLM could set the current connection to that of another client, and so on through the list of its clients.

You could change task numbers in the same manner with SetCurrentTask (page 169) if you wanted to serve many or all of your clients on a single connection. You would spawn as many thread groups as you had clients and then set a different task number for each one. For example, if you had 10 clients and the connection you are using to service them is 52, you would allocate 10 task numbers for Connection 52. Say the server allocated you tasks 1 to 10. The connection/task number of the first thread group would be 52/1, the second thread group would be 52/2, and so on.

## 6.6 Connection Numbers

When making a request, an NLM can specify three types of connection numbers:

- connection 0
- · the number of an already logged-in workstation
- a new connection number (obtained from a server)

## 6.7 Connection Zero

Because NLM applications are loaded into server memory alongside the server, they are granted special access to the server through connection zero on the file server ID zero. Connection 0 denotes that the connection is local to the server, as opposed to a connection sending requests from a remote server or workstation.

The server where the NLM is loaded is file server ID 0. Connection 0 is only valid when the thread group's current file server ID is 0.

**NOTE:** NLM applications using connection 0 create an insecure environment. The server assumes that, since the request is on connection 0, it need not worry about security. As you can see, NLM applications are trusted partners working with the NetWare OS.

As trusted partners, NLM applications share in the control of certain operating system resources, such as the CPU, file system, and connections. This interaction in NLM applications the ability to manipulate connections and tasks in ways not available to applications running on workstations.

Because connection 0 is server-equivalent (an extension of the server), if an NLM does work for its clients as connection 0, the server is not able to tell which client it is servicing. For this reason, and because connection 0 has unrestricted access to services, only NLM applications or their threads that fit the following profile should do work as connection 0:

- They are not depending on NetWare Accounting to track their users' consumption of resources.
- Their access to NetWare (trustee rights) never needs to be restricted.

Monitor and control programs fit this profile.

## 6.8 Proxy Work

When an NLM does work by proxy, it makes requests to the server under the connection number of the client on whose behalf it is making the request.

An NLM can do work by proxy in a couple of ways. It can either get a connection and log an object of its choosing in on that connection, or it can temporarily take over the client's existing connection to the local server.

# 6.9 Multiple Thread Groups on a Single Connection

You could give multiple thread groups the same connection number with SetCurrentConnection (page 166). Then, with SetCurrentTask (page 169), you could assign each of them a different task number and have each of them perform a different task for a single user. Multiple threads working a single connection can accomplish the work more efficiently than if a single thread were doing every single task involved. This is because, while a thread is waiting for information (blocking), other threads are running.

In the following figure, three thread groups-TG 1, TG 2, and TG 3-each have their connection set to 3 and each has a different task number. TG 1 is task 1, TG 2 is task 2, and so on. In this way, each thread group has a unique connection/task pair that is part of its own context.

Figure 6-4 Thread Groups and Task Numbers

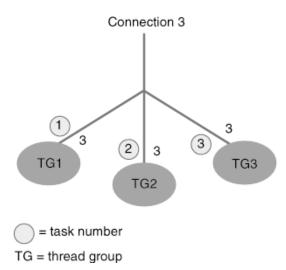

To reduce the danger of duplicating a connection/task pair, call AllocateBlockOfTasks (page 152) to get a unique set of tasks for that connection. This way you can use the server to keep track of task numbers.

A single connection works well for control and monitor types of programs, where rights and accounting are not issues. But, if you want to preserve your client's rights or track the client's use of resources, you will want to do work for them by proxy.

# 6.10 Connection Number and Task Management Functions

These function descriptions use the terms station, connection, and connection number interchangeably:

| Function                | Description                                                                                                    |
|-------------------------|----------------------------------------------------------------------------------------------------|
| AllocateBlockOfTasks    | Returns a set of unique task numbers for the exclusive use of the requesting NLM.                                                                                                    |
| CheckIfConnectionActive | Checks if the specified connection number is being used by a file access.                                                                                                    |
| DisableConnection       | Temporarily prevents the server from servicing any requests (except requests made by the calling NLM) for the specified connection number. Be careful when calling this function since the client using the specified connection is temporarily disabled |
| EnableConnection        | Reverses the effect of DisableConnection.                                                                                                    |
| GetCurrentConnection    | Returns the calling thread group's current connection number.                                                                                                    |
| GetCurrentFileServerID  | Returns the calling thread group's current file server ID.                                                                                                    |
| GetCurrentTask          | Returns the calling thread group's current task number.                                                                                                    |
| LoginObject             | Logs in the specified object to the specified connection number on the current file server ID.                                                                                                    |
| LogoutObject            | Logs out the object logged-in on the specified connection number on the thread group's current file server ID.                                                                                                    |
| ReturnBlockOfTasks      | Frees the block of task numbers allocated with AllocateBlockOfTasks or SetCurrentTask.                                                                                                    |
| ReturnConnection        | Frees a connection the NLM had allocated.                                                                                                    |
| SetCurrentConnection    | For the current thread group, changes the current connection number.<br>Can also be used to allocate a new connection number.                                                                                                    |
| SetCurrentFileServerID  | Sets the current file server's ID.                                                                                                    |
| SetCurrentTask          | Sets the calling thread group's current task number, or allocates a new task by passing in -1.                                                                                                    |

## Connection Number and Task Management Tasks

This documentation describes common tasks associated with Connection Number and Task Management.

## 7.1 Logging In

In addition to being able to change your current connection and task number, you can log an object in on any connection that your NLM has allocated.

Your NLM can get a connection to a server, local or remote, and then log in the client on that connection with LoginObject (page 160).

DisableConnection (page 154) allows your NLM to disable a connection for any object's requests except those originated by your NLM until it is finished using the connection.

## 7.2 Intervening on an Established Connection

Call DisableConnection (page 154) to prevent the server from filling any requests other than those your NLM originates until your NLM is finished using a connection. Be careful when calling this function since the client using the specified connection is temporarily disabled.

## 7.3 Doing Work on a Single Connection

One advantage of using a single connection is that it does not take up a large number of connections on a server. A disadvantage is that if all clients are being served on a single connection, there is no way to determine which client requested the work. Consequently, there is no way to test whether the client has the trustee rights necessary to perform that request. Nor is there a way to charge the client for using server resources.

An NLM can use a single connection to do all its work on behalf of all its clients. It could use connection 0 or it could use a connection that it has obtained by calling NWLoginToFileServer or NWAttachToFileServer (Server Management).

# 7.4 Using the Number of an Already Logged-In Workstation

Your NLM may specify the connection number of a client so that its access is limited to the trustee rights of the object logged in on that connection.

Most client-server programs that use the client's connection number conform to a profile opposite that for connection 0:

- They need charge the client for services consumed by the NLM on the client's behalf.
- They need to restriction the client's access to network resources. For example, only the supervisor has the right to close the Bindery. But if an NLM were doing work for a user that is

not supervisor as connection 0, it would execute a request from that user to close the Bindery. Also, you wouldn't want all the users of your database NLM to have access to the entire database.

An NLM that is using a client's connection number to access the file system should do one of the following two things to ensure it has a unique connection/task number pair:

- 1 To avoid accessing the file system at the same time as your client workstation or other NLM applications, use DisableConnection (page 154) to temporarily reserve the workstation's connection number solely for the use of the NLM. Call EnableConnection (page 156) to reverse the effect of DisableConnection (page 154). Be careful when calling this function since the client using the specified connection is temporarily disabled.
- **2** Allocate a new task and set that to be your current task number using SetCurrentTask (page 169).

# 7.5 Allocating a New Connection Number and Logging In

An NLM can allocate a new connection number and then log in one of its users on that connection. NLM applications that use connections in this way fit the same profile as those that *take over* a user's connection. It is another way that an NLM can do work for a user and charge the user for resource consumption and preserve the user's trustee rights.

An NLM can allocate a new connection number with one of the following functions:

- AttachByAddress or AttachToFileServer
- SetCurrentConnection

When an NLM calls one of these functions, it is attached to the server but not authenticated (not logged-in). Therefore, it has very limited access rights. Your NLM can then log in a user on that connection by calling LoginObject (page 160), passing it the user's Directory or Bindery name, object type, and password. (If you don't know the password, you can pass in LOGIN\_WITHOUT\_PASSWORD.) The access rights of your NLM on that connection are those of the particular user.

When using SetCurrentConnection, you may set any connection number. However, on remote servers, you may set only those that your NLM has logged in on with NWLoginToFileServer (Server Management).

## 7.6 Allocating One or More Tasks

If you want to specify a task number other than the one your current thread group has, you can do so with SetCurrentTask (page 169). It sets the current task to the value you pass it as taskNumber.

You can also use SetCurrentTask (page 169) to allocate one new task number for the current thread group. If you pass -1 as the taskNumber, it allocates a new task number; otherwise, it sets the current task to the value you pass it.

If you need more than one task number, use AllocateBlockOfTasks (page 152). This function returns the first task number. If it fails, it returns zero

When you are finished using the tasks that were allocated by either AllocateBlockOfTasks or SetCurrentTask, always call ReturnBlockOfTasks (page 164) to free the task numbers before unloading.

# 7.7 Servicing a Single Connection With Many Users

An NLM can use task numbers to have the server perform tasks for multiple users on a single connection. For obvious reasons, each connection/task number pair you specify needs to be unique on that server. To allow your NLM to service multiple users on a single connection, allocate a block of tasks (AllocateBlockOfTasks) and then assign a different task to each user (SetCurrentTask).

## Connection Number and Task Management Functions

This documentation alphabetically lists the Connection Number and Task Management functions and describes their purpose, syntax, parameters, and return values.

**NOTE:** Connection Number and Task Management provides connection functions for NLM development only.

- "AllocateBlockOfTasks" on page 152
- "CheckIfConnectionActive" on page 153
- "DisableConnection" on page 154
- "EnableConnection" on page 156
- "GetCurrentConnection" on page 157
- "GetCurrentFileServerID" on page 158
- "GetCurrentTask" on page 159
- "LoginObject" on page 160
- "LogoutObject" on page 163
- "ReturnBlockOfTasks" on page 164
- "ReturnConnection" on page 165
- "SetCurrentConnection" on page 166
- "SetCurrentFileServerID" on page 168
- "SetCurrentTask" on page 169

## AllocateBlockOfTasks

Returns a unique set of task numbers for the exclusive use of the requesting NLM

Local Servers: nonblocking

Remote Servers: nonblocking

Classification: 3.x, 4.x, 5.x, 6.x

Service: Connection Number and Task Management

## **Syntax**

```
#include <nwcntask.h>
```

```
LONG AllocateBlockOfTasks (
LONG numberWanted);
```

## **Parameters**

#### numberWanted

(IN) Specifies the requested number of tasks in the set.

## **Return Values**

This function returns the first task number in the set. It returns a value of 0 if no task numbers are available.

## Remarks

Several entities can make requests to NetWare<sup>®</sup> 3.x and above using a given connection number. Unique task numbers enable the calling NLM to use a connection number without any danger of conflict with other entities using that same connection. AllocateBlockOfTasks returns a unique set of task numbers, ensuring that the connection number/task number combination of the NLM is unique.

AllocateBlockOfTasks allocates the requested number of consecutive task numbers on the current connection for exclusive use by the NLM. An NLM that meets the following criteria would call this function:

- Needs more than one task number for a given connection number.
- Uses connection 0 or uses a client's connection number.

The SetCurrentTask function should be used if the NLM needs only one task.

## See Also

ReturnBlockOfTasks (page 164), SetCurrentTask (page 169)

## CheckIfConnectionActive

Determines whether the specified connection number is processing a file-service request

Local Servers: nonblocking

Remote Servers: N/A

**Classification:** 3.x, 4.x, 5.x, 6.x

Service: Connection Number and Task Management

## Syntax

```
#include <nwcntask.h>
BYTE CheckIfConnectionActive (
   LONG connectionNumber);
```

## **Parameters**

#### connectionNumber

(IN) Specifies the connection number being checked.

## **Return Values**

If the connection is active and processing a file service request, the function returns a value of 1. Otherwise, it returns a value of 0.

## Remarks

The CheckIfConnectionActive function determines whether the connection number is being used to process a file-service request. If the connection is being used for a service other than a file service request, this function returns 0.

## **DisableConnection**

Temporarily prevents the server from servicing any requests (except requests made by the calling NLM) for the specified connection number

Local Servers: nonblocking

Remote Servers: N/A

Classification: 3.x, 4.x, 5.x, 6.x

Service: Connection Number and Task Management

## Syntax

```
#include <nwcntask.h>
```

```
int DisableConnection (
   LONG connection);
```

### **Parameters**

#### connection

(IN) Specifies the connection number to disable.

## **Return Values**

The following table lists return values and descriptions.

| Value | Hex    | Name     | Description                               |
|-------|--------|----------|-------------------------------------------|
| 0     | (0x00) | ESUCCESS | Connection was disabled.                  |
| -1    |        | EFAILURE | Connection is in use or already disabled. |

## Remarks

The DisableConnection function reserves the specified connection number solely for the use of the NLM. It prevents both the workstation and other NLM applications from using the connection number. However, other NLM applications must cooperate by also calling this function.

While the connection is temporarily disabled, the NLM can perform file service functions without any conflict from the workstation or other NLM applications. Disable a connection number for only a short period.

Once the NLM has used the specified connection number, the NLM should call EnableConnection, allowing the server to again service requests for the specified connection number.

An NLM should check the completion code of this function to make sure another NLM does not already have the connection disabled, or is otherwise in an incompatible state (such as disconnecting or processing an NCP request).

## See Also

CheckIfConnectionActive (page 153),

## EnableConnection

Enables the server to service requests for the specified connection

Local Servers: nonblocking

Remote Servers: N/A

Classification: 3.x, 4.x, 5.x, 6.x

Service: Connection Number and Task Management

## Syntax

```
#include <nwcntask.h>
```

```
int EnableConnection (
   LONG connection);
```

## **Parameters**

#### connection

(IN) Specifies the connection number to enable.

## **Return Values**

The following table lists return values and descriptions.

| Value | Hex    | Name     | Description             |
|-------|--------|----------|-------------------------|
| 0     | (0x00) | ESUCCESS | Connection was enabled. |

## Remarks

This function reverses the effect of the DisableConnection function, allowing the server to again service requests for the specified connection number.

Call EnableConnection only if you have previously called DisableConnection successfully

## See Also

• DisableConnection (page 154)

## GetCurrentConnection

Returns the current connection on the current server

Local Servers: nonblocking

Remote Servers: nonblocking

**Classification:** 3.x, 4.x, 5.x, 6.x

Service: Connection Number and Task Management

## Syntax

#include <nwcntask.h>
LONG GetCurrentConnection (void);

## **Return Values**

This function returns the current connection number.

## Remarks

The current connection number is returned for the calling thread group. For information about connection numbers, see Section 6.2, "Remote and Local Connections," on page 141.

## See Also

SetCurrentConnection (page 166)

## GetCurrentFileServerID

Returns the current file server ID number

Local Servers: nonblocking

Remote Servers: nonblocking

**Classification:** 3.11, 3.12, 3.2, 4.x, 5.x, 6.x

Service: Connection Number and Task Management

## Syntax

#include <nwcntask.h>

WORD GetCurrentFileServerID (void);

## **Return Values**

Returns the current file server ID.

## Remarks

If the file server ID is nonzero, the current server is remote. If the file server ID is zero, the current server is local.

## See Also

SetCurrentFileServerID (page 168)

## GetCurrentTask

Returns the calling thread group's current task number

Local Servers: nonblocking

Remote Servers: nonblocking

**Classification:** 3.x, 4.x, 5.x, 6.x

Service: Connection Number and Task Management

## Syntax

#include <nwcntask.h>

LONG GetCurrentTask (void);

## **Return Values**

This function returns the current task number.

## Remarks

The current task number is returned for the calling thread group.

## See Also

SetCurrentTask (page 169)

## LoginObject

Logs in the specified object to the specified connection number on the server

Local Servers: blocking

**Remote Servers:** blocking

Classification: 3.x, 4.x, 5.x, 6.x

Service: Connection Number and Task Management

## **Syntax**

#include <nwcntask.h>

```
int LoginObject (
LONG connection,
```

char \*objectName, WORD objectType, char \*password);

## **Parameters**

#### connection

(IN) Specifies the connection number the object is to be logged in to.

#### objectName

(IN) Points to the string containing the name of the object.

#### objectType

(IN) Specifies the type of the object.

#### password

(IN) Points to the string containing the object's password (lowercase passwords can be specified).

## **Return Values**

The following table lists return values and descriptions.

| Value | Hex  | Name and description                      |
|-------|------|-------------------------------------------|
| 0     | 0x00 | ESUCCESS: Logout of object was successful |
| -1    |      | EFAILURE: Connection number not valid     |
| 150   | 0x96 | ERR_SERVER_OUT_OF_MEMORY                  |

## Remarks

Call SetCurrentConnection first to select the connection, or call GetCurrentConnection to obtain the current connection. The current file server ID does not change.

The objectType parameter classifies an object as a user, user group, server, and so on. The following is a list of well-known object types:

| Value  | Object Type              |
|--------|--------------------------|
| 0xFFFF | Wild                     |
| 0x0000 | Unknown                  |
| 0x0001 | User                     |
| 0x0002 | User Group               |
| 0x0003 | Print Queue              |
| 0x0004 | File Server              |
| 0x0005 | Job Server               |
| 0x0006 | Gateway                  |
| 0x0007 | Print Server             |
| 0x0008 | Archive Queue            |
| 0x0009 | Archive Server           |
| 0x000A | Job Queue                |
| 0x000B | Administration           |
| 0x0024 | Remote Bridge Server     |
| 0x0047 | Advertising Print Server |
| 0x004C | NetWare SQL              |
| 0x8000 | Reserved up to           |

 Table 8-1
 Well-Known Object Types

An NLM typically uses object type 1 (user) or a type that the developer has requested from Novell®.

LoginObject logs in the object on the specified connection on the local server with the specified object name and type and with the specified password.

To log in as an object on a remote server, you must specify the object's password for the password parameter. On the local server, an NLM application can log in as an object without specifying the object's password. This is done by specifying LOGIN\_WITHOUT\_PASSWORD for the password parameter. If your application uses LOGIN\_WITHOUT\_PASSWORD, it must ensure that NetWare security is not breached.

## See Also

NWLoginToFileServer (Server Management), LogoutObject (page 163)

## LogoutObject

Logs out the logged-in object on the specified connection on the current server

Local Servers: blocking

**Remote Servers:** blocking

**Classification:** 3.x, 4.x, 5.x, 6.x

Service: Connection Number and Task Management

## Syntax

```
#include <nwcntask.h>
```

```
int LogoutObject (
   LONG connection);
```

## **Parameters**

#### connection

(IN) Specifies the connection number from which the object is to be logged out.

## **Return Values**

The following table lists return values and descriptions.

| Value | Hex    | Name                     | Description                                                                     |
|-------|--------|--------------------------|---------------------------------------------------------------------------------|
| 0     | (0x00) | ESUCCESS                 | Logout of object was successful.                                                |
| -1    |        | EFAILURE                 | Invalid connection number or NLM has not logged in to the specified connection. |
| 150   | (0x96) | ERR_SERVER_OUT_OF_MEMORY |                                                                                 |

## Remarks

LogoutObject only logs out connections on the current server (currently selected file server ID).

LogoutObject destroys your connection to a remote server. Therefore, if your current connection is to that server, your current connection is changed. On a local server, this function does not destroy your connection.

## See Also

LoginObject (page 160)

## ReturnBlockOfTasks

Frees a block of task numbers

Local Servers: blocking

Remote Servers: nonblocking

**Classification:** 3.x, 4.x, 5.x, 6.x

Service: Connection Number and Task Management

## Syntax

```
#include <nwcntask.h>
```

```
int ReturnBlockOfTasks (
   LONG startingTask,
   LONG numberOfTasks);
```

## **Parameters**

#### startingTask

(IN) Specifies the first task number in the set.

#### numberOfTasks

(IN) Specifies the number of task numbers in the set.

## **Return Values**

The following table lists return values and descriptions.

| Value        | Hex    | Name     | Description                      |
|--------------|--------|----------|----------------------------------|
| 0            | (0x00) | ESUCCESS | Block of task numbers are freed. |
| NetWare Erro | r      |          | Not successful.                  |

## Remarks

The ReturnBlockOfTasks function frees one or more task numbers the NLM previously allocated with the SetCurrentTask or AllocateBlockOfTasks function. An NLM should call the ReturnBlockOfTasks function to return the allocated task numbers before unloading.

## See Also

AllocateBlockOfTasks (page 152), SetCurrentTask (page 169)

## ReturnConnection

Returns a connection number the NLM previously allocated

Local Servers: blocking

**Remote Servers:** blocking

**Classification:** 3.x, 4.x, 5.x, 6.x

Service: Connection Number and Task Management

## Syntax

```
#include <nwcntask.h>
int ReturnConnection (
   LONG connectionNumber);
```

## **Parameters**

#### connectionNumber

(IN) Specifies the connection number obtained with SetCurrentConnection.

## **Return Values**

The following table lists return values and descriptions.

| Value | Hex    | Name     | Description                 |
|-------|--------|----------|-----------------------------|
| 0     | (0x00) | ESUCCESS | Connection number returned. |

## Remarks

ReturnConnection returns a connection number previously allocated by SetCurrentConnection, LoginObject, NWAttachToFileServer, or LoginToFileServer.

## See Also

NWAttachToFileServer (Server Management), LoginObject (page 160), NWLoginToFileServer (Server Management), SetCurrentConnection (page 166)

## **SetCurrentConnection**

Changes the current connection number for the current thread group or allocates a new connection number

Local Servers: nonblocking

Remote Servers: blocking

Classification: 3.x, 4.x, 5.x, 6.x

Service: Connection Number and Task Management

## Syntax

```
#include <nwcntask.h>
```

```
LONG SetCurrentConnection (
LONG connectionNumber);
```

## **Parameters**

#### connectionNumber

(IN) Specifies the connection number to set.

## **Return Values**

If successful, this function returns the connection number that was current when you changed it so that you can change back to it if you want to. If not successful, this function returns EFAILURE (-1).

## Remarks

The SetCurrentConnection function sets the current connection number for the current thread group. You can either pass -1 or a connection number. If you pass -1, you allocate a new connection number for the exclusive use of your NLM, which is made the thread group's current connection. If you pass any other value, you change the thread group's current connection to that value.

For example, if you have four connections, 1 through 4, and the current connection is 2, you can change the current connection to 4 by passing 4. If you get back 2, you know you have successfully changed the current connection to 4. On the other hand, if you want to allocate a new connection, you pass -1. If successful, you still get back 2, and your current connection is an unknown number, which you can identify by calling GetCurrentConnection (or by calling SetCurrentConnection again to see what it returns).

When setting connections on the local server, you can set any available connection number; however, when setting connection numbers on a remote server, you can set only those that your NLM has logged in on.

## See Also

GetCurrentConnection (page 157), ReturnConnection (page 165)

## Example

```
#include <stdio.h>
#include <stdlib.h>
#include <nwcntask.h>
#include <errno.h>
main()
{
  int rc;
  rc = SetCurrentConnection (-1);
  printf ("SetCurrentConnection rc = %d\n", rc);
  if (rc == EFAILURE) return 1;
  printf("SetCurrentTask return value:%d\r\n",
          SetCurrentTask(5));
  printf("GetCurrentConnection %d\r\n",
          GetCurrentConnection());
  printf("GetCurrentTask (should be 5):%d\r\n",
          GetCurrentTask());
  getch();
}
```

## SetCurrentFileServerID

Sets the current connection ID (server ID)

Local Servers: N/A

**Remote Servers:** blocking

Classification: 3.x, 4.x, 5.x, 6.x

Service: Connection Number and Task Management

## **Syntax**

#include <nwcntask.h>

WORD SetCurrentFileServerID (
 WORD fileServerID);

## Parameters

#### fileServerID

(IN) Specifies the file server ID to set.

## **Return Values**

This function returns the old file server ID if successful. Otherwise, it returns EFAILURE.

## Remarks

If the file server ID is nonzero (remote server), a login operation must have previously been performed on that server or SetCurrentFileServerID returns an error.

After calling SetCurrentFileServerID, call SetCurrentConnection to set the correct connection.

When changing to a remote server, the current connection is set to the first connection number in the connection list for that server. SetCurrentConnection can then be used to specify some other connection.

When changing to a local server (zero), the current connection is set to the first connection number in the local connection list. If no local logins have been performed, the current connection is set to zero.

## See Also

GetCurrentFileServerID (page 158)

## SetCurrentTask

Sets the calling thread group's current task number

Local Servers: nonblocking

Remote Servers: nonblocking

**Classification:** 3.x, 4.x, 5.x, 6.x

Service: Connection Number and Task Management

## Syntax

```
#include <nwcntask.h>
```

```
LONG SetCurrentTask (
LONG taskNumber);
```

## Parameters

#### taskNumber

(IN) Specifies the task number to set.

## **Return Values**

This function returns the old current task number if successful. Otherwise, it returns EFAILURE.

## Remarks

This function sets the current task number for the thread group. If the taskNumber parameter is - 1, a new task number is allocated. If the taskNumber parameter is not -1, the current task is set to that value.

Call SetCurrentTask if the NLM needs to allocate only one task number for the current connection number. If more than one task number is needed, call AllocateBlockOfTasks.

## See Also

AllocateBlockOfTasks (page 152), GetCurrentTask (page 159), ReturnBlockOfTasks (page 164)

## Message Concepts

This documentation describes Message, its functions, and features.

## 9.1 Message Modes

A workstation has a configurable message mode on the NetWare server to which it's connected. The message mode enables and disables the reception of messages, and lets the workstation discriminate between messages from other users and messages from the server console.

The mode also lets you control the notification feature that causes the workstation software to retrieve a message automatically. If notification is disabled, your application must poll the server for current messages. The following table shows possible values for the message mode. The default value is 0, enabling all broadcasts.

| Table 9-1 | Message Modes |
|-----------|---------------|
|-----------|---------------|

| Mode           | Value | Comment                                                                                   |
|----------------|-------|-------------------------------------------------------------------------------------------|
| Enable all     | 0     | Receive all broadcasts.                                                                   |
| Server only    | 1     | Receive only server broadcasts. Discard user broadcasts.                                  |
| Disable all    | 2     | Disable all broadcasts. Discard user broadcasts. Store server broadcast but don't notify. |
| Disable notify | 3     | Store both user and server broadcasts but don't notify.                                   |

## 9.2 Message Size

All broadcast messages should be NULL-terminated. The message size and the number of connections to which you can send messages depends on the version of the server.

- For NetWare 3.11b and below, a message can be from 1 to 58 bytes long including the null terminator and can be sent to between 1 and the maximum number of possible connections (configurable up to 256).
- For NetWare 3.11c and above, the message can be 1 to 254 bytes long including a null terminator and be sent to as many as 62 connections.

When retrieving a message on networks running NetWare 3.11c and above, allocate a buffer at least 254 bytes in length.

You can also send messages to the NetWare server console. The message is displayed in a single line on the console screen after the colon (:) prompt. The NetWare SEND, CASTON, and CASTOFF utilities are examples of how to apply these functions. (CASTON and CASTOFF are NetWare 3.11 utilities.)

## 9.3 Message Functions

These functions send and receive broadcast messages. They are declared in nwmsg.h. It is possible only a subset of these functions are supported by a specific client.

| Function               | Description                                                                                          |
|------------------------|----------------------------------------------------------------------------------------------------|
| NWBroadcastToConsole   | Sends a message to the default NetWare server's system console.                                      |
| NWDisableBroadcasts    | Informs the server that a client doesn't want to receive messages from other clients.                |
| NWEnableBroadcasts     | Allows a client to receive broadcast messages after broadcasts have been disabled.                   |
| NWGetBroadcastMessage  | Returns a message from the specified NetWare server. (Not supported on Unix.)                        |
| NWSendBroadcastMessage | Sends a message to the specified logical connections on the specified NetWare server.                |
| NWSendConsoleBroadcast | Sends a console message to the specified logical connection. The functions requires operator rights. |
| NWSetBroadcastMode     | Sets the message mode for the workstation on the specified NetWare server.                           |

## **Message Functions**

10

This documentation alphabetically lists the Message functions and describes their purpose, syntax, parameters, and return values.

- "NWBroadcastToConsole" on page 174
- "NWDisableBroadcasts" on page 176
- "NWEnableBroadcasts" on page 178
- "NWGetBroadcastMessage" on page 180
- "NWSendBroadcastMessage" on page 182
- "NWSendConsoleBroadcast" on page 185
- "NWSetBroadcastMode" on page 187

## **NWBroadcastToConsole**

Sends a message to the default server's system console

Local Servers: blocking

Remote Servers: blocking

NetWare Server: 3.11, 3.12, 3.2, 4.x, 5.x, 6.x

Platform: NLM, Windows NT, Windows 95, Windows 98

Library: Cross-Platform NetWare Calls (CAL\*.\*)

Service: Message

## Syntax

### С

```
#include <nwmsg.h>
or
#include <nwcalls.h>
NWCCODE N_API NWBroadcastToConsole (
    NWCONN_HANDLE conn,
    const nstr8 N_FAR *message);
```

#### Delphi

```
uses calwin32
```

```
Function NWBroadcastToConsole
  (conn : NWCONN_HANDLE;
    const message : pnstr8
) : NWCCODE;
```

### **Parameters**

#### conn

(IN) Specifies the NetWare® server connection handle.

#### message

(IN) Points to the NULL-terminated message to be sent.

## **Return Values**

These are common return values; see Return Values (Return Values for C) for more information.

| 0x0000 | SUCCESSFUL         |
|--------|--------------------|
| 0x8801 | INVALID_CONNECTION |

0x890A NLM\_INVALID\_CONNECTION

## Remarks

Under NETX, if an invalid connection handle is passed to conn, NWBroadcastToConsole will return 0x0000. NETX will pick a default connection handle if the connection handle cannot be resolved.

The message is displayed in a single line on the console screen after the colon (:) prompt. Messages longer than 58 bytes are truncated without notifying the broadcasting workstation. New messages overwrite previous messages at the console.

## **NCP Calls**

0x2222 21 9 Broadcast To Console

## **NWDisableBroadcasts**

Informs the server a client does not want to receive messages from other client

Local Servers: blocking

**Remote Servers:** blocking

NetWare Server: 3.11, 3.12, 3.2, 4.x, 5.x, 6.x

Platform: NLM, Windows NT, Windows 95, Windows 98

Library: Cross-Platform NetWare Calls (CAL\*.\*)

Service: Message

## Syntax

### С

```
#include <nwmsg.h>
or
#include <nwcalls.h>
NWCCODE N_API NWDisableBroadcasts (
    NWCONN_HANDLE conn);
```

#### Delphi

```
uses calwin32
```

```
Function NWDisableBroadcasts
  (conn : NWCONN_HANDLE
) : NWCCODE;
```

### **Parameters**

#### conn

(IN) Specifies the NetWare server connection handle.

## **Return Values**

These are common return values; see Return Values (Return Values for C) for more information.

| 0x0000 | SUCCESSFUL         |
|--------|--------------------|
| 0x89FF | Broadcast Disabled |

## Remarks

After calling NWDisableBroadcasts, the server does not allow other clients to log messages for forwarding to this client. If another client attempts to broadcast to a client with broadcast disabled, 0x89FF (failed) is returned. NWDisableBroadcasts can be used by any client.

## **NCP Calls**

0x2222 21 2 Disable Broadcasts

## See Also

NWEnableBroadcasts (page 178)

## **NWEnableBroadcasts**

Allows a client to enable message reception after broadcast reception has been disabled by calling NWDisableBroadcasts

Local Servers: blocking

**Remote Servers:** blocking

NetWare Server: 3.11, 3.12, 3.2, 4.x, 5.x, 6.x

Platform: NLM, Windows NT, Windows 95, Windows 98

Library: Cross-Platform NetWare Calls (CAL\*.\*)

Service: Message

### Syntax

#### С

```
#include <nwmsg.h>
or
#include <nwcalls.h>
NWCCODE N_API NWEnableBroadcasts (
    NWCONN_HANDLE conn);
```

#### Delphi

```
uses calwin32
```

```
Function NWEnableBroadcasts
  (conn : NWCONN_HANDLE
) : NWCCODE;
```

### **Parameters**

#### conn

(IN) Specifies the NetWare server connection handle.

## **Return Values**

These are common return values; see Return Values (Return Values for C) for more information.

0x0000 SUCCESSFUL

### Remarks

Messages are enabled by default when the connection is first established. NWEnableBroadcasts can be called by any client.

## **NCP Calls**

0x2222 21 3 Enable Broadcasts

## See Also

NWDisableBroadcasts (page 176)

## **NWGetBroadcastMessage**

Returns a message from the specified server

Local Servers: blocking

Remote Servers: blocking

NetWare Server: 3.11, 3.12, 3.2, 4.x, 5.x, 6.x

Platform: NLM, Windows NT, Windows 95, Windows 98

Library: Cross-Platform NetWare Calls (CAL\*.\*)

Service: Message

## Syntax

### С

```
#include <nwmsg.h>
or
#include <nwcalls.h>
NWCCODE N_API NWGetBroadcastMessage (
    NWCONN_HANDLE conn,
    pnstr8 message);
```

#### Delphi

```
uses calwin32
```

```
Function NWGetBroadcastMessage
  (conn : NWCONN_HANDLE;
   message : pnstr8
) : NWCCODE;
```

### **Parameters**

#### conn

(IN) Specifies the NetWare server connection handle.

#### message

(OUT) Points to the message buffer where the message will be stored.

## **Return Values**

These are common return values; see Return Values (Return Values for C) for more information.

| 0x0000 | SUCCESSFUL         |
|--------|--------------------|
| 0x89FD | BAD_STATION_NUMBER |

# Remarks

Because some servers support 256-byte messages, the message buffer passed in should be large enough to contain messages of this size.

# **NCP Calls**

0x2222 21 01 Get Broadcast Message 0x2222 21 11 Get Broadcast Message (new) 0x2222 23 17 Get File Server Information

# NWSendBroadcastMessage

Allows a client to send a broadcast message to the specified logical connections on the specified NetWare server

Local Servers: blocking

**Remote Servers:** blocking

NetWare Server: 3.11, 3.12, 3.2, 4.x, 5.x, 6.x

Platform: NLM, Windows NT, Windows 95, Windows 98

Library: Cross-Platform NetWare Calls (CAL\*.\*)

Service: Message

#### Syntax

#### С

```
#include <nwmsg.h>
or
#include <nwcalls.h>
NWCCODE N_API NWSendBroadcastMessage (
    NWCONN_HANDLE conn,
    const nstr8 N_FAR *message,
    nuint16 connCount,
    const nuint16 N_FAR *connList,
    pnuint8 resultList);
```

#### Delphi

```
uses calwin32
```

```
Function NWSendBroadcastMessage
  (conn : NWCONN_HANDLE;
   message : pnstr8;
   connCount : nuint16;
   connList : pnuint16;
   resultList : pnuint8
) : NWCCODE;
```

#### **Parameters**

#### conn

(IN) Specifies the NetWare server connection handle.

#### message

(IN) Points to the NULL-terminated message being sent.

#### connCount

(IN) Specifies the number of connections in the connection list.

#### connList

(IN) Points to an array containing the connection numbers of all stations scheduled to receive the message.

#### resultList

(OUT) Points to an array containing result codes for all stations being sent the broadcast.

## **Return Values**

These are common return values; see Return Values (Return Values for C) for more information.

| 0x0000 | SUCCESSFUL             |
|--------|------------------------|
| 0x8801 | INVALID_CONNECTION     |
| 0x890A | NLM_INVALID_CONNECTION |
| 0x89FB | INVALID_PARAMETERS     |
| 0x89FC | MESSAGE_QUEUE_FULL     |
| 0x89FD | BAD_STATION_NUMBER     |

## Remarks

NWSendBroadcastMessage can be used by any client. The specified NetWare server attempts to store the broadcast message in the message buffer of each target connection. A result code for each target is returned by NWSendBroadcastMessage in resultList. Valid result codes are listed below:

| Result code | Description                                                                                                    |  |
|-------------|----------------------------------------------------------------------------------------------------|--|
| 0x0000      | Successful. NetWare server stored the message in the target connection's message buffer.                                                                                                    |  |
| 0x0001      | (4.0 only) Illegal station number-station number (conn) is invalid                                                                                                    |  |
| 0x0002      | (4.0 only) Client not logged in-intended recipient of the message is not currently logged in to the default server, even though the client may be logged in to the network.                  |  |
| 0x0003      | (4.0 only) Client not accepting message-intended recipient of message not accepting incoming messages                                                                                        |  |
| 0x0004      | (4.0 only) Client already has message-server already has a message stored for intended recipient and cannot accept another message until that recipient clears the message from their screen |  |
| 0x0096      | (4.0 only) No allocation of space for the message on the server-message cannot be sent                                                                                                    |  |

These result codes indicate whether the NetWare server has successfully placed the message in the message buffer of the target connection. The NetWare server notifies the connection when a message arrives. However, placing the message in the message buffer and notifying the connection

does not guarantee that the target station received the message. It is the target's responsibility to retrieve and display the message, depending on the broadcast mode of the connection.

A broadcast message can have the following sizes:

before 3.11 1-58 bytes 3.11 and later 1-250 bytes

A broadcast can be sent to the following maximum number of configured connections:

before 3.11 1-200 3.11 and later 1-62

Messages longer than the appropriate buffer size are truncated. The broadcasting workstation does not receive a message regarding truncated broadcasts.

## NCP Calls

0x2222 21 00 Send Personal Message (3.11a or below) 0x2222 21 10 Send Personal Message (3.11b or above) 0x2222 23 17 Get File Server Information

# NWSendConsoleBroadcast

Broadcasts a message to the specified logical connections on the specified NetWare server

Local Servers: blocking

Remote Servers: blocking

NetWare Server: 3.11, 3.12, 3.2, 4.x, 5.x, 6.x

Platform: NLM, Windows NT, Windows 95, Windows 98

Library: Cross-Platform NetWare Calls (CAL\*.\*)

Service: Message

# Syntax

## С

```
#include <nwmsg.h>
or
#include <nwcalls.h>
NWCCODE N_API NWSendConsoleBroadcast (
    NWCONN_HANDLE conn,
    const nstr8 N_FAR *message,
    nuint16 connCount,
    pnuint16 connList);
```

#### Delphi

```
uses calwin32
```

```
Function NWSendConsoleBroadcast
  (conn : NWCONN_HANDLE;
   message : pnstr8;
   connCount : nuint16;
   connList : pnuint16
) : NWCCODE;
```

# **Parameters**

#### conn

(IN) Specifies the NetWare server connection handle.

#### message

(IN) Points to the NULL-terminated message being broadcast.

#### connCount

(IN) Specifies the number of connections in the connection list.

#### connList

(IN) Points to an array containing the connection number of all stations scheduled to receive the message.

## **Return Values**

These are common return values; see Return Values (Return Values for C) for more information.

| 0x0000 | SUCCESSFUL             |
|--------|------------------------|
| 0x8801 | INVALID_CONNECTION     |
| 0x890A | NLM_INVALID_CONNECTION |
| 0x89C6 | NO_CONSOLE_PRIVILEGES  |
| 0x89FD | BAD_STATION_NUMBER     |

## Remarks

The requesting client must have operator rights to call NWSendConsoleBroadcast.

Messages are not received by workstations that have disabled broadcasts or workstations that are not logged in. If connCount is set to 0, the message is sent to all connections.

Try these steps:

- 1 Connect to Server (use NWCCOpenConnByName()).
- 2 Map Objectname to ID (use NWDSMapNameToID()).
- 3 Get Connection-ID List from Object-ID (use NWGetConnListFromObject()).
- 4 Send the Message (usw NWSendBroadcastMessage()).
- **5** Close the Connection (usw NWCCCloseConn()).

# **NCP Calls**

0x2222 23 17 Get File Server Information 0x2222 23 209 Send Console Broadcast 0x2222 23 253 Send Console Broadcast

# See Also

NWSetBroadcastMode (page 187)

# **NWSetBroadcastMode**

Sets the message mode of the requesting workstation

Local Servers: blocking

Remote Servers: blocking

NetWare Server: 3.11, 3.12, 3.2, 4.x, 5.x, 6.x

Platform: NLM, Windows NT, Windows 95, Windows 98

Library: Cross-Platform NetWare Calls (CAL\*.\*)

Service: Message

# **Syntax**

## С

```
#include <nwmsg.h>
or
#include <nwcalls.h>
NWCCODE N_API NWSetBroadcastMode (
    NWCONN_HANDLE conn,
    nuint16 mode);
```

#### Delphi

uses calwin32 Function NWSetBroadcastMode

```
(conn : NWCONN_HANDLE;
mode : nuint16
) : NWCCODE;
```

# **Parameters**

#### conn

(IN) Specifies the NetWare server connection handle.

#### mode

(IN) Specifies the broadcast mode to be set.

# **Return Values**

These are common return values; see Return Values (Return Values for C) for more information.

0x0000 SUCCESSFUL 0x8836 INVALID\_PARAMETER

## Remarks

NWSetBroadcastMode can be used by any client.

When a broadcast message is sent, the NetWare server attempts to store the message in the message buffer of each target connection. The result of this action depends on the broadcast mode of the target station. The default mode is 0x00, receive all broadcasts. However, broadcast modes can be set to any one of the following by calling NWSetBroadcastMode :

| Broadcast Mode | Description                                                                                                    |
|----------------|----------------------------------------------------------------------------------------------------|
| 0x0000         | Receive all broadcasts (default mode).                                                                                              |
| 0x0001         | Receive only server broadcasts. User messages are not stored.                                                                       |
| 0x0002         | Disable all broadcasts. User messages are not stored. Server messages are stored but notification is not given to the workstation.  |
| 0x0003         | Both user and server messages are stored but message notification is not sent to the workstation. The client can poll for messages. |

**NOTE:** When using NETX, NWCONN\_HANDLE is ignored and NWBROADCAST\_MODE is set for all logged-in connections.

# **NCP Calls**

0x2222 21 02 Disable Broadcasts 0x2222 21 03 Enable Broadcasts

# See Also

NWSendConsoleBroadcast (page 185)

# **NCP Extension Concepts**

This documentation describes NCP Extension, its functions, and features.

With NCP Extension, the client can be either a workstation application or an NLM acting as a client. The server is an NLM running on a NetWare server.

The fundamental NetWare® services are provided by a set of functions implemented by the NetWare Core Protocol (NCP) software. Each routine is referred to as an NCP. Many of the NLM C Interface functions call the NCP routines.

NetWare allows you to register the services of an NLM as an NCP Extension, allowing you to extend the services provided by the NetWare OS while maintaining the advantages associated with NCPs. The main advantages of NCP Extension follow:

- Easy to use.
- Use an existing connection with a server (eliminating the need to establish a separate communications session with the server).
- Allow use of arbitrary message sizes

There are two sides to NLM Extensions:

- The service-providing side runs as an NLM on a server and registers its service as an NCP Extension. The NLM must be loaded on each server that provides the NCP Extension. An NLM that is loaded on one server cannot register an NCP Extension on a remote server.
- The client side uses the service of the NLM by calling the NCP Extension. The client can be an NLM acting as a client, or it can be an application running on a workstation.

NCP Extension is a client-server paradigm, where the following events occur:

- The client sends an NCP request to the server.
- The NCP Extension on the server processes the request.
- The server sends the results back to the client.

# **11.1 Client-Server Applications**

NCP Extension is an excellent use for client-server applications, which allow the service-providing NLMW-close to the resource-to do the work for the client. For example, with a database, the client could send a request to the NCP Extension to search the database for a certain record. The function registered as the NCP Extension handler would interpret the request, process the search, and return the related information to the client

# 11.2 IPX/SPX Alternative

While NCP Extension does not replace every need for IPX and SPX, there are some cases where NCP Extension can simplify the communication between the client and the server. The advantage of an NCP Extension is it uses the existing connection of the client, freeing you from needing to set up communication sockets. You can use NCP Extension in many of the cases where you are currently using IPX or SPX.

The disadvantage is that NCP Extension takes a connection. If your application isn't already establishing a NetWare connection, and you don't want to establish one, you may choose to use IPX and SPX instead.

Another disadvantage to NCP Extension is that communication must always be initiated by the client. With IPX and SPX the client and/or the server can initiate communication.

# **11.3 Extension Context**

The NCPExtensionHandler, ConnectionEventHandler, and ReplyBufferManager parameters of NWRegisterNCPExtension are registered as callbacks. These callbacks run as OS threads and are not able to call most of the NetWare API functions, unless they are given CLIB context. If context is not given to these callbacks and they call functions that need context, the server abends.

With the NetWare 4.x and above OS, threads have been given a context specifier that determines what CLIB context is given to the callbacks they register. You can determine the existing setting of the registering thread's context specifier by calling GetThreadContextSpecifier. Call SetThreadContextSpecifier to set the registering thread's context specifier to one of the following options:

- NO\_CONTEXT-Callbacks registered by threads with this option set are not given CLIB context. The advantage here is that you avoid the overhead needed for setting up CLIB context. The disadvantage is that without the context, the callback is not able to use NetWare API functions that require thread group level context.
- USE\_CURRENT\_CONTEXT-Callbacks registered with a thread that has its context specifier set to USE\_CURRENT\_CONTEXT have the thread group context of the registering thread. This is the default setting for threads that are started with BeginThread, BeginThreadGroup, or ScheduleWorkToDo.
- A valid thread group ID-This is to be used when you want the callbacks to have a different thread group context than the thread that schedules them.

Although CLIB context can be given to these callbacks automatically (with the NetWare 4.x and above OS) by setting the registering thread's context specifier to USE\_CURRENT\_CONTEXT, your NCP Extension processes faster if you set the context specifier to NO\_CONTEXT and then manually establish the context inside your callback by calling SetThreadGroupID, and passing in the ID of a valid thread group. (Note: This behavior is peculiar to the NCP Extension-handling code, and does not apply to callbacks in general.)

NLM applications that run on the NetWare 3.11 OS must manually set the thread-group syntax within the callbacks, by calling SetThreadGroupID and passing in a valid thread group ID.

For more information on using CLIB context, see Context Problems with OS Threads (*NDK: NLM Threads Management*).

# 11.4 Extension ID

After an NCP Extension is registered with the OS, it is available to service requests from clients. Before using an NCP Extension, the clients must verify that an NCP Extension is active for the service they want to use. An NCP Extension is identified by name or by ID.

An ID is also used to identify an NCP Extension. The following rules apply to an NCP Extension ID.

- They are unique.
- They are dynamically assigned by the OS when an NLM registers an NCP Extension with NWRegisterNCPExtension. These dynamic ID's are determined by the OS on a first-come, first-served basis, and they can be different each time an NCP Extension is registered.

If an NCP Extension that is using dynamic IDs is deregistered and then registered again, it has a different ID. NCP Extension IDs increase in a monotonic manner. For example, if IDs 1 through 5 are used and the NCP Extension with an ID of 3 is deregistered and then reregistered, it will have an ID greater than 5. The ID 3 is not used again until the server is brought down and restarted.

• They can be "well known" IDs that NLM applications use to identify an NCP Extension when they register the Extensions with NWRegisterNCPExtensionByID. These IDs are the same each time an NCP Extension is registered, so they can be used to identify a specific NCP Extension.

**NOTE:** Well known IDs are assigned by Developer Support to guarantee uniqueness and that the IDs are in a valid range. Dynamically assigned IDs are not assigned by Developer Support since these IDs are not attached to a specific NCP Extension.

# 11.5 Extension Name

Every NCP Extension must have an identifying name. The following rules apply for naming an NCP Extension:

- Case-sensitive.
- Any text character string up to 32 bytes long, not counting the NULL terminator.
- Unique. It should be cleared through Developer Support to guarantee uniqueness.

**NOTE:** Problems can occur if two service providing NLM applications use the same name for each NCP Extension. The clients accessing the extensions by calling NWGetNCPExtensionInfo and NWScanNCPExtensions would not know if the extension they see registered is the one they want. To avoid duplicate names, you should clear your NCP Extension name through Developer Support.

# **11.6 Extension Security**

**IMPORTANT:** You must make sure that your NCP Extension does not violate the security of the network.

Your service-providing NLM may have supervisor access to the server it is running on. If your NCP Extension handler provides a service that is sensitive to NetWare security issues (accesses requires NetWare security controls), it should take over the client's connection and make its requests using the client's connection. This helps ensure that the request is processed with the client's rights.

The following code fragment shows how to take over a client's connection:

```
// The current connection ID is assumed to be set to the local server.
oldConnection = SetCurrentConnection(clientsConnection);
```

```
// Server requests are made on behalf of the client, using his
// connection's security restrictions.
setCurrentConnection(oldConnection);
```

# **11.7 Extension Views**

There are two views for NCP Extension: the client view and the server view.

# 11.7.1 Client View

The view from the client is different than that from the NCP Extension. The client sends requests and receives replies. It does not need to know the details of how the NCP Extension works; it only needs to know the protocol for the communication between them.

The client accesses the services of an NCP Extension in the following ways:

- Checks to see if the NCP Extension has been registered. A client cannot use an NCP Extension until it has been registered. The client can use NWGetNCPExtensionInfo or NWScanNCPExtensions to obtain the NCP Extension IDs of extensions that have been registered. If the NCP Extension ID is a well known ID it is not necessary to scan or get extension information because attempting to use the ID will return a failure if the extension is not registered.
- Sends a request to the NCP Extension with NWSendNCPExtensionRequest or NWSendNCPExtensionFraggedRequest and use the information that was returned.
- Asks for the information in an NCP Extension's query data buffer by calling NWGetNCPExtensionInfo or NWScanNCPExtensions and uses the query data that is returned.

# 11.7.2 Provider View

The NCP Extension does not need to know what the client process looks like; it only needs to know the format of the request coming from the client and how to format the reply.

The NCP Extension does the following:

- Registers the NCP Extension with the NCP Extension handler, the reply buffer manager, the connection event handler, and query data buffer.
- When the NCP Extension handler is called, it finds the request in a buffer that the OS allocated when the request was received. The NCP Extension handler processes the request and places the reply in another buffer(s) that the OS will use when sending the reply to the requester.
- If a reply buffer manager is used, it is called after the data in the reply buffer(s) has been sent to the client. When the OS calls the reply buffer manager the reply buffer address is passed to it and the reply buffer manager determines what to do with the buffer(s) where the reply is stored.
- When the connection event handler is called, it determines if the event affects the NCP Extension, and takes appropriate action.
- Updates the information in the query data buffer if there is a need..
- Deregisters the NCP Extension handler when it no longer wants to provide the service or when the service-providing NLM is unloaded.

# **11.8 Server Components**

The NCP Extension server resides on a NetWare server and consists of the following components:

- NCP Extension handler (optional)
- Reply buffer manager (optional)
- Connection event handler (optional)
- · Query data buffer

The NCP Extension handler is a routine that runs on the server and is called by the NetWare API whenever the client calls NWSendNCPExtensionRequest, or

NWSendNCPExtensionFraggedRequest. The NCP Extension handler interprets the message sent by the client, processes the request, and sends a reply to the client.

A reply buffer manager is useful when the data to be transferred is already gathered or if the data should be kept in a specific memory location. The reply buffer manager is a routine that determines what to do with the reply buffer after the information in the buffer has been sent to the client. The OS calls this routine after it has sent the information in the buffer. Whether to use a reply buffer manager or not is a question of performance and function. The reply buffer manager might do things such as free the reply buffer, return it to a free list of buffers or unlock the data; the implementation is determined by the NCP Extension handler and the reply buffer manager.

The connection event handler is a routine that the server calls when any connection on the server is freed, killed, logged out, or restarted. One of the parameters to this routine is the connection that the event is happening on, and the other parameter is the event type. The connection event handler can use this information to determine if the connection belongs to a client that is being serviced by the NCP Extension handler, and if so, what action to take to clean up that connection's state.

The query data buffer is a 32-byte buffer that can be used to return information when NWGetNCPExtensionInfo or NWScanNCPExtensions is called. Calling these functions returns the contents of the update buffer to the client, which provides a one-way, passive information passing scheme.

**NOTE:** The query data buffer becomes the sole communication mechanism if an NCP Extension handler is not registered.

# 11.9 Data Transfer

The data that is used by the client and the server is stored in buffers as it moves through the process. For example, the client can store its information in one location or in up to four locations. The data stored in multiple locations is known as fragmented data.

If the client wants to send data that is stored in one buffer, it sends the request by calling NWSendNCPExtensionRequest. If the client wants to send fragmented data, it sends the request by calling NWSendNCPExtensionFraggedRequest.

NWSendNCPExtensionFraggedRequest gathers the data from the multiple locations and sends it as a stream of bytes to the server, just as if the data had come from one location.

Once the server has received all the data, the NetWare API calls the NCP Extension handler, giving the handler the address of the request buffer where the client's request is stored. The client's request is stored in one buffer, even if the client's request has come from multiple locations on the client.

After the NCP Extension handler has serviced the request, it can return the reply from one buffer or from multiple buffers (fragmented data as with the client). In either case, the reply is sent as a stream of bytes to the client.

When the reply returns to the client, the client's code is still within the NWSendNCPExtensionRequest or within the NWSendNCPExtensionFraggedRequest function. These functions place the data in the buffer(s) specified as parameters to the functions. NWSendNCPExtensionRequest places the reply in one buffer. NWSendNCPExtensionFragged Request can place the reply in one buffer, or it can separate the reply, placing it in multiple buffers.

# 11.10 Reentrancy

You must make sure your NCP Extension handler is reentrant. You cannot be assured that your NCP Extension handler runs to completion before it is called again by another client. Because more than one request can be accessing the same code, you need to code with reentrancy in mind. Similar issues are of concern exist for the reply buffer manager and the connection event handler as well. For more information about reentrancy, see Shared Memory (*NDK: NLM Threads Management*).

# 11.11 Reply Buffer Manager

The reply buffer manager is a routine that is called after the NCP Extension handler's reply to the client is sent. If you are going to use a reply buffer manager, you specify it when you register the NCP Extension with the OS.

If you specify that your NCP Extension uses a reply buffer manager, the NetWare API does not allocate reply buffers for your NCP Extension. In this case, the creation of the buffers is the responsibility of the NCP Extension handler.

The reply buffer manager does not allocate reply buffers. However, it can free the buffers that the NCP Extension handler allocates or manipulate data which controls access to those buffers.

The main reason for using a reply buffer manager is to avoid needless copying of reply data, thereby speeding up your application. It also minimizes possible failures due to Alloc Memory failures for copying data into another buffer when the data already exists in memory.

For example, if your NCP Extension handler maintains a buffer itself, it can save a copy cycle by returning a pointer to its buffer, rather than copying the buffer's contents into a buffer created by the NetWare API. If your NCP Extension is a game that maintains a screen buffer and returns the updated screen to the client after its player is moved, it would be best to send the screen data directly from the buffer it is maintained in.

Another example is with an NCP Extension that returns fragmented data. In this case the NCP Extension could have a routine that is constantly polling the server and placing information into various buffers. When the NCP Extension is called, the NCP Extension handler simply returns a structure that has fields pointing to the buffers where the information is located. This avoids copying the data from various locations and placing it in a single buffer.

Another reason for using a reply buffer manager is that, in some ways, it can be thought of as the second part of the NCP Extension handler. With the example in the previous paragraph, the NCP Extension handler could set a semaphore to stop the update routine from updating the buffers. Then, after the information in the buffers has been sent to the client, and the reply buffer manager is called, the reply buffer manager can reset the semaphore, allowing the update routine to continue with updating the buffers.

A common issue when using the reply buffer management scheme presented above is that of associating the call to the reply buffer manager with the associated call to the extension handler. The parameters to each callback are helpful in this regard. Even though the reply buffer address passed between calls is the same, this is sometimes insufficient. The connection number and task number are the same between calls, but this knowledge alone may require an additional private tracking mechanism to correctly associate the two callbacks.

To help eliminate the problem the NCPExtensionClient parameter has been constructed so that the same address is passed to both callbacks and the same contents are passed to both callbacks. In conjunction with this your extension handler can overwrite the two LONG members of the NCPExtension client structure with any values you like. These same values will then be returned to your reply buffer manager handler in the NCPExtension client parameter. This should be sufficient to allow you to accurately and efficiently coordinate the reply buffer between the extension handler and the reply buffer manager callbacks.

One other tip is that the reply buffer manager will not be called if the extension handler returns a nonzero return code. It will also not be called if no data was returned and REPLY\_BUFFER\_IS\_FRAGGED was not used.

# 11.12 Connection Status

Your connectionEventHandler can keep track of when connections are freed, killed, logged out, or restarted. If keeping track of connection status is not important to you, you can pass NULL for the ConnectionEventHandler when you register the NCP Extension.

In some cases, this information is important; in other cases, it is not. A service that has a limit on the number of users would be interested in knowing when a connection was terminated, so it could allow another user to have access to the service. A service that allows unlimited access may not be concerned with who is using it.

**IMPORTANT:** If you are using a reply buffer manager, you should use a connection event handler. This is because the reply buffer manager is never called if the current client's connection goes down while the reply buffer is being sent to the client. Instead of calling the reply buffer manager, the OS eventually calls the connection event handler for that connection. It is then the responsibility of the connection event handler to recognize that the client has gone away and to free its resources accordingly.

Your connection event handler is called when a connection is freed, killed, logged out, or restarted. For the NetWare 3.12 OS and above, this information in received in the eventType parameter. This parameter may be tested for the following values:

- CONNECTION\_BEING\_FREED-This is returned when the client calls a function to return its connection, or an NLM is unloaded without returning its connection, or an attempt to create a connection fails.
- CONNECTION\_BEING\_KILLED-This means that someone has asked to kill the connection either explicitly or via a call to bring down the server.
- CONNECTION\_BEING\_LOGGED\_OUT-The client has made a call to log out.
- CONNECTION\_BEING\_RESTARTED-This is returned when the client is making a call to create a connection when it has not already freed the connection. This can happen when the client station locks up and is rebooted. When the client tries to log in to the server, the server sees that the client is trying to allocate a connection when it already has a connection. The

server issues a notice of CONNECTION\_BEING\_RESTARTED, then a notice for CONNECTION\_BEING\_LOGGED\_OUT. If the logout fails, the server issues a CONNECTION\_BEING\_FREED notice.

**NOTE:** The eventType parameter is not used for the NetWare 3.11 OS and previous versions. The prototype for the ConnectionEventHandler does not include this parameter. Do not attempt to interpret the eventType value if running on those versions of the OS.

# **11.13 NCP Extension Functions**

 Table 11-1
 NLM Service Provider Functions

| Function                   | Description                                                          |
|----------------------------|----------------------------------------------------------------------|
| NWDeRegisterNCPExtension   | Remove an NCP Extension from the OS.                                 |
| NWRegisterNCPExtension     | Using a specific name, register an NCP Extension with the OS         |
| NWRegisterNCPExtensionByID | Using a specific ID and name, register an NCP Extension with the OS. |

#### Table 11-2 NLM Client Functions

| Function                         | Description                                                                                                    |
|----------------------------------|----------------------------------------------------------------------------------------------------|
| NWGetNCPExtensionInfo            | Return information about the NCP Extension associated with a specific name.                                                                  |
| NWGetNCPExtensionInfoByID        | Return information about the NCP Extension associated with a specific ID.                                                                    |
| NWScanNCPExtensions              | List all registered NCP Extensions.                                                                                                    |
| NWSendNCPExtensionRequest        | Send a request to an NCP Extension. Have this function send the data from one location and place the reply in another.                       |
| NWSendNCPExtensionFraggedRequest | Send a request to an NCP Extension. Have this function gather the data from multiple addresses and place the reply in more than one address. |

# **NCP Extension Tasks**

This documentation describes common tasks associated with NCP Extension.

# 12.1 Accessing an NCP Extension from the Client

The client takes the following steps when accessing an NCP Extension:

**1** Establish a connection with the server that has the NCP Extension registered.

```
char serverUserCombo[96];
printf("\nEnter login [fileserver/]username to access echo
server:");
scanf("%s", serverUserCombo);
LoginToFileServer(serverUserCombo, 1, "");
```

NCP Extension works through existing connections. This connection can be an attachment as well as a logged-in connection.

Some of the functions that can be used to establish connections are:

- AttachByAddress
- AttachToFileServer
- LoginToFileServer
- **2** Query to see if the desired NCP Extension has been registered.

```
struct queryDataStruct {
      LONG CharsEchoed;
      LONG unused[7];
   } queryData;
   LONG NCPExtID;
   NWGetNCPExtensionInfo("ECHO SERVER", &NCPExtID, NULL, NULL,
NULL,
      &queryData);
   /* you should check the return value to see if the service
exists. */
  printf("ECHO SERVER reports %ld characters echoed so
far.\nKeystrokes"
      "will be echoed on the ECHO SERVER's screen, and echoed
locally\n"
      "after they are returned from the ECHO SERVER\n(Enter ctrl-z
to"
      "quit) \n", queryData.CharsEchoed);
   . . .
}
```

Before you can use the NCP Extension, it must be registered. To see if the extension has been registered, call NWGetNCPExtensionInfo, passing in the name of the NCP Extension you are looking for, such as ECHO SERVER. This function returns SUCCESSFUL if the NCP

Extension is registered and gives you an ID to use when accessing the NCP Extension. This ID is valid until the NCP Extension is deregistered. If no extension within a given ID is found then ERR\_NO\_ITEMS\_FOUND will be returned. It may not be necessary to query in this fashion at all if a well known ID is being used.

The example above not only checks to see if the NCP Extension is registered, but it also uses the queryData pointer to receive information about how many characters the ECHO SERVER has echoed back to clients.

**3** Access the NCP Extension.

```
main()
{
   LONG NCPExtID;
   char chr, rtnChr;
   LONG rtnSize;
   struct queryDataStruct {
      LONG CharsEchoed;
      LONG unused[7];
   } queryData;
   /* A connection would be established before making the following
call. */
  NWGetNCPExtensionInfo("ECHO SERVER", &NCPExtID, NULL, NULL,
NULL,
      &queryData);
   . . .
   rtnSize = 1;
  while((chr = getch()) != CTRL Z) /* checking for ctrl-z to exit
*/
   {
      NWSendNCPExtensionRequest(NCPExtID, &chr, sizeof(chr),
&rtnChr.
                               &rtnSize);
      putchar(rtnChr);
   }
}
```

Your client can access an NCP Extension by first setting its thread group's current connection to the server with the NCP Extension, and then calling the NWSendNCPExtensionRequest, with the NCP Extension ID as one of the parameters. The example sends a request buffer with one character to the NCP Extension and receives a character in its reply buffer.

# 12.2 Providing an NLM Service as an NCP Extension

You must take the following steps to provide your NLM service as an NCP Extension.

1 Create your NCP Extension handler, connection event handler, and reply buffer manager functions, as well as a queryData update routine as needed (remember all the routines are optional).

```
BYTE EchoServer(NCPExtensionClient *client, BYTE *requestData,
   LONG requestDataLen, BYTE *replyData, LONG *replyDataLen)
{
   int savedThreadGroupID;
   savedThreadGroupID = GetThreadGroupID();
   SetThreadGroupID(myThreadGroupID);
   /* echo character */
   putchar(*(char *)requestData);
   *replyDataLen = 1;
   /* return echoed character */
   *replyData = *requestData;
   queryData->CharsEchoed++;
   SetThreadGroupID(savedThreadGroupID);
   return 0;
}
void EchoServerConnEventHandler (LONG connection, LONG eventType)
{
   ConsolePrintf("\nECHO SERVER notified of connection %d
                 logged out or returned\n", connection);
}
/* A buffer manager is not used in this example. */
```

In the example code above, EchoServer is the function that serves as the NCP Extension handler, and EchoServerConnDownHandler is called when certain connection events occurs. This example does not use a buffer manager.

You do not need to supply all of the routines. This example has a NCP Extension handler, a connection event handler, and a queryData update routine, but it does not use a reply buffer manager.

**2** If needed, store the thread group ID so that it can be used for establishing CLIB context within your registered functions.

```
int myThreadGroupID;
main()
{
    myThreadGroupID = GetThreadGroupID();
    SetThreadContextSpecifier(GetThreadID(), NO_CONTEXT);
    ...
}
```

The functions registered for NCP Extension run as callbacks which run as OS threads. If these threads are going to call the NetWare API functions, you should manually give them CLIB context.

For the NetWare 4.x, 5.x, and 6.x OS, callback threads can be automatically given thread group context when they are registered. The context they are given is determined by the value of the registering thread's context specifier when the callbacks are registered. The context specifier can be set to give callbacks the thread group context of the calling thread, the thread group context of another thread group, or no context at all. When registering your callbacks for NCP Extension, it is recommended that you call SetThreadContextSpecifier with NO\_CONTEXT as the contextSpecifier parameter so that the callbacks are not be automatically given context when they are registered. Then within your handler you would call

getThreadGroupID() with the appropriate thread group ID. This is recommended for performance and compatibility reasons.

For the NetWare 3.11 OS, threads do not have a context specifier, so you must manually set the context within each callback handler.

**3** Register your NLM service as an NCP Extension.

```
struct queryDataStruct{
  LONG CharsEchoed;
  LONG unused[7];
} *queryData;
void main(void)
{
  ...
  NWRegisterNCPExtension("ECHO SERVER", EchoServer,\
      EchoServerConnDownHandler,NULL, 1, 0, 0, &queryData);
    queryData->CharsEchoed = 0;
    printf("Press any key to unload echo server.\n");
    getch();
  ...
}
```

An NLM can provide a service through NCP Extension by registering its service with the OS in one of the following ways:

- Calling NWRegisterNCPExtension to register the NCP Extension by using the name of the NCP Extension. This method returns a dynamic ID that is valid until the service providing NLM is unloaded.
- Calling NWRegisterNCPExtensionByID to register the NCP Extension using a well known ID that always associated with the NLM applications service.

After an NCP Extension has been registered, clients can access the NCP Extension. The Extension remains valid until the service-providing NLM deregisters the NCP Extension.

In this example, the NLM's service is registered with the server by calling NWRegisterNCPExtension.

The example above registers an extension handler with the name of "ECHO SERVER." EchoServer is the NCPExtensionHandler, EchoServerConnEventHandler is the ConnectionEventHandler, and NULL is passed in for ReplyBufferManager, meaning a reply buffer manager is not used. The queryData pointer becomes the handle to the NCP Extension.

**4** Provide the service when your NCP Extension is accessed.

When the client requests service from your NCP Extension, the NetWare API first calls the function you registered in Step 3 as NCPExtensionHandler. This function is the workhorse that processes the request and fills a reply buffer that the NetWare API sends back to the client. After the buffer has been sent to the client, the NetWare API calls the function registered with ReplyBufferManager, if you have registered one. Remember if programming an NLM you must establish CLIB context as needed within all handlers.

The ConnectionEventHandler is called whenever a connection event occurs. Currently, notification occurs when connections are freed, killed, logged out, or restarted. This information is helpful for NCP Extensions that need to know when connection events occur. (These event types are discussed in Section 11.12, "Connection Status," on page 195.)

**5** Deregister the NCP Extension.

```
struct queryDataStruct{
  LONG CharsEchoed;
  LONG unused[7];
} *queryData;
main()
{
  ...
  NWRegisterNCPExtension("ECHO SERVER", EchoServer,\
      EchoServerConnEventHandler,NULL, 1, 0, 0, &queryData);
  ...
  NWDeRegisterNCPExtension(queryData);
}
```

In most cases, you will choose to have your NLM provide its services as long as it is loaded. Before your NLM unloads, it must call NWDeRegisterNCPExtension to remove its NCP Extension from the list of NCP Extensions. If a NLM has more than one NCP Extension registered, it must call NWDeRegisterNCPExtension for each extension that it has registered.

**NOTE:** You cannot guarantee that outstanding NCP Extension requests complete successfully after NWDeRegisterNCPExtension is called.

If a client makes a call to an NCP Extension after the Extension has been deregistered, the client's call fails, returning ERR\_NO\_ITEMS\_FOUND.

# **12.3 Registering Multiple NCP Extensions**

There might be times when your service-providing NLM offers more than one service. If your NLM is a database, you may have the following services:

- Open the database
- · Add a record
- · Delete a record
- · Search for a record
- Close the database

In the above case, you would have to make a decision: do you register five NCP Extensions to handle the requests, or do you register one NCP Extension that decodes a sub-function field within the request messages? If you choose to register five NCP Extensions, you must create five names for them. If you choose to use one NCP Extension, you only need to create one name (most NCPs operate this way).

If you choose to use a single NCP extension, your code might look like the following (see ncpscan.c.html (../../.samplecode/clib\_sample/nlm/ncpe/ncpscan.c.html)):

```
typedef MyStruct MyStruct;
struct requestDataStruct{
    int operation;
    char data[1000];
}MyStruct;
BYTE DataBaseControl(NCPExtensionClient *client,MyStruct *requestData,
    LONG requestDataLen, BYTE replyData, LONG *replyDataLen)
{
```

```
switch(requestData->operation)
{
case OPEN DATABASE:
   OpenDatabase(requestData->data);
   break;
case ADD RECORD:
   AddRecord (requestData->data);
   break;
case DELETE RECORD:
   DELETE RECORD(requestData->data);
   break;
case SEARCH FOR RECORD:
   SearchForRecord(requestData->data);
   break;
case CLOSE DATABASE:
   CloseDatabase (requestData->data);
}
```

# 12.4 Allocating Reply Buffers

Reply buffers are allocated in the following ways:

}

- When a reply buffer manager is not used the NetWare API creates a single reply buffer and passes its address to the NCP Extension handler.
- The NCP Extension handler allocates a single reply buffer and returns a pointer to this buffer.
- The NCP Extension handler allocates multiple reply buffers and returns a pointer to a NCP extension message fragment structure that has pointers to the reply buffers.

*NetWare API Allocation of a Single Reply Buffer:* If your NCP Extension does not use a reply buffer manager, the NetWare API allocates a reply buffer that is the size specified by the client. The NetWare API then passes a pointer to the allocated buffer as a parameter into your NCP Extension handler. Your NCP Extension handler places its reply into the buffer, and the NetWare API sends the data in the buffer to the client.

*NCP Extension Handler Allocation of a Single Reply Buffer:* If your NCP Extension uses a reply buffer manager, the NetWare API does not allocate a reply buffer. In this case, it is the responsibility of the NCP Extension handler to provide the buffer. The NCP Extension handler places its data in the buffer it has allocated and then returns a pointer to the buffer. The NetWare API then sends the data in that buffer to the client.

NCP Extension Handler Allocation of Multiple Reply Buffers: If you wish to reply with data from multiple buffers, you may do so using a reply buffer manager. In this case, the NCP Extension handler sets its replyData parameter to point to a structure containing pointers to multiple fragments. The NCP Extension handler also sets its replyDataLen parameter to REPLY\_BUFFER\_IS\_FRAGGED. The NetWare API then sends the information from the multiple buffers.

The structure that you use to point to the fragmented data must be similar to the NCPExtensionMessageFrag structure that is documented in the reference for NWSendNCPExtensionFraggedRequest (page 238). The difference is that the structure your NCP Extension handler returns can have more than four elements in its fragList. (The client is limited

to four fragments, but there is no limit to the number of fragments that the NCP Extension handler can return.)

# 12.5 Processing an NCP Extension

When you register an NCP Extension with NWRegisterNCPExtension, three of the parameters are functions that may be called as part of the service. These parameters are NCPExtensionHandler, ConnectionEventHandler, and ReplyBufferManager. When the client calls the NCP Extension, the order of processing is in the following manner.

1 The client sends an NCP Extension request.

If the client sends an NCP Extension request with NWSendNCPExtensionRequest the clients request must be contained in one buffer. If the client sends a request with NWSendNCPExtensionFraggedRequest, the client's request can be placed in one buffer or in multiple buffers depending on the client's architecture. Either way, the data is sent across the wire as a stream of bytes.

**2** The NetWare API creates the needed buffer(s) on the server that is providing the NCP Extension.

If a reply buffer manager has not been specified, the NetWare API creates two buffers on the server; the size of these buffers are the size of the client's request and reply buffers respectively.

If a buffer manager has been specified, the NetWare API creates only one buffer the size of the client's request buffer. The creation of the reply buffer is the responsibility of the function registered as NCPExtensionHandler.

If the request buffer is large, it is be sent in fragments to the server. The server reassembles the fragments, making the fragmentation transparent to your program.

**3** The NetWare API calls the NCPExtensionHandler function.

This workhorse function interprets the data in the request buffer and processes the request.

If a reply buffer manager is not being used, this function places its reply data in the buffer that the NetWare API created. If a reply buffer manager is being used, this function returns a pointer to a buffer where it has stored the reply data.

- **4** The NetWare API sends the reply information to the client.
- **5** If the reply data is large, the NetWare API sends it across the wire in fragments. The client's NWSendNCPExtensionRequest or NWSendNCPExtensionFraggedRequest function reassembles the packet, making the fragmentation transparent to the user.

**NOTE:** The data in the reply buffer is sent to the client only if the NCPExtensionHandler function returns SUCCESSFUL.

6 If a buffer manager was specified, the NetWare API calls the BufferManager.

The buffer manager is called after that reply data has been sent to the client.

In some ways, the reply buffer manager can be thought of as a second part of the NCP Extension handler. The reply buffer manager can free buffers and reset counters and semaphores that the NCP Extension handler has set. For example, if the NCP Extension handler has set a semaphore for a buffer, the buffer manager can signal or free the semaphore.

7 The NetWare API frees the buffers it has created.

When the NCP Extension request is completed, the NetWare API frees the buffers it has allocated for the request and reply data. When new requests come in, the NetWare API allocates new buffers.

**NOTE:** The ConnectionEventHandler is currently only called when a connection is freed, killed, logged out, or restarted.

# 12.6 Deregistering Before Unloading

Before an NLM unloads, it must deregister all NCP Extensions that it has registered. Failure to deregister before unloading can cause the server to abend.

When an NCP Extension is deregistered, all new requests return with ERR\_NO\_ITEMS\_FOUND, and existing requests may or may not be completed. Those that don't complete also return with the value of ERR\_NO\_ITEMS\_FOUND.

If you need to be assured that all of your current requests are completed, you can set a counter telling how many requests are outstanding. Outstanding requests are requests being processed by the extension handler or the reply buffer manager. You decrement the counter when a request has completed. Before deregistering the NCP Extension, you return a failure return code immediately for all new requests and continue servicing the current requests. When the counter is set to zero, you call NWDeRegisterNCPExtension, then continue letting your NLM unload.

See ncpscan.c.html (../../../samplecode/clib\_sample/nlm/ncpe/ncpscan.c.html).

# **NCP Extension Functions**

13 This documentation alphabetically lists the NCP Extension functions and describes their purpose, syntax, parameters, and return values.

- "NWDeRegisterNCPExtension" on page 206
- "NWFragNCPExtensionRequest" on page 207
- "NWGetNCPExtensionInfo" on page 209
- "NWGetNCPExtensionInfo (NLM)" on page 211
- "NWGetNCPExtensionInfoByID" on page 214
- "NWGetNCPExtensionInfoByName" on page 217
- "NWGetNCPExtensionsList" on page 219
- "NWGetNumberNCPExtensions" on page 221
- "NWNCPExtensionRequest" on page 223
- "NWNCPSend" on page 225
- "NWRegisterNCPExtension" on page 226
- "NWRegisterNCPExtensionByID" on page 230
- "NWScanNCPExtensions" on page 233
- "NWScanNCPExtensions (NLM)" on page 235
- "NWSendNCPExtensionFraggedRequest" on page 238
- "NWSendNCPExtensionRequest" on page 240

# **NWDeRegisterNCPExtension**

Deregisters an NCP Extension

Local Servers: nonblocking

**Remote Servers:** N/A

NetWare Server: 3.11, 3.12, 3.2, 4.x, 5.x, 6.x

Platform: NLM

Service: NCP Extension

## Syntax

```
#include <nlm\nwncpx.h>
```

```
int NWDeRegisterNCPExtension (
    void *queryData);
```

#### **Parameters**

#### queryData

(IN) Points to the extension handle received from the NWRegisterNCPExtension function.

#### **Return Values**

The following table lists return values and descriptions.

| Value | Hex  | Name and description                                              |
|-------|------|-------------------------------------------------------------------|
| 0     | 0x00 | SUCCESSFUL The extension was deregistered                         |
| 255   | 0xFF | ERR_NO_ITEMS_FOUND The extension has already been<br>deregistered |

## Remarks

NWDeRegisterNCPExtension is called by the service-providing NLM applications in conjunction with the NWRegisterNCPExtension function.

When an NCP Extension is registered with the NWRegisterNCPExtension function, the address of the queryData parameter is passed as one of the parameters. The pointer is then initialized to point to a 32-byte area of memory in which the service provider can place data. The queryData parameter is also used as a handle for deregistering the NCP Extension.

## See Also

NWGetNCPExtensionInfo (NLM) (page 211), NWRegisterNCPExtension (page 226), NWScanNCPExtensions (page 233), NWSendNCPExtensionRequest (page 240)

# NWFragNCPExtensionRequest

Sends and receives information from an NCP extension handle

Local Servers: blocking

**Remote Servers:** blocking

NetWare Server: 3.11, 3.12, 3.2, 4.x, 5.x, 6.x

Platform: NLM, Windows NT, Windows 95, Windows 98

Library: Cross-Platform NetWare Calls (CAL\*.\*)

Service: NCP Extension

# Syntax

```
#include <nwncpext.h>
#include <nwmisc.h>
or
#include <nwcalls.h>
NWCCODE N_API NWFragNCPExtensionRequest (
    NWCONN_HANDLE conn,
    nuint32 NCPExtensionID,
    nuint16 reqFragCount,
    NW_FRAGMENT N_FAR *reqFragList,
    nuint16 replyFragCount,
    NW FRAGMENT N FAR *replyFragList);
```

# Delphi Syntax

uses calwin32

```
Function NWFragNCPExtensionRequest
  (conn : NWCONN_HANDLE;
   NCPExtensionID : nuint32;
   reqFragCount : nuint16;
   Var reqFragList : NW_FRAGMENT;
   replyFragCount : nuint16;
   Var replyFragList : NW_FRAGMENT
) : NWCCODE;
```

# **Parameters**

#### conn

(IN) Specifies the NetWare server connection handle.

#### NCPExtensionID

(IN) Specifies the ID of the NCP extension handler to use for the request.

#### reqFragCount

(IN) Specifies the number of request fragments.

#### reqFragList

(IN) Points to the NW\_FRAGMENT structure.

#### replyFragCount

(IN) Specifies the number of reply fragments.

#### replyFragList

(IN/OUT) Points to the NW\_FRAGMENT structure.

## Remarks

The fragment based protocol allows data up to 64K (a server imposed limitation) to be transferred to and from the NCP extension handler.

To increase packet efficiency, NWFragNCPExtensionRequest packs as many fragments as possible into a send buffer.

The reply data will be returned in the NW\_FRAGMENT structure pointed to by the replyFragList parameter. The fragSize field of the NW\_FRAGMENT structure will be updated to reflect the number of bytes copied into the buffer pointed to by the fragAddress field.

# **NCP Calls**

0x2222 23 17 Get File Server Information

# NWGetNCPExtensionInfo

Returns information about the specified NCP extension handler

**NetWare Server:** 3.11, 3.12, 3.2, 4.x, 5.x, 6.x

Platform: Windows NT

Library: Cross-Platform NetWare Calls (CAL\*.\*)

Service: NCP Extension

# Syntax

```
#include <nwncpext.h>
or
#include <nwcalls.h>
NWCCODE N_API NWGetNCPExtensionInfo (
    NWCONN_HANDLE conn,
    nuint32 NCPExtensionID,
    pnstr8 NCPExtensionName,
    pnuint8 majorVersion,
    pnuint8 minorVersion,
    pnuint8 revision,
    pnuint8 queryData);
```

# **Delphi Syntax**

uses calwin32

```
Function NWGetNCPExtensionInfo
 (conn : NWCONN_HANDLE;
 NCPExtensionID : nuint32;
 NCPExtensionName : pnstr8;
 majorVersion : pnuint8;
 minorVersion : pnuint8;
 revision : pnuint8;
 queryData : pnuint8
) : NWCCODE;
```

# Parameters

conn

(IN) Specifies the NetWare server connection handle.

#### NCPExtensionID

(IN) Specifies the ID of the NCP extension handler for which to get information.

#### NCPExtensionName

(OUT) Points to a buffer to receive NCP extension name (33 bytes, optional).

#### majorVersion

(OUT) Points to the major version number of the NCP extension handler (optional).

#### minorVersion

(OUT) Points to the minor version number of the NCP extension handler (optional).

#### revision

(OUT) Points to the revision number of the NCP extension handler (optional).

#### queryData

(OUT) Points to a 32-byte buffer of custom information that the NCP extension handler can use (optional).

## **Return Values**

These are common return values; see Return Values (Return Values for C) for more information.

| 0x0000 | SUCCESSFUL The extension was found, and the non-null output parameters were filled. |
|--------|-------------------------------------------------------------------------------------|
| 0x89FE | Extension ID not found                                                              |

## Remarks

If an NCP extension with an ID higher than the one submitted was found, and its data was returned, NWGetNCPExtensionInfo returns 0x89FE.

# **NCP Calls**

0x2222 23 17 Get File Server Information 0x2222 36 00 Scan NCP Extensions 0x2222 36 02 Scan Loaded Extensions By Name 0x2222 36 05 Get NCP Extension Info

### See Also

NWNCPExtensionRequest (page 223), NWFragNCPExtensionRequest (page 207), NWScanNCPExtensions (page 233), NWGetNCPExtensionInfoByName (page 217), NWGetNCPExtensionsList (page 219), NWGetNumberNCPExtensions (page 221)

# NWGetNCPExtensionInfo (NLM)

Returns information about an NCP Extension specified by name

Local Servers: nonblocking

**Remote Servers:** blocking

NetWare Server: 3.11, 3.12, 3.2, 4.x, 5.x, 6.x

Platform: NLM

Service: NCP Extension

# Syntax

#include <nlm\nwncpx.h>

```
int NWGetNCPExtensionInfo (
    const char *NCPExtensionName,
    LONG *NCPExtensionID,
    BYTE *majorVersion,
    BYTE *minorVersion,
    BYTE *revision,
    void *queryData);
```

## **Parameters**

#### NCPExtensionName

(IN) Points to the name of the desired NCP Extension.

#### NCPExtensionID

(OUT) Points to the ID of the desired NCP Extension (optional).

#### majorVersion

(OUT) Points to the major version number of the NCP Extension provider (optional).

#### minorVersion

(OUT) Points to the minor version number of the NCP Extension provider (optional).

#### revision

(OUT) Points to the revision number of the NCP Extension provider (optional).

#### queryData

(OUT) Points to 32 bytes of information from the NCP Extension (optional).

# **Return Values**

The following table lists return values and descriptions.

| Value | Hex  | Name and description                                                                |
|-------|------|-------------------------------------------------------------------------------------|
| 0     | 0x00 | SUCCESSFUL The extension was found, and the non-null output parameters were filled. |
| 255   | 0xFF | ERR_NO_ITEMS_FOUND The extension name was not found.                                |
| 1-16  |      | A communications error occurred. (See nwncpext.h.)                                  |

## Remarks

NWGetNCPExtensionInfo (NLM), the NWScanNCPExtensions (NLM) function, and the NWSendNCPExtensionRequest function access NCP Extensions. For example, if you know the name of the NCP Extension you want to access, such as "ECHO SERVER," you can call NWGetNCPExtensionInfo (NLM) for the following purposes:

- To see if the NCP Extension is registered.
- To check the version of the NCP Extension.
- To get the NCP Extension ID number used when calling the NWSendNCPExtensionRequest function.
- To receive 32 bytes of information from the NCP Extension without calling the NWSendNCPExtensionRequest function.

Before a client can access an NCP Extension, NWGetNCPExtensionInfo (NLM) must be called to see if the Extension has been registered followed by calling the NWScanNCPExtensions (NLM) function to receive the Extension ID needed to call the NCP Extension. If the NCP Extension has been registered, NWGetNCPExtensionInfo (NLM) returns SUCCESSFUL; otherwise, it returns ERR\_NO\_ITEMS\_FOUND. The NWScanNCPExtensions (NLM) function returns the same information but must be called iteratively until the NCP Extension name is found.

The NCPExtensionName parameter can be any character string, up to 32 bytes plus a NULL terminator. The NCP Extension names are case sensitive and must be unique for each NCP Extension. One suggestion is to name the NCP Extension the same as your NLM. To avoid naming conflicts, you should clear your NCP Extension's name through Developer Support.

You provide the majorVersion, minorVersion, and revision parameters when you call the NWRegisterNCPExtension function. If you have different versions or revisions of the NCP Extension, the client can use these parameters to verify that the extension is the correct version. If you do not want to use any of these parameters, pass NULL.

The server side and the client side of NCP Extensions should be implemented as matched sets so the client side knows what the server side is expecting and what it can return. The client side also needs to know the name of the NCP Extension.

There are some cases where NWGetNCPExtensionInfo (NLM) can return all of the information your client needs, eliminating the need to call the NWSendNCPExtensionRequest function or to have an NCP Extension handler. This information is placed in the client's queryData buffer, whose address is passed as a parameter to NWGetNCPExtensionInfo (NLM).

Use this method if the service-providing NLM is periodically updating its queryData buffer (with 32 bytes or less of information) and the buffer address was returned to the NLM when it called the NWRegisterNCPExtension function. If the information you want is in the NLM's queryData

buffer, call NWGetNCPExtensionInfo (NLM) to copy the contents of the queryData buffer for the service-providing NLM into the queryData buffer for the client. This method is useful only if a one-way server-to-client message is sufficient.

If you are using the queryData buffer, pass NULL to the queryData parameter.

**NOTE:** If an NLM is unloaded, all NCP Extensions associated with it are deregistered. If the NLM is reloaded, its NCP Extensions do not have the same NCP Extension IDs, even though they have the same names.

If any of the client (NLM or workstation) NCP Extension functions return ERR\_NO\_ITEMS\_FOUND (or ERR\_NCPEXT\_NO\_HANDLER after previously working properly), call the NCPGetExtensionInfo function again. The NCPGetExtensionInfo function will return the new NCPExtensionID parameter if the NCP Extension has been deregistered and then reregistered.

## See Also

NWDeRegisterNCPExtension (page 206), NWGetNCPExtensionInfoByID (page 214), NWRegisterNCPExtension (page 226), NWScanNCPExtensions (NLM) (page 235), NWSendNCPExtensionRequest (page 240)

# NWGetNCPExtensionInfoByID

Returns information about an NCP Extension specified by ID

Local Servers: nonblocking

Remote Servers: blocking

NetWare Server: 3.11, 3.12, 3.2, 4.x, 5.x, 6.x

Platform: NLM

Service: NCP Extension

#### Syntax

#include <nlm\nwncpx.h>

```
int NWGetNCPExtensionInfoByID (
  LONG NCPExtensionID,
  char *NCPExtensionName,
  BYTE *majorVersion,
  BYTE *minorVersion,
  BYTE *revision,
  void *queryData);
```

#### **Parameters**

#### NCPExtensionID

(IN) Specifies the ID of the desired NCP Extension.

#### NCPExtensionName

(OUT) Points to the name of NCP Extension associated with the ID passed in the NCPExtensionID parameter (optional).

#### majorVersion

(OUT) Points to the major version number of the NCP Extension provider (optional).

#### minorVersion

(OUT) Points to the minor version number of the NCP Extension provider (optional).

#### revision

(OUT) Points to the revision number of the NCP Extension provider (optional).

#### queryData

(OUT) Points to 32 bytes of information from the NCP Extension (optional).

## **Return Values**

The following table lists return values and descriptions.

| Value | Hex  | Name and description                                                                |
|-------|------|-------------------------------------------------------------------------------------|
| 0     | 0x00 | SUCCESSFUL The extension was found, and the non-null output parameters were filled. |
| 255   | 0xFF | ERR_NO_ITEMS_FOUND The extension name was not found.                                |
| 1-16  |      | A communications error occurred. (See niterror.h.)                                  |

## Remarks

The NWGetNCPExtensionInfo (NLM), NWGetNCPExtensionInfoByID, NWScanNCPExtensions (NLM), NWSendNCPExtensionFraggedRequest, and NWSendNCPExtensionRequest functions access NCP Extensions.

If you know the ID of the NCP Extension, you can call NWGetNCPExtensionInfoByID for the following purposes:

- To see if the NCP Extension is registered.
- To verify the name of the NCP Extension.
- To check the version of the NCP Extension handler.
- To receive 32 bytes of information from the NCP Extension without calling the NWSendNCPExtensionRequest function.

Before a client can access an NCP Extension, call either the NWGetNCPExtensionInfo (NLM), NWGetNCPExtensionInfoByID, or NWScanNCPExtensions (NLM) function to see if the extension has been registered. If the NCP Extension has been registered, NWGetNCPExtensionInfoByID returns SUCCESSFUL; otherwise, it returns ERR\_NO\_ITEMS\_FOUND. The NWGetNCPExtensionInfo (NLM) and NWScanNCPExtensions (NLM) functions return the same information but they use the name of the NCP Extension, rather than the ID.

The NCPExtensionID parameter can be a dynamic ID returned from the NWGetNCPExtensionInfo (NLM) or NWScanNCPExtensions (NLM) function, or it can be a static ID assigned by Developer Support.

If you are using a static ID, check the name pointed to by the NCPExtensionName parameter (on the first call) to verify that the name returned is the same as the name of your NCP Extension.

The majorVersion, minorVersion, and revision parameters are those you provide when you call the NWRegisterNCPExtension or NWRegisterNCPExtensionByID function. If you have different versions or revisions of the NCP Extension service providers, the client can use these parameters to verify that the service provider is the correct version. If you do not want to use any of these parameters, pass NULL.

There are some cases where NWGetNCPExtensionInfoByID can return all of the information your client needs, eliminating the need to call the NWSendNCPExtensionRequest function or to have an NCP Extension handler. This information is placed in the client's queryData buffer, whose address is passed as a parameter to NWGetNCPExtensionInfoByID.

Use this method if the service-providing NLM is periodically updating its queryData buffer (with 32 bytes or less of information) and whose address was returned to the NLM when it called NWRegisterNCPExtension or NWRegisterNCPExtensionByID. If the information you want is in

the NLM's queryData buffer, you can use NWGetNCPExtensionInfoByID to copy the contents of the queryData buffer for the service-providing NLM into the queryData buffer for the client. This method is useful only if a one-way server-to-client message is sufficient.

If you are using the queryData buffer, pass NULL to the queryData parameter.

**NOTE:** If an NLM is unloaded, all NCP Extensions associated with it are deregistered. If the NLM is reloaded, and it registers its NCP Extensions by calling NWRegisterNCPExtensionByID, the IDs for the extensions are the same.

If the NLM is reloaded, and it registers its NCP Extensions by name by calling the NWRegisterNCPExtension function, the NCP Extensions do not have the same NCP Extension IDs, even though they have the same names.

If any of the client (NLM or workstation) NCP Extension functions return ERR\_NO\_ITEMS\_FOUND (or ERR\_NCPEXT\_NO\_HANDLER after previously working properly), call the NWGetNCPExtensionInfo (NLM) function. The NWGetNCPExtensionInfo (NLM) function will return the new NCPExtensionID parameter if the NCP Extension has been deregistered and then reregistered.

## See Also

NWDeRegisterNCPExtension (page 206), NWGetNCPExtensionInfo (NLM) (page 211), NWRegisterNCPExtension (page 226), NWScanNCPExtensions (NLM) (page 235), NWSendNCPExtensionRequest (page 240)

## **NWGetNCPExtensionInfoByName**

Returns information for the specified NCP extension handler

Local Servers: blocking

Remote Servers: blocking

NetWare Server: 3.11, 3.12, 3.2, 4.x, 5.x, 6.x

Platform: NLM, Windows NT

Library: Cross-Platform NetWare Calls (CAL\*.\*)

Service: NCP Extension

## Syntax

```
#include <nwncpext.h>
or
#include <nwcalls.h>
NWCCODE N_API NWGetNCPExtensionInfoByName (
    NWCONN_HANDLE conn,
    const nstr8 N_FAR *NCPExtensionName,
    pnuint32 NCPExtensionID,
    pnuint8 majorVersion,
    pnuint8 minorVersion,
    pnuint8 revision,
    pnuint8 queryData);
```

## Delphi Syntax

```
uses calwin32
```

```
Function NWGetNCPExtensionInfoByName
 (conn : NWCONN_HANDLE;
 NCPExtensionName : pnstr8;
 NCPExtensionID : pnuint32;
 majorVersion : pnuint8;
 minorVersion : pnuint8;
 revision : pnuint8;
 queryData : pnuint8
) : NWCCODE;
```

## **Parameters**

## conn

(IN) Specifies the NetWare server connection handle.

## NCPExtensionName

(IN) Points to a buffer containing the NCP extension name (33 bytes) for which to get information (optional).

#### NCPExtensionID

(OUT) Points to the ID of the NCP extension handler.

#### majorVersion

(OUT) Points to the major version number of the NCP extension handler (optional).

#### minorVersion

(OUT) Points to the minor version number of the NCP extension handler (optional).

#### revision

(OUT) Points to the revision number of the NCP extension handler (optional).

#### queryData

(OUT) Points to a 32-byte buffer of custom information the NCP extension handler can optionally use (optional).

## **NCP Calls**

0x2222 23 17 Get File Server Information 0x2222 36 00 Scan NCP Extensions 0x2222 36 02 Scan Currently Loaded NCP Extensions By Name

## See Also

NWGetNCPExtensionInfo (page 209), NWNCPExtensionRequest (page 223), NWFragNCPExtensionRequest (page 207), NWScanNCPExtensions (page 233), NWGetNCPExtensionsList (page 219), NWGetNumberNCPExtensions (page 221)

## NWGetNCPExtensionsList

Returns a list of NCP extension handlers loaded on the server

Local Servers: blocking

**Remote Servers:** blocking

NetWare Server: 3.11, 3.12, 3.2, 4.x, 5.x, 6.x

Platform: NLM, Windows NT

Library: Cross-Platform NetWare Calls (CAL\*.\*)

Service: NCP Extension

## Syntax

```
#include <nwncpext.h>
or
#include <nwcalls.h>
NWCCODE N_API NWGetNCPExtensionsList (
    NWCONN_HANDLE conn,
    pnuint32 startNCPExtensionID,
    pnuint16 itemsInList,
    pnuint32 NCPExtensionIDList);
```

## Delphi Syntax

```
uses calwin32
```

```
Function NWGetNCPExtensionsList
  (conn : NWCONN_HANDLE;
   startNCPExtensionID : pnuint32;
   itemsInList : pnuint16;
   NCPExtensionIDList : pnuint32
) : NWCCODE;
```

## **Parameters**

#### conn

(IN) Specifies the NetWare server connection handle.

#### startNCPExtensionID

(IN/OUT) Points to the next extension ID to use to obtain a list.

#### itemsInList

(OUT) Points to the number of NCP extension handler IDs.

#### NCPExtensionIDList

(OUT) Points to a buffer to receive list of NCP extension handler IDs (512 bytes or 4 times the number of NCP extension IDs, whichever is less).

## Remarks

If there are more than 128 extension handlers loaded, call NWGetNCPExtensionsList multiple times.

Set startNCPExtensionID to 0 for the first iteration. NWGetNCPExtensionsList returns the next value to use.

## **NCP Calls**

0x2222 23 17 Get File Server Information 0x2222 36 0 Scan Loaded NCP Extensions 0x2222 36 04 Get NCP Extension Loaded List

## See Also

NWGetNCPExtensionInfo (page 209), NWNCPExtensionRequest (page 223), NWFragNCPExtensionRequest (page 207), NWScanNCPExtensions (page 233), NWGetNCPExtensionInfoByName (page 217), NWGetNumberNCPExtensions (page 221)

## **NWGetNumberNCPExtensions**

Returns the number of NCP extension handlers loaded on the specified server

Local Servers: blocking

Remote Servers: blocking

NetWare Server: 3.11, 3.12, 3.2, 4.x, 5.x, 6.x

Platform: NLM, Windows NT

Library: Cross-Platform NetWare Calls (CAL\*.\*)

Service: NCP Extension

## Syntax

```
#include <nwncpext.h>
or
#include <nwcalls.h>
NWCCODE N_API NWGetNumberNCPExtensions (
    NWCONN_HANDLE conn,
    pnuint32 numNCPExtensions);
```

## Delphi Syntax

```
uses calwin32
Function NWGetNumberNCPExtensions
  (conn : NWCONN_HANDLE;
    numNCPExtensions : pnuint32
) : NWCCODE;
```

## **Parameters**

## conn

(IN) Specifies the NetWare server connection handle.

## numNCPExtensions

(OUT) Points to the number of NCP extension handlers installed on the server.

## **NCP Calls**

0x2222 23 17 Get Server Info 0x2222 36 0 Scan Loaded NCP Extensions 0x2222 36 3 Get Number Of Loaded NCP Extensions

## See Also

NWGetNCPExtensionInfo (page 209), NWNCPExtensionRequest (page 223), NWFragNCPExtensionRequest (page 207), NWScanNCPExtensions (page 233), NWGetNCPExtensionInfoByName (page 217), NWGetNCPExtensionsList (page 219)

## **NWNCPExtensionRequest**

Sends and receives small data from an NCP extension handler

Local Servers: blocking

**Remote Servers:** blocking

NetWare Server: 3.11, 3.12, 3.2, 4.x, 5.x, 6.x

Platform: NLM, Windows NT

Library: Cross-Platform NetWare Calls (CAL\*.\*)

Service: NCP Extension

## Syntax

```
#include <nwncpext.h>
or
#include <nwcalls.h>
NWCCODE N_API NWNCPExtensionRequest (
    NWCONN_HANDLE conn,
    nuint32 NCPExtensionID,
    const void N_FAR *requestData,
    nuint16 requestDataLen,
    void N_FAR *replyData,
    pnuint16 replyDataLen);
```

## Delphi Syntax

uses calwin32

```
Function NWNCPExtensionRequest
  (conn : NWCONN_HANDLE;
   NCPExtensionID : nuint32;
   const requestData : nptr;
   requestDataLen : nuint16;
   replyData : nptr;
   replyDataLen : pnuint16
) : NWCCODE;
```

## **Parameters**

## conn

(IN) Specifies the NetWare server connection handle.

## NCPExtensionID

(IN) Specifies the ID of the NCP extension handler to use for the request.

#### requestData

(IN) Points to a buffer containing request data.

#### requestDataLen

(IN) Specifies the length of request data.

#### replyData

(OUT) Points to a buffer to receive reply data (can be the same buffer as request data; optional if no reply data is expected).

#### replyDataLen

(IN/OUT) Points to amount of data expected and how much data was returned (optional if no reply data is expected).

## Remarks

NWNCPExtensionRequest will take any size data buffer and send it to the server. Requests larger than 500 bytes will be processed by calling NWFragNCPExtensionRequest which breaks up the data and sends it in multiple packets.

## **NCP Calls**

0x2222 23 17 Get File Server Information

## See Also

NWGetNCPExtensionInfo (page 209), NWFragNCPExtensionRequest (page 207), NWScanNCPExtensions (page 233), NWGetNCPExtensionInfoByName (page 217), NWGetNCPExtensionsList (page 219), NWGetNumberNCPExtensions (page 221)

## **NWNCPSend**

Sends an NCP request to a currently connected server

Local Servers: blocking

Remote Servers: blocking

NetWare Server: 3.11, 3.12, 3.2, 4.x, 5.x, 6.x

Platform: NLM

Service: NCP Extension

## Syntax

#include <nlm\nwconn.h>

```
int NWNCPSend (
   BYTE functionCode,
   const void *sendPacket,
   WORD sendLen,
   void *replyBuf,
   WORD replyLen);
```

## **Parameters**

## functionCode

(IN) Specifies the NCP function code.

#### sendPacket

(IN) Points to the input buffer for the NCP.

## sendLen

(IN) Specifies the length of the  ${\tt sendPacket}$  parameter.

## replyBuf

(IN/OUT) Points to the reply buffer for the NCP.

## replyLen

(IN/OUT) Specifies the length of the replyBuf parameter.

## **Return Values**

ESUCCESS or NetWare errors.

## Remarks

An NCP request consists of function code and a request buffer that contains input information needed to process the request.

## **NWRegisterNCPExtension**

Registers a service to be provided as an NCP extension

Local Servers: blocking

**Remote Servers:** N/A

NetWare Server: 3.11, 3.12, 3.2, 4.x, 5.x, 6.x

Platform: NLM

Service: NCP Extension

## Syntax

#include <nlm\nwncpx.h>

```
int NWRegisterNCPExtension (
    const char *NCPExtensionName,
    BYTE (*NCPExtensionHandler)(
    NCPExtensionClient *client,
    void * requestData,
    LONG requestDataLen,
    void * replyData,
    LONG *replyDataLen),
    void (*ConnectionEventHandler)(
    LONG connection,
    LONG eventType)
    void (*ReplyBufferManager)(
    NCPExtensionClient *client,
    void * replyBuffer),
    BYTE majorVersion,
    BYTE revision,
    BYTE revision,
    void **queryData);
```

## **Parameters**

#### NCPExtensionName

(IN) Points to the name of an NCP Extension.

#### NCPExtensionHandler

(IN) Points to the function to be called when the NCP Extension calls the NWSendNCPExtensionRequest function (optional).

#### ConnectionEventHandler

(IN) Points to the function to be called and action to follow when a connection is freed, killed, logged out, or restarted (optional).

#### ReplyBufferManager

(IN) Points to a buffer manager function used to reply to NCP Extension requests (optional).

#### majorVersion

(IN) Specifies the major version number of the service provider.

#### minorVersion

(IN) Specifies the minor version number of the service provider.

#### revision

(IN) Specifies the revision number of the service provider.

#### queryData

(OUT) Points to a 32-byte area that NetWare has allocated.

## **Return Values**

The following table lists return values and descriptions.

| Value | Hex  | Name and description                                                                             |
|-------|------|--------------------------------------------------------------------------------------------------|
| 0     | 0x00 | SUCCESSFUL The extension was found, and the non-null output parameters were filled.              |
| 5     | 0x05 | ENOMEM Not enough memory was available on the server to register the service.                    |
| 166   | 0xA6 | ERR_ALREADY_IN_USE The NCP Extension name is already registered. Your service is not registered. |
| 255   | 0xFF | ERR_BAD_PARAMETER The NCPExtensionName parameter is longer than the 32-byte limit.               |

## Remarks

NWRegisterNCPExtension is called by the service-providing NLM applications in conjunction with the NWDeRegisterNCPExtension function.

NCP extension names are case sensitive and must be unique. They have a maximum length of 32 bytes plus a NULL terminator.

The queryData parameter can be used by the service provider to return up to 32 bytes of information to the client and is aligned on a DWORD (32-bit) boundary. This information can then be retrieved by calling the NWGetNCPExtensionInfo (NLM) or NWScanNCPExtensions (NLM) function. The queryData parameter is also used by the registering NLM as the NCP extension handle when the NWDeRegisterNCPExtension function is called.

**NOTE:** The NCPExtensionHandler parameter returns a BYTE representing the value returned when the NWSendNCPExtensionRequest function is called. The extension handler can return any value other than those used by the lower-level NCP-transport services (see niterror.h). However, information is placed into the replyData parameter after the NCPExtensionHandler parameter returns SUCCESSFUL.

Other status information can be returned to the client with the extension handler. However, do not return any values (other than SUCCESSFUL) that NWRegisterNCPExtension can return. Otherwise, future versions of the OS might return values you have defined and confuse their

meaning. If the extension handler always returns SUCCESSFUL and then uses a "status" field in the replyData parameter to return status information, the meaning of each return value will be clear.

If you can provide all needed information by updating the 32-byte queryData buffer, pass NULL to the NCPExtensionHandler parameter. Then call either the NWGetNCPExtensionInfo (NLM) or NWScanNCPExtensions (NLM) function to obtain information in the queryData buffer. This is a passive method of passing information. The NCP extension will not be notified that the queryData parameter was accessed.

**NOTE:** The NCPExtensionHandler, ConnectionEventHandler, and ReplyBufferManager parameters are function callbacks that run as OS threads. They need to have CLIB context if they are going to make calls into CLIB that need context.

The function pointed to by the NCPExtensionHandler parameter has the following parameters:

#### client

(IN) Points to the NCPExtensionClient (page 245) structure containing the connection and task of the calling client (also used by the ReplyBufferManager parameter to associate the request with the reply notification it receives).

#### requestData

(IN) Points to a buffer, which might be DWORD aligned, to hold the request information.

#### requestDataLen

(IN) Specifies the size (in bytes) of the data in the requestData parameter.

#### replyData

(OUT) Points to a buffer to store the response data from the service routine if the ReplyBufferManager parameter is NULL. Otherwise, points to the address of a valid buffer, which might be DWORD aligned, that the NCP extension handler created.

#### replyDataLen

(IN/OUT) Inputs the maximum size (in bytes) of information that can be stored in the reply buffer. Outputs the actual number of bytes that the NCPExtensionHandler parameter stored in the reply buffer.

The function pointed to by the ConnectionEventHandler parameter has the following parameters:

#### connection

(IN) Specifies the connection number for any connection (NCP extension clients and others) that was logged out or cleared (optional).

#### eventType

(IN) Specifies the type of event that is being reported for NetWare 3.12 and higher (optional):

CONNECTION\_BEING\_FREED CONNECTION\_BEING\_KILLED CONNECTION\_BEING\_LOGGED\_OUT CONNECTION\_BEING\_FREED You must decide if it is important for your service to be aware of when clients (particularly the NCP extension clients) log out or terminate a connection.

The ConnectionEventHandler parameter does not return a value.

The function pointed to by the ReplyBufferManager parameter has the following parameters:

#### client

(IN) Points to the NCPExtensionClient (page 245) structure containing the connection and task of the calling client.

#### replyBuffer

(IN) Points to a buffer whose information has been returned to the client (optional).

## See Also

GetThreadContextSpecifier (*NDK: NLM Threads Management*), NWDeRegisterNCPExtension (page 206), NWGetNCPExtensionInfo (NLM) (page 211), NWScanNCPExtensions (NLM) (page 235), NWSendNCPExtensionRequest (page 240), NWRegisterNCPExtensionByID (page 230), SetThreadContextSpecifier (*NDK: NLM Threads Management*)

## NWRegisterNCPExtensionByID

Registers a service to be provided as an NCP Extension and assigns the NCP Extension a specific ID

Local Servers: blocking

Remote Servers: N/A

NetWare Server: 3.12, 3.2, 4.x, 5.x, 6.x

Platform: NLM

Service: NCP Extension

## Syntax

#include <nlm\nwncpx.h>

```
int NWRegisterNCPExtensionByID (
  LONG NCPExtensionID,
  const char *NCPExtensionName,
  BYTE (*NCPExtensionHandler) (
     NCPExtensionClient *NCPExtensionClient,
      void * requestData,
              requestData
* replyData,
*replyDataLe
                           requestDataLen,
      LONG
     void
                          *replyDataLen),
     LONG
  void (*ConnectionEventHandler)(
LONG connection,
     LONG eventType)
  void (*ReplyBufferManager) (
      NCPExtensionClient *NCPExtensionClient,
  void * replyBuffer),
BYTE majorVersion,
BYTE minorVersion,
BYTE revision,
void **queryData);
```

## **Parameters**

#### NCPExtensionID

(IN) Specifies the unique ID to be associated with your service for the NCP Extension (assigned by Developer Support).

#### NCPExtensionName

(IN) Points to the name to identify the NCP Extension.

#### NCPExtensionHandler

(IN) Points to the function to be called when the NCP Extension calls the NWSendNCPExtensionRequest or NWSendNCPExtensionFraggedRequest function (optional).

#### ConnectionEventHandler

(IN) Points to the function to be called and steps to follow when a connection is freed, killed, logged out, or restarted (optional).

#### ReplyBufferManager

(IN) Points to a buffer manager function used to reply to NCP Extension requests (optional).

#### majorVersion

(IN) Specifies the major version number of the service provider.

#### minorVersion

(IN) Specifies the minor version number of the service provider.

#### revision

(IN) Specifies the revision number of the service provider.

#### queryData

(OUT) Points to a 32-byte area that NetWare has allocated.

## **Return Values**

The following table lists return values and descriptions.

| Value | Hex  | Name and description                                                                             |
|-------|------|--------------------------------------------------------------------------------------------------|
| 0     | 0x00 | SUCCESSFUL The extension was found, and the non-null output parameters were filled.              |
| 5     | 0x05 | ENOMEM Not enough memory was available on the server to register the service.                    |
| 166   | 0xA6 | ERR_ALREADY_IN_USE The NCP Extension name is already registered. Your service is not registered. |
| 251   | 0xFB | ERR_UNKNOWN_REQUEST The server version does not support this request.                            |
| 255   | 0xFF | ERR_BAD_PARAMETER The NCPExtensionName parameter is longer than the 32-byte limit.               |

## Remarks

NWRegisterNCPExtensionByID is called by the service-providing NLM applications in conjunction with NWDeRegisterNCPExtension and NWRegisterNCPExtension.

NCP extension names are case sensitive and must be unique. They have a maximum length of 32 bytes plus a NULL terminator.

For an explanation of the NCPExtensionHandler, ConnectionEventHandler, and ReplyBufferManager parameters, see the Remarks section for NWRegisterNCPExtension (page 226).

The queryData parameter can be used by the service provider to return up to 32 bytes of information to the client and is aligned on a DWORD (32-bit) boundary. This information can then be retrieved by calling NWGetNCPExtensionInfo (NLM), NWGetNCPExtensionInfoByID, or

NWScanNCPExtensions (NLM). The queryData parameter is also used by the registering NLM as the NCP extension handle when NWDeRegisterNCPExtension is called.

**NOTE:** The NCPExtensionHandler, ConnectionEventHandler, and ReplyBufferManager parameters are function callbacks that run as OS threads. They need to have CLIB context if they are going to make calls into CLIB that need context.

## See Also

GetThreadContextSpecifier (*NDK: NLM Threads Management*), NWDeRegisterNCPExtension (page 206), NWRegisterNCPExtension (page 226), SetThreadContextSpecifier (*NDK: NLM Threads Management*)

## **NWScanNCPExtensions**

Scans the server for NCP extension handlers

NetWare Server: 4.x, 5.x, 6.x

Platform: Windows NT

Library: Cross-Platform NetWare Calls (CAL\*.\*)

Service: NCP Extension

## Syntax

```
#include <nwncpext.h>
or
#include <nwcalls.h>
NWCCODE N_API NWScanNCPExtensions (
    NWCONN_HANDLE conn,
    pnuint32 NCPExtensionID,
    pnstr8 NCPExtensionName,
    pnuint8 majorVersion,
    pnuint8 minorVersion,
    pnuint8 revision,
    pnuint8 queryData);
```

## **Delphi Syntax**

```
uses calwin32
Function NWScanNCPExtensions
(conn : NWCONN_HANDLE;
NCPExtensionID : pnuint32;
NCPExtensionName : pnstr8;
majorVersion : pnuint8;
revision : pnuint8;
revision : pnuint8;
```

```
queryData : pnuint8
) : NWCCODE;
```

## Parameters

## conn

(IN) Specifies the NetWare server connection handle.

## NCPExtensionID

(IN/OUT) Points to the ID of the NCP extension handler for which to get information (set to -1 initially).

#### NCPExtensionName

(OUT) Points to the 32-byte buffer to receive the NCP extension name (optional).

#### majorVersion

(OUT) Points to the major version number of the NCP extension handler (optional).

#### minorVersion

(OUT) Points to the minor version number of the NCP extension handler (optional).

#### revision

(OUT) Points to the revision number of the NCP extension handler (optional).

#### queryData

(OUT) Points to the 32-byte buffer of custom information the NCP extension handler can use (optional).

## **NCP Calls**

0x2222 36 00 Scan Currently Loaded NCP Extensions

## See Also

NWGetNCPExtensionInfo (page 209), NWNCPExtensionRequest (page 223), NWFragNCPExtensionRequest (page 207), NWGetNCPExtensionInfoByName (page 217), NWGetNCPExtensionsList (page 219), NWGetNumberNCPExtensions (page 221)

## NWScanNCPExtensions (NLM)

Iteratively returns information about all registered NCP extensions

Local Servers: nonblocking

**Remote Servers:** blocking

NetWare Server: 4.x, 5.x, 6.x

Platform: NLM

Service: NCP Extension

## Syntax

#include <nlm\nwncpx.h>

```
int NWScanNCPExtensions (
  LONG *NCPExtensionID,
  char *NCPExtensionName,
  BYTE *majorVersion,
  BYTE *minorVersion,
  BYTE *revision,
  void *queryData);
```

## **Parameters**

#### NCPExtensionID

(IN/OUT) Points to the ID of the desired NCP Extension.

#### NCPExtensionName

(OUT) Points to the name of the NCP Extension that was found.

#### majorVersion

(OUT) Points to the major version number of the NCP Extension provider (optional).

#### minorVersion

(OUT) Points to the minor version number of the NCP Extension provider (optional).

#### revision

(OUT) Points to the revision number of the NCP Extension provider (optional).

#### queryData

(OUT) Points to 32 bytes of information from the NCP Extension service provider and allocated when the NLM calls the NWRegisterNCPExtension function (optional).

## **Return Values**

The following table lists return values and descriptions.

| 0    | SUCCESSFUL: Extension was found and non-NULL output parameters were filled |
|------|----------------------------------------------------------------------------|
| -1   | No more NCP Extensions were found                                          |
| 1-16 | An NCP error occurred (see niterror.h)                                     |

## Remarks

NWScanNCPExtensions (NLM) can be used iteratively to return the names of all the NCP Extensions registered on the server being queried. To scan the complete list of NCP Extensions, set the NCPExtensionID parameter to BEGIN\_SCAN\_NCP\_EXTENSIONS. When NWScanNCPExtensions (NLM) returns, the NCPExtensionID parameter will be set to the ID of the first NCP Extension in the list and will return SUCCESSFUL. Use the ID in the NCPExtensionID parameter as a seed value to find the next NCP Extension ID. Continue calling NWScanNCPExtensions (NLM), using the new IDs returned in the NCPExtensionID parameter, until you find the information you want or until -1 is returned.

Call NWScanNCPExtensions (NLM) when you want to list the names of the NCP Extensions but are not looking for the name of a specific extension. If you know the name of your NCP Extension, such as "My NCP Extension," you should call NWGetNCPExtensionInfo (NLM) to see if the extension is registered because NWGetNCPExtensionInfo (NLM) needs to be called only once.

Call NWScanNCPExtensions (NLM) to do the following:

- See if the NCP Extension is registered.
- Check the version of the NCP Extension.
- Get the NCP Extension ID number to call NWSendNCPExtensionRequest.
- Receive 32 bytes of information from the NCP Extension without calling the NWSendNCPExtensionRequest function.

The NCPExtensionName parameter should be set to a buffer that is MAX\_NCP\_EXTENSION\_NAME\_BYTES (33) bytes long. The returned name is case sensitive and unique for each NCP Extension.

**NOTE:** The IDs of NCP Extensions are not always consecutive numbers. Therefore, you should not assume that if you increment the value in the NCPExtensionID parameter by one that it is a valid NCP Extension ID.

The majorVersion, minorVersion, and revision parameters are assigned by the registering NLM when it calls NWRegisterNCPExtension. If you have different versions or revisions of the NCP Extension, use these fields to verify that the extension is of the correct version. If you do not want any of this information, pass NULL.

NWScanNCPExtensionInfo can return all of the information you need, eliminating the need to call NWSendNCPExtensionRequest. If all your information can be returned in the queryData parameter, obtain the buffer contents by calling NWGetNCPExtensionInfo (NLM). Receiving information this way does not call the NCP Extension handler and is useful only if a one-way server-to-client message is sufficient. If you do not need the information that is returned in the buffer, pass NULL.

## See Also

NWDeRegisterNCPExtension (page 206), NWGetNCPExtensionInfo (NLM) (page 211), NWRegisterNCPExtension (page 226), NWSendNCPExtensionRequest (page 240)

## **NWSendNCPExtensionFraggedRequest**

Sends a request to the specified NCP extension and allows data to be retrieved from and stored in noncontiguous memory locations

Local Servers: blocking

**Remote Servers:** blocking

NetWare Server: 3.11, 3.12, 3.2, 4.x, 5.x, 6.x

Platform: NLM

Service: NCP Extension

## Syntax

#include <nlm\nwncpx.h>

## **Parameters**

#### NCPExtensionID

(IN) Specifies the ID of the NCP Extension to process the request.

#### requestFrag

(IN) Points to the NCPExtensionMessageFrag structure containing information about the lengths and locations of the fragmented data for the NCP Extension handler to process (optional).

#### replyFrag

(IN/OUT) Points to the NCPExtensionMessageFrag structure. Inputs the maximum length of the data to return and where to place the data. Outputs the length of all returned data and where the data is stored (optional).

## **Return Values**

| Value | Hex  | Name and description                                                                                         |
|-------|------|----------------------------------------------------------------------------------------------------|
| 0     | 0x00 | SUCCESSFUL The extension was found, and the non-null output parameters were filled.                          |
| 126   | 0x7E | ERR_NCPEXT_TRANSPORT_PROTOCOL_VIOLATION The message transport mechanism entered a bad state in the protocol. |

The following table lists return values and descriptions.

| Value | Hex  | Name and description                                                                                                    |
|-------|------|----------------------------------------------------------------------------------------------------|
| 150   | 0x96 | ERR_NO_ALLOC_SPACE There was not enough memory available<br>on the server to allocate space for the message.              |
| 252   | 0xFC | ERR_NCPEXT_SERVICE_PROTOCOL_VIOLATION The service<br>provider tried to return more data than the reply buffer could hold. |
| 254   | 0xFE | ERR_NCPEXT_NO_HANDLER The NCP exception handler could not<br>be found.                                                    |
| 1-16  |      | A communications error has occurred. (See niterror.h.)                                                                    |

## Remarks

Call NWSendNCPExtensionFraggedRequest when you want to send your NCP Extension handler information stored at various locations which will avoid copying the information into a single buffer before sending it to your NCP Extension.

NWSendNCPExtensionFraggedRequest can also place the reply data into up to four specific locations, eliminating the need for you to copy the data from a reply buffer.

If your NCP Extension uses a single input buffer and/or a single output buffer, call NWSendNCPExtensionRequest instead of NWSendNCPExtensionFraggedRequest.

If your NLM registers its NCP Extension by a specific ID, use that ID when calling NWSendNCPExtensionFraggedRequest. If your NLM registers its NCP Extension by name, call NWGetNCPExtensionInfo (NLM) or NWScanNCPExtensions (NLM) to obtain the ID before calling NWSendNCPExtensionFraggedRequest.

NWSendNCPExtensionFraggedRequest copies the number of bytes from the server (indicated in the totalMessageSize field of the NCPExtensionMessageFrag structure), places them into memory locations (specified in the fragList field of the NCPExtensionMessageFrag structure), and sets a value to reflect the actual number of bytes transferred (indicated by the totalMessageSize field of the NCPExtensionMessageFrag structure).

**NOTE:** The information in the replyFrag parameter is valid only if NWSendNCPExtensionFraggedRequest returns SUCCESSFUL.

The request and reply buffers of the client must be reproduced on the server, so the maximum size of the buffers depends upon the memory available on the server that registers the NCP Extension. When NWSendNCPExtensionFraggedRequest is called, it attempts to allocate server memory for two message buffers. If it cannot allocate enough space, ERR\_NO\_ALLOC\_SPACE will be returned. However, the request should be retried several times since server memory use is dynamic.

## See Also

NWSendNCPExtensionRequest (page 240)

## **NWSendNCPExtensionRequest**

Sends a request to the specified NCP extension

Local Servers: blocking

Remote Servers: blocking

NetWare Server: 3.11, 3.12, 3.2, 4.x, 5.x, 6.x

Platform: NLM

Service: NCP Extension

## Syntax

#include <nlm\nwncpx.h>

| int NWSend | NCPExtensionRequest (      |
|------------|----------------------------|
| LONG       | NCPExtensionID,            |
| const v    | oid *requestData,          |
| LONG       | requestDataLen,            |
| void       | *replyData,                |
| LONG       | <pre>*replyDataLen);</pre> |

## **Parameters**

#### NCPExtensionID

(IN) Specifies the ID of the NCP Extension to process your request (obtained by calling the NWGetNCPExtensionInfo (NLM) or NWScanNCPExtensions (NLM) function.

#### requestData

(IN) Points to information for the NCP Extension handler to process (optional).

#### requestDataLen

(IN) Specifies the length (in bytes) of the input request buffer that is being sent to the NCP Extension (optional).

#### replyData

(OUT) Points to the information returned by the NCP Extension (optional).

#### replyDataLen

(IN/OUT) Points to the length (in bytes) of the replyData parameter. Outputs a pointer to the actual number of bytes placed into the buffer (optional).

## **Return Values**

The following table lists return values and descriptions.

| Value | Hex  | Name and description                                                                                                    |
|-------|------|----------------------------------------------------------------------------------------------------|
| 0     | 0x00 | SUCCESSFUL The extension was found, and the non-null output parameters were filled.                                       |
| 126   | 0x7E | ERR_NCPEXT_TRANSPORT_PROTOCOL_VIOLATION The message transport mechanism entered a bad state in the protocol.              |
| 150   | 0x96 | ERR_NO_ALLOC_SPACE There was not enough memory available<br>on the server to allocate space for the message.              |
| 252   | 0xFC | ERR_NCPEXT_SERVICE_PROTOCOL_VIOLATION The service<br>provider tried to return more data than the reply buffer could hold. |
| 254   | 0xFE | ERR_NCPEXT_NO_HANDLER The NCP exception handler could not<br>be found.                                                    |
| 1-16  |      | A communications error has occurred. (See niterror.h.)                                                                    |

## Remarks

NWSendNCPExtensionRequest sends the number of bytes specified by the requestDataLen parameter to the server.

If the requestData or requestDataLen parameter is set to NULL or zero respectively, no request data is sent.

NWSendNCPExtensionFraggedRequest copies the number of bytes from the server (indicated in the totalMessageSize field of the NCPExtensionMessageFrag structure), places them into memory locations (specified in the fragList field of the NCPExtensionMessageFrag structure), and sets a value to reflect the actual number of bytes transferred (indicated by the totalMessageSize field of the NCPExtensionMessageFrag structure).

NWSendNCPExtensionRequest copies the number of bytes from the server (specified in the replyDataLen parameter), places them into memory (specified in the replyData parameter), and sets a value to reflect the actual number of bytes transferred (specified by the replyDataLen parameter.

If the replyData or replyDataLen parameter is set to NULL or zero respectively, no reply data is returned.

**NOTE:** The information in the replyData parameter is valid only if NWSendNCPExtensionRequest returns SUCCESSFUL.

The request and reply buffers of the client must be reproduced on the server, so the maximum size of the buffers depends upon the memory available on the server that registers the NCP Extension. When NWSendNCPExtension is called, it attempts to allocate server memory for two message buffers. If it cannot allocate enough space, ERR\_NO\_ALLOC\_SPACE will be returned. However, the request should be retried several times since server memory use is dynamic.

## See Also

NWDeRegisterNCPExtension (page 206), NWGetNCPExtensionInfo (NLM) (page 211), NWScanNCPExtensions (NLM) (page 235), NWSendNCPExtensionFraggedRequest (page 238), NWRegisterNCPExtension (page 226)

# **NCP Extension Structures**

This documentation alphabetically lists the NCP Extension structures and describes their purpose, syntax, and fields.

- "FragElement" on page 244
- "NCPExtensionClient" on page 245
- "NCPExtensionMessageFrag" on page 246

14

## FragElement

Defines a fragment of a fragmented NCP extension request

Service: NCP Extension

Defined In: nwncpx.h

## Structure

```
struct FragElement {
    void *ptr ;
    LONG size ;
};
```

## **Fields**

#### ptr

Points to the fragment data.

#### size

Specifies the number of bytes that can be placed in the ptr field.

## NCPExtensionClient

Defines an NCP extension client

Service: NCP Extension

Defined In: nwncpx.h

## Structure

```
struct NCPExtensionClient {
   LONG connection ;
   LONG task ;
};
```

## Fields

## connection

Specifies the connection number of the client.

## task

Specifies the task number of the client.

## **NCPExtensionMessageFrag**

Defines a fragmented NCP extension request

Service: NCP Extension

Defined In: nwncpx.h

## Structure

```
struct NCPExtensionMessageFrag {
  LONG totalMessageSize;
  LONG fragCount;
  struct FragElement fragList [4];
};
```

## **Fields**

#### totalMessageSize

Specifies the limit (in bytes) for the returned data.

#### fragCount

Specifies the number of FragElement structures stored in the fragList field.

#### fragList

Specifies an array of up to four FragElement structures.

# Server-Based Connection Concepts

This documentation describes Server-Based Connection, its functions, and features.

**NOTE:** Two service groups address connection issues: this one and Connection Number and Task Management Services. The functions in this group are mainly for obtaining connections to a server in the traditional way, by attaching or logging in and freeing them by logging out. The functions in the Connection Number and Task Management Services group are basically for switching between connections and task management. Both service groups have functions for getting information about connections and the objects currently using them.

An NLM application can work with connections in ways that are not available to workstation applications. By virtue of being loaded into the same server memory as the server, your NLM takes connection zero (0) and is granted automatic supervisory rights on the local server. Connection 0 gives your NLM unlimited access to the local servers file system. In addition to connection 0, a local NLM frequently needs to get a connection to the local server, and it always needs to do so in order to gain access to a remote server. The Server-Based Connection functions allow an NLM to get a connection to a local or remote server.

# **15.1 Getting Connection Information**

When an NLM calls LoginToFileServer, the server allocates the NLM a single connection by placing its object ID into one of the consecutively numbered slots in its connection table. That slot becomes the current thread groups connection number.

Many functions require you to specify a connection number, which you can get by calling either GetConnectionNumber or GetCurrentConnection.

# 15.2 LoginObject and LoginToFileServer

The difference between LoginToFileServer and LoginObject, a related function in the Connection Number and Task Management Services group, is that LoginObject requires a connection number and LoginToFileServer does not. So you would use LoginToFileServer when you want a new connection and LoginObject when you already have a connection.

# 15.3 Logout and LogoutFromFileServer

An NLM can log out from a server by calling any of the following functions:

- LogoutFromFileServer logs the NLM out of all connections to a *specified server* that the NLM is currently logged in to.
- Logout logs the NLM out of all connections on *all the servers* that the NLM is currently logged in to.

LogoutObject (Connection Number and Task Management Services) logs out the object logged in on the specified connection number on the current server (currently selected file server ID).

# **15.4 Unexpected Termination**

Whenever a connection is terminated unexpectedly all server operations associated with that particular connection are cleaned up. Files and transactions are closed, locks are aborted, and network semaphores are freed. Hence, operations that were underway at the time of the unexpected termination must be restarted.

# **15.5 Getting Information**

The functions in this group are for returning connection-related information, for example:

- the current connection number
- · the current servers ID
- · the specified servers ID
- · all connection numbers in use on a specified server
- · information about the object logged in on a particular connection, including its name and type
- · an objects internet address
- · the maximum number of connections
- the time an object logged in

# **15.6 Maximum Number of Connections Allowed**

An NLM should always determine the maximum number of logical connections that are actually allowed on a server. Otherwise, it runs the risk of consuming too many connections, making it difficult for other objects on the network to obtain one.

The maximum number of connections allowed varies from server to server according to two factors: the servers version and the number of connections the particular site has purchased. For all practical purposes, NetWare 4.x has no limit on the number of connections available for use by NLM applications that are attached to the server. If on the other hand, the NLM logs into the server, the number of connections is restricted by the number purchased by the site. Unlike NetWare 4.x, NetWare 3.x provides 100 NLM connection numbers in all number-of-user versions of NetWare.

You can find out the maximum number of connections allowed by calling GetFileServerInformation (File Server Environment Services).

# **15.7 Server-Based Connection Functions**

The descriptions of these functions use the terms station, connection, and connection number interchangeably:

| Function           | Description                                                                                |
|--------------------|--------------------------------------------------------------------------------------------|
| AttachByAddress    | Attaches an NLM (does not log it in) to the server specified by its addressing information |
| AttachToFileServer | Attaches an NLM (does not log it in) to the server specified by name                       |

| Function                   | Description                                                                                                    |
|----------------------------|----------------------------------------------------------------------------------------------------|
| GetConnectionInformation   | Returns information about the object logged in on the specified connection number                                                                                                 |
| GetConnectionNumber        | Returns the current connection number for the running process thread group                                                                                                    |
| GetDefaultFileServerID     | Returns the current file server ID for the running process thread group                                                                                                    |
| GetFileServerID            | Returns the file server ID of the specified server                                                                                                    |
| GetInternetAddress         | Returns a connections internet address (network number and node address)                                                                                                    |
| GetLANAddress              | Returns the 6-byte node address of a LAN board installed in a server                                                                                                    |
| GetMaximumNumberOfStations | Returns the highest number of connections that have been allocated at any given time by a specified server                                                                        |
| GetObjectConnectionNumbers | Returns a list of connection numbers that indicate how many times, and as what connection numbers, a Bindery object is logged in to the server                                    |
| GetStationAddress          | Returns the physical node address                                                                                                    |
| GetUserNameFromNetAddress  | Gets a user name (object ID) from an internet address                                                                                                    |
| LoginToFileServer          | Logs an object into the specified server and sets the current connection and current file server ID for the running processs thread group                                         |
| Logout                     | Logs out all local and remote connections                                                                                                    |
| LogoutFromFileServer       | Logs out all connections to the specified server and sets the<br>current connection and current file server ID to zero for the<br>thread group that the running thread belongs to |

An NLM can establish a connection to a server by logging in with LoginToFileServer, or by attaching with AttachToFileServer or AttachByAddress. These connections are terminated by calling Logout, LogoutFromFileServer, LogoutObject, LogoutFromFileServer or ReturnConnection (in Connection Number and Task Management Services).

# Server-Based Connection Functions

# 16

This documentation alphabetically lists the Server-Based Connection functions and describes their purpose, syntax, parameters, and return values.

- "AttachByAddress" on page 252
- "AttachToFileServer" on page 254
- "GetConnectionID" on page 255
- "GetConnectionInformation" on page 256
- "GetConnectionList" on page 260
- "GetConnectionNumber" on page 262
- "GetDefaultConnectionID" on page 263
- "GetDefaultFileServerID" on page 264
- "GetFileServerID" on page 265
- "GetInternetAddress" on page 266
- "GetLANAddress" on page 268
- "GetMaximumNumberOfStations" on page 269
- "GetObjectConnectionNumbers" on page 270
- "GetStationAddress" on page 272
- "GetUserNameFromNetAddress" on page 274
- "LoginToFileServer" on page 275
- "Logout" on page 277
- "LogoutFromFileServer" on page 278
- "NWGetSecurityLevel" on page 279
- "NWSetSecurityLevel" on page 280

## **AttachByAddress**

Attaches (but does not log in) an NLM application to the server whose address is specified

Local Servers: blocking

Remote Servers: blocking

Classification: 4.x, 5.x, 6.x

Service: Server-Based Connection

## Syntax

```
#include <nwconn.h>
```

```
int AttachByAddress (
```

```
int transType,
LONG transLen,
BYTE *transBuf,
WORD *fileServerID);
```

## **Parameters**

#### transType

(IN) Specifies the transport type, such as the IPX<sup>™</sup> protocol.

#### transLen

(IN) Specifies the length of the transport buffer in bytes.

## transBuf

(IN) Points to the transport buffer.

## fileServerID

(OUT) Receives the file server ID of the newly attached server.

## **Return Values**

If successful, this function returns zero. Otherwise, NetWareErrno is set.

## Remarks

AttachByAddress attaches the NLM to the address described by the transType, transLen, and transBuf parameters. In addition AttachByAddress also sets the current connection of the calling thread (and of all threads in the same thread group) to be the new connection obtained by this function.

The file server ID of the attached server is returned in the fileServerID parameter.

The transport buffer contains different data depending on the transport type.

## See Also

AttachToFileServer (page 254)

## **AttachToFileServer**

Attaches (but does not log in) an NLM to the specified server

Local Servers: blocking

Remote Servers: blocking

Classification: 3.12, 3.2, 4.x, 5.x, 6.x

Service: Server-Based Connection

## Syntax

#include <nwconn.h>

```
int AttachToFileServer (
    char *fileServerName,
    WORD *fileServerID);
```

#### **Parameters**

#### fileServerName

(IN) Specifies a string containing the name of the server to which the NLM is to be attached.

#### fileServerID

(OUT) Receives the file server ID of the newly attached server.

#### **Return Values**

If successful, this function returns 0. Otherwise, NetWareErrno is set.

#### Remarks

AttachToFileServer attaches the NLM to the server specified by the fileServerName parameter. AttachToFileServer also sets the current connection of the calling thread (and of all threads in the same thread group) to be the new connection obtained by this function.

The fileServerName parameter is a string of no more than 48 characters, including the NULL terminator. The fileServerID parameter receives the file server ID of the attached server.

## See Also

AttachByAddress (page 252)

## GetConnectionID

See GetFileServerID (page 265)

## GetConnectionInformation

Returns information about the object logged in as the specified connection number

Local Servers: nonblocking

Remote Servers: blocking

Classification: 3.x, 4.x, 5.x, 6.x

Service: Server-Based Connection

#### Syntax

```
#include <nwconn.h>
```

```
int GetConnectionInformation (
    WORD connectionNumber,
    char *objectName,
    WORD *objectType,
    long *objectID,
    BYTE *loginTime);
```

#### **Parameters**

#### connectionNumber

(IN) Specifies the server connection number for which information is to be returned (0 to maximum connection number).

#### objectName

(OUT) Receives a string containing the name of the object logged in at the connection number (maximum 48 characters, including the NULL terminator).

#### objectType

(OUT) Receives the type of the object that is logged in at the connection number (OT\_USER, OT\_USER\_GROUP, OT\_PRINT\_SERVER).

#### objectID

(OUT) Receives the unique ID of the object that is logged in at the connection number (0 = unused logical connection number).

#### loginTime

(OUT) Receives the date and time that the object logged in at the connection number (7 bytes).

#### **Return Values**

The following table lists return values and descriptions.

| Value | Hex    | Name     |
|-------|--------|----------|
| 0     | (0x00) | ESUCCESS |

## Remarks

The connectionNumber is the position in the File Server Connection Table. A connection number of 0 is a special case. When 0 is specified, <code>objectName</code> returns the server name, <code>objectType</code> returns OT\_FILE\_SERVER, <code>objectID</code> is the supervisor's object ID, and <code>loginTime</code> is all zeros.

The objectName is an ASCHZ string from 1 to 47 characters long.

The objectType identifies the object as an OT\_USER (0x0001), OT\_USER\_GROUP (0x0002), OT\_PRINT\_SERVER (0x0007), and so on.

The objectID is the unique identification number of the object that is logged in at the logical connection number. (An object ID number of 0 means that an object is not logged in on the specified logical connection number.) This number uniquely identifies the object within the NetWare® Directory.

The loginTime is the date and time at which the object logged in. The 7 bytes contain the following information:

| Byte | Contents |                                                                                                    |
|------|----------|----------------------------------------------------------------------------------------------------|
| 0    | Year     | (0 to 99, where a value of 80 = 1980, 81 = 1981, etc.; however, if the value is less than 80, the year is considered to be in the twenty-first century.) |
| 1    | Month    | (1 to 12)                                                                                                    |
| 2    | Day      | (1 to 31)                                                                                                    |
| 3    | Hour     | (0 to 23)                                                                                                    |
| 4    | Minute   | (0 to 59)                                                                                                    |
| 5    | Second   | (0 to 59)                                                                                                    |
| 6    | Day      | (0 to 6, where a value of 0 = Sunday, 1 = Monday, etc.)                                                                                                  |

#### See Also

GetConnectionList (page 260), GetConnectionNumber (page 262), GetInternetAddress (page 266), GetMaximumNumberOfStations (page 269), GetObjectConnectionNumbers (page 270), GetStationAddress (page 272)

#### **GetConnectionInformation Example**

```
#include <stdio.h>
#include <nwconn.h>
main()
{
    int completionCode;
    WORD objType, conn_no;
    char objName[48];
    long objID;
```

```
BYTE loginTime[7];
   printf ("Enter connection number: ");
   scanf ("%u", &conn no);
  completionCode = GetConnectionInformation (conn no, objName,
&objType,
      &objID, loginTime);
   if (completionCode != 0)
     printf ("Error %d in GetConnectionInformation\n",
completionCode);
  else
   {
     printf ("Connection Number... %d\n", conn_no);
printf ("Object Name... %s\n", objName);
printf ("Object Type... %u\n", objType);
printf ("Object ID... %ld\n", objID);
printf ("Login Date... %d/%d/%d\n",
      loginTime[1],
     loginTime[2],
     loginTime[0]);
      printf ("Login Time...
                                             %d:%d:%d\n",
      loginTime[3],
      loginTime[4],
      loginTime[5]);
      switch (loginTime[6])
      {
      case 0:
      printf ("Login Day... Sunday\n");
      break;
      case 1:
      printf ("Login Day... Monday\n");
      break;
      case 2:
      printf ("Login Day... Tuesday\n");
     break;
      case 3:
      printf ("Login Day... Wednesday\n");
     break;
      case 4:
      printf ("Login Day... Thursday\n");
     break;
      case 5:
      printf ("Login Day... Friday\n");
     break;
      case 6:
      printf ("Login Day... Saturday\n");
      break;
```

```
default:
    printf ("Invalid day\n");
    break;
    }
}
```

## GetConnectionList

Returns a list of connections for a given object

Local Servers: blocking

Remote Servers: blocking

**Classification:** 4.x, 5.x, 6.x

Service: Server-Based Connection

#### Syntax

```
#include <nwconn.h>
```

```
int GetConnectionList (
  LONG objectID,
  LONG lastConnection,
  LONG *numberOfConnections,
  LONG *connectionList,
  LONG connectionSize);
```

#### **Parameters**

#### objectID

(IN) Specifies the object for which to return connection information.

#### lastConnection

(IN) Specifies the connection number to start with (0 for the first call to this function).

#### numberOfConnections

(OUT) Receives the number of connections in connectionList.

#### connectionList

(OUT) Points to an array of connection numbers for the specified object.

#### connectionSize

(IN) Specifies the maximum size allowed for connectionList.

#### **Return Values**

ESUCCESS or NetWare errors.

#### Remarks

This function returns an array of connection numbers (connectionList) for the object specified by objectID. The numberOfConnections parameter indicates the number of connection numbers in connectionList. The connectionSize parameter specifies the maximum size for connectionList.

Since the entire list of connections for an object might not be returned by one call, this function can be called iteratively to retrieve the entire list. For the first call, lastConnection should be 0. On subsequent calls, lastConnection should be given the last connection number in connectionList. When all connections have been retrieved, connectionList is not be completely filled.

#### See Also

GetConnectionNumber (page 262), GetConnectionInformation (page 256)

## GetConnectionNumber

Returns the current connection number for the thread group that the running process belongs to

Local Servers: nonblocking

Remote Servers: nonblocking

Classification: 3.x, 4.x, 5.x, 6.x

Service: Server-Based Connection

#### Syntax

#include <nwconn.h>

WORD GetConnectionNumber (void);

#### **Return Values**

This function returns a connection number (0 to maximum connection number).

#### Remarks

This function is provided primarily for compatibility with the NetWare workstation APIs. In the NLM environment, this function returns the current connection number.

When the server allocates a connection number, it assigns the first unused connection number. When logging out, the server marks the connection number as unused but reserved in anticipation of reattachment. A reserved logical connection number is not reassigned until it becomes the first unused connection number and the attaching object has no connection number reserved.

Use GetFileServerInformation (File Server Environment Services) to find out how many logical connections a server can support.

#### See Also

GetConnectionList (page 260)

#### GetConnectionNumber Example

```
#include <nwconn.h>
WORD connectionNumber;
connectionNumber = GetConnectionNumber ();
```

## GetDefaultConnectionID

See GetDefaultFileServerID (page 264).

## GetDefaultFileServerID

Returns the current file server ID for the thread group to which the running process belongs

Local Servers: nonblocking

Remote Servers: nonblocking

Classification: 3.11, 3.12, 3.2, 4.x, 5.x, 6.x

Service: Server-Based Connection

## Syntax

#include <nwconn.h>

int GetDefaultFileServerID (void);

#### **Return Values**

This function returns the current file server ID.

#### Remarks

This function returns the current file server ID as an int.

## See Also

GetFileServerID (page 265)

#### GetDefaultFileServerID Example

```
#include <nwconn.h>
int fileServerID;
fileServerID = GetDefaultFileServerID ( );
```

## GetFileServerID

Returns the server ID of the specified server

Local Servers: nonblocking

Remote Servers: nonblocking

Classification: 3.11, 3.12, 3.2, 4.x, 5.x, 6.x

Service: Server-Based Connection

## Syntax

```
#include <nwconn.h>
```

```
int GetFileServerID (
    char *fileServerName,
    WORD *fileServerID);
```

## Parameters

#### fileServerName

(IN) Specifies the name of the server (maximum 48 characters) for which fileServerID is returned.

#### fileServerID

(OUT) Receives the server number.

#### **Return Values**

The following table lists return values and descriptions.

| Value | Hex    | Name                | Description                                                                       |
|-------|--------|---------------------|-----------------------------------------------------------------------------------|
| 0     |        | ESUCCESS            |                                                                                   |
| 252   | (0xFC) | UNKNOWN_FILE_SERVER | Not attached to the specified server<br>(it is not necessary to be logged<br>in). |

#### Remarks

The GetFileServerID function returns the file server ID of a server by passing the fileServerName, a NULL-terminated string.

If the NLM is not logged in to the named server, fileServerID receives a value of -1.

## See Also

GetDefaultFileServerID (page 264)

## GetInternetAddress

Returns a connection's Internet address

Local Servers: nonblocking

Remote Servers: blocking

Classification: 3.x, 4.x, 5.x, 6.x

Service: Server-Based Connection

#### Syntax

#include <nwconn.h>

```
int GetInternetAddress (
    WORD connectionNumber,
    char *networkNumber,
    char *nodeAddress);
```

#### **Parameters**

#### connectionNumber

(IN) Specifies the connection number of the workstation or NLM for which an internetwork address is requested (1 to maximum number of connections).

#### networkNumber

(OUT) Receives the network number (4 bytes).

#### nodeAddress

(OUT) Receives the physical node address (6 bytes).

#### **Return Values**

The following table lists return values and descriptions.

| Value | Hex    | Name     | Description                                         |
|-------|--------|----------|-----------------------------------------------------|
| 0     | (0x00) | ESUCCESS |                                                     |
| -1    |        | EFAILURE | No network address is using that connection number. |

#### Remarks

The internetwork address is comprised of the networkNumber and the nodeAddress and uniquely identifies an object. The networkNumber is the address of the network to which the object is attached. This is the same type of address as is displayed when the NetWare console command DISPLAY NETWORKS is issued. The nodeAddress is the address of the object on the network that is returned in the networkNumber parameter. Use this address to send packets directly to the object with IPX/SPX<sup>TM</sup>.

Print the networkNumber and the nodeAddress using the following format:

#### See Also

GetConnectionInformation (page 256), GetConnectionNumber (page 262), GetMaximumNumberOfStations (page 269), GetObjectConnectionNumbers (page 270), GetStationAddress (page 272), IntSwap, LongSwap

## GetInternetAddress Example

## GetLANAddress

Returns the 6-byte node address of a LAN board installed in a server

Local Servers: nonblocking

**Remote Servers:** blocking

Classification: 3.11, 3.12, 3.2, 4.x, 5.x, 6.x

Service: Server-Based Connection

#### Syntax

#include <nwconn.h>

```
int GetLANAddress (
   LONG boardNumber,
   BYTE *nodeAddress);
```

#### **Parameters**

#### boardNumber

(IN) Specifies the number of the LAN board for which the node address is desired. LAN board numbering begins with 1.

#### nodeAddress

(OUT) Receives the 6-byte node address of the selected LAN board.

#### **Return Values**

This function returns a value of 0 if successful. Otherwise, it returns a nonzero value.

#### Remarks

This function returns the 6-byte LAN address for the selected board for the current connection ID (current server).

#### See Also

GetInternetAddress (page 266), IpxGetInternetworkAddress (NLM)

## **GetMaximumNumberOfStations**

(NetWare 4.x) returns the maximum number of connections that were allocated at any one time on the current server since it was last brought up; (NetWare 3.12 and earlier) returns the maximum number of connections licensed for that version of NetWare at that particular site

Local Servers: nonblocking

Remote Servers: blocking

Classification: 3.x, 4.x, 5.x, 6.x

Service: Server-Based Connection

## Syntax

#include <nwconn.h>

```
int GetMaximumNumberOfStations (void);
```

## **Return Values**

For NetWare 4.x, this function returns the maximum number of connections allocated *at one time* on the current server since it was last brought into service. Therefore, as more connections are made to the current server, the number returned by GetMaximumNumberOfStations increases. So if 10 connections have been allocated since the server was brought up, but 8 of those connections have logged out, making the number of current connections only 2, this function would return the number 10.

For NetWare 3.12 and earlier, this function returns the maximum number of connections allowed by the site license for the current server.

## GetMaximumNumberOfStations Example

```
#include <nwconn.h>
int maximumNumberOfStations;
maximumNumberOfStations = GetMaximumNumberOfStations ();
```

## GetObjectConnectionNumbers

Returns a list of connection numbers that indicates how many times an object is logged in to the server and the connection number used for each login

Local Servers: nonblocking

**Remote Servers:** blocking

**Classification:** 3.x, 4.x, 5.x, 6.x

Service: Server-Based Connection

#### Syntax

#include <nwconn.h>

```
int GetObjectConnectionNumbers (
    char *objectName,
    WORD objectType,
    WORD *numberOfConnections,
    WORD *connectionList,
    WORD maxConnections);
```

#### **Parameters**

#### objectName

(IN) Specifies the name of the object for which connection numbers are to be returned (maximum 48 characters, including the NULL terminator).

#### objectType

(IN) Specifies the type of the object for which connection numbers are returned (OT\_USER, OT\_USER\_GROUP, OT\_PRINT\_SERVER).

#### numberOfConnections

(OUT) Receives the number of connections under which the object is logged in (0 to maximum number of connections). Zero indicates the given <code>objectName/objectType</code> is not connected.

#### connectionList

(OUT) Receives a list of connection numbers under which the object is logged in.

#### maxConnections

(IN) Contains the maximum number of connection numbers to return in the connectionList parameter.

#### **Return Values**

The following table lists return values and descriptions.

| Value         | Hex    | Name     |
|---------------|--------|----------|
| 0             | (0x00) | ESUCCESS |
| NetWare Error |        | EFAILURE |

#### Remarks

This function passes the objectName, objectType, and maxConnections parameters and returns the numberOfConnections and connectionList parameters.

When an object is logged in to a server from a workstation, NLM, or other program, the server places the object's ID number in a table. If an object logs in from three workstations and two NLM applications, its object ID number appears in the table five times.

The position of the workstation or NLM address in the table is a connection number. Each server can have a maximum number of connections. This function call returns a count and a list of the connection numbers under which the object is logged in.

If an NLM is logged in, its address is always the same as that of the server it is running on.

#### See Also

GetConnectionInformation (page 256), GetConnectionNumber (page 262), GetInternetAddress (page 266), GetMaximumNumberOfStations (page 269), GetStationAddress (page 272)

## GetStationAddress

Returns the physical node address

Local Servers: nonblocking

**Remote Servers:** blocking

Classification: 3.x, 4.x, 5.x, 6.x

Service: Server-Based Connection

#### Syntax

#include <nwconn.h>

```
void GetStationAddress (
    BYTE *nodeAddress);
```

#### Parameters

#### nodeAddress

(OUT) Receives the node address (6 bytes).

#### Remarks

GetStationAddress always returns the node address as 0x00000000001. The reason for this is that the NetWare 3.x and 4.x OS uses an internal network number, and the server is node number 1 on the internal network.

In general, the nodeAddress uniquely identifies an object on a network. The internetwork address (network number and physical node address) uniquely identifies an object throughout an internetwork.

This function does not return the 4-byte networkNumber, which is also needed to send packets on the internet. The complete address of a station can be obtained by calling GetConnectionNumber and then calling GetInternetAddress.

## See Also

GetConnectionNumber (page 262), GetInternetAddress (page 266)

#### GetStationAddress Example

```
#include <stdio.h>
#include <stdlib.h>
#include <nwconn.h>
main()
{
    int ccode;
    BYTE nodeAddress[6];
```

```
GetStationAddress (nodeAddress);
printf ("Station Address: %02X%02X%02X%02X%02X%02X",
    nodeAddress[0],
    nodeAddress[1],
    nodeAddress[2],
    nodeAddress[3],
    nodeAddress[4],
    nodeAddress[5] );
```

}

## GetUserNameFromNetAddress

Gets a user name (object ID) from an internet address

Local Servers: nonblocking

**Remote Servers:** N/A

Classification: 3.x, 4.x, 5.x, 6.x

Service: Server-Based Connection

#### **Syntax**

#### **Parameters**

#### internetAddress

(IN) Specifies a 10-byte internet address.

#### sequenceNumber

(IN) Specifies the number of users to skip.

#### userNameP

(OUT) Points to a structure of type UserNameStructure, which includes user name and object ID information.

#### **Return Values**

This function returns the next sequence number if successful. Otherwise, it returns a value of 0 if there are no more users with the specified address.

#### Remarks

The net address is a 10-byte address that specifies which users are to be returned. If all users are desired, the sequence number should initially be set to zero. The next sequence number to be used is then returned by the function until all users have been found. The returned userNameP parameter points to a structure of type UserNameStruct with the following fields:

BYTE UserName[48] LONG ObjectID

#### See Also

GetInternetAddress (page 266), IpxGetInternetworkAddress (NLM)

## LoginToFileServer

Logs an object in to the server

Local Servers: blocking

Remote Servers: blocking

**Classification:** 3.x, 4.x, 5.x, 6.x

Service: Server-Based Connection

## Syntax

```
#include <nwconn.h>
```

```
int LoginToFileServer (
    char *objectName,
    WORD objectType,
    char *objectPassword);
```

#### **Parameters**

#### objectName

(IN) Specifies the string containing the Bindery name of the object to be logged in (maximum 48 characters, including the NULL terminator).

A server name can be supplied as part of the objectName: serverName/objectName

#### objectType

(IN) Specifies the Bindery type of the object to be logged in (OT\_USER, OT\_USER\_GROUP, OT\_PRINT\_SERVER)

#### objectPassword

(IN) Specifies the string containing the object's password (maximum 128 characters, including the NULL terminator).

#### **Return Values**

The following table lists return values and descriptions.

| Value         | Hex    | Name       |
|---------------|--------|------------|
| 0             | (0x00) | SUCCESSFUL |
| NetWare Error |        | EFAILURE   |

#### Remarks

If a server name is supplied as part of the objectName, an attempt is made to log in to the specified server. If successful, the new server is assigned a file server ID. The file server ID is made the current file server number, and the connection number on the new server is made the current

connection. Any logins using LoginToFileServer without specifying a new server name result in a login to the current server. If the login is not to the current server, the current working volume and current working path are set to the root.

To determine the connection number assigned to the NLM as a result of calling the LoginToFileServer function, an NLM can call GetCurrentConnection (defined in nwcntask.h) or GetConnectionNumber.

**NOTE:** LoginToFileServer establishes a single connection to the specified server. However, LogoutFromFileServer logs out all the connections to the specified server. You can use LogoutObject to log out a single connection.

#### See Also

LoginObject, Logout (page 277), LogoutFromFileServer (page 278), LogoutObject

## LoginToFileServer Example

```
#include <stdio.h>
#include <stdlib.h>
#include <nwconn.h>
main()
{
   int c;
   if(LoginToFileServer("supervisor",OT USER,""))
   {
      printf("could not login\r\n");
      getch();
      return 1;
   }
   c = GetCurrentConnection();
   printf("current connection: %d\r\n",c);
   getch();
   LogoutObject(c);
   printf("logout performed\r\n");
   getch();
   ReturnConnection(c);
                                    /* Only need to return connection
                                       if logged into local server */
   printf("connection returned\r\n");
}
```

## Logout

Logs out all local and remote connections

Local Servers: blocking

Remote Servers: blocking

**Classification:** 3.x, 4.x, 5.x, 6.x

Service: Server-Based Connection

## Syntax

#include <nwconn.h>

void Logout (void);

#### Remarks

All connections on all servers are logged out. The current connection is set to 0 and the current working directory is set to the root of the SYS: volume.

**NOTE:** If you are using multiple threads, Logout logs out all other thread group and thread connections.

## See Also

LoginToFileServer (page 275), LogoutFromFileServer (page 278), LogoutObject

## LogoutFromFileServer

Logs out all connections on the specified server

Local Servers: blocking

Remote Servers: blocking

Classification: 3.x, 4.x, 5.x, 6.x

Service: Server-Based Connection

## **Syntax**

#include <nwconn.h>

void LogoutFromFileServer (
 WORD fileServerID);

#### **Parameters**

#### fileServerID

(IN) File server ID of the server whose connections are to be logged out.

#### Remarks

All connections on the specified file server ID (server number) are logged out. If logging out from the current server, the local server becomes the new current server. The current working volume and current working path are set to the root.

**NOTE:** If you are using multiple threads, Logout logs out all other thread group and thread connections.

## See Also

LoginToFileServer (page 275), Logout (page 277), LogoutObject

## **NWGetSecurityLevel**

Returns the current level of security the current NLM has for sending NCP packets

Local Servers: nonblocking

Remote Servers: nonblocking

**Classification:** 3.x, 4.x, 5.x, 6.x

Service: Server-Based Connection

## Syntax

```
#include <nwconn.h>
int NWGetSecurityLevel (
    void);
```

## **Return Values**

NWGetSecurityLevel returns the current value the NLM has as its NCP packet signature option.

## Remarks

The value returned by NWGetSecurityLevel corresponds with the values shown on the system console set command for NCPs, "NCP Packet Signature Option."

## See Also

NWSetSecurityLevel (page 280)

## **NWSetSecurityLevel**

Sets the current level of security the current NLM has for sending NCP packets

Local Servers: nonblocking

Remote Servers: nonblocking

Classification: 3.x, 4.x, 5.x, 6.x

Service: Server-Based Connection

## Syntax

#include <nwconn.h>

int NWSetSecurityLevel (
 int SecurityLevel);

#### **Parameters**

#### SecurityLevel

(IN) Specifies the new security level to be set.

#### **Return Values**

NWSetSecurityLevel returns the current NLMs most recent security level.

#### Remarks

The SecurityLevel parameter and the return value correspond with the values shown on the system console set command for NCPs, "NCP Packet Signature Option."

## See Also

NWGetSecurityLevel (page 279)

# **Server-Based Message Concepts**

# 17

This documentation describes Server-Based Message, its functions, and features.

Message functions enable applications to send broadcast messages (1 to 58 bytes) to specified target connections (workstations 1 to 250). The sending connection and the target connection must be attached to the same server. Broadcast messages use server processing time. For true peer-to-peer communication between programs across the network, applications can use Novell® IPX (Internetwork Packet Exchange) or SPX (Sequenced Packet Exchange) protocols, or NetBIOS. These protocols do not use server processing time and therefore promote better performance and greater flexibility (not limited to 55 bytes per message).

For broadcast messages, each connection on a server has a 58-byte message buffer associated with it.

Normally, when one connection sends a broadcast message to another connection, the server places the message in the target connections message buffer or pipe queue, and informs the target connection that a message has arrived.

## 17.1 Server-Based Message Functions

| Function                 | Description                                                                     |
|--------------------------|---------------------------------------------------------------------------------|
| BroadcastToConsole       | Broadcasts a message to the servers system console                              |
| DisableStationBroadcasts | Disables message reception                                                      |
| EnableStationBroadcasts  | Enables message reception                                                       |
| GetBroadcastMessage      | Returns a broadcast message from the current connection on the current server   |
| SendBroadcastMessage     | Sends a broadcast message to the specified connections on the<br>current server |

# **Server-Based Message Functions**

18

This documentation alphabetically lists the Server-Based Message functions and describes their purpose, syntax, parameters, and return values.

- "BroadcastToConsole" on page 284
- "DisableStationBroadcasts" on page 285
- "EnableStationBroadcasts" on page 286
- "GetBroadcastMessage" on page 287
- "SendBroadcastMessage" on page 288

## **BroadcastToConsole**

Broadcasts a message to the server's system console (For cross-platform functionality, see Developing NLMs with Cross-Platform Functions (*NDK: NLM Development Concepts, Tools, and Functions*) and call NWBroadcastToConsole (page 174))

Local Servers: blocking

Remote Servers: blocking

Classification: 3.x, 4.x, 5.x, 6.x

Service: Server-Based Message

#### Syntax

```
#include <\nlm\nit\nwmsg.h>
```

```
int BroadcastToConsole (
    char *message);
```

#### **Parameters**

#### message

(IN) String containing the message to send (maximum 80 characters, including the NULL terminator).

#### **Return Values**

The following table lists return values and descriptions.

| Value | Hex    | Name                   | Description               |
|-------|--------|------------------------|---------------------------|
| 0     | (0x00) | ESUCCESS               |                           |
| 252   | (0xFC) | ERR_MESSAGE_QUEUE_FULL |                           |
| 254   | (0xFE) | ERR_IO_FAILURE         | Lack of Dynamic Workspace |

#### Remarks

The application must check that the message does not exceed 80 bytes and that it does not contain characters with ASCII values less than 0x20 or greater than 0x7E.

The server console displays a colon prompt followed by the message on a single line.

## See Also

SendBroadcastMessage (page 288)

## **DisableStationBroadcasts**

Disables message reception (For cross-platform functionality, see Developing NLMs with Cross-Platform Functions (*NDK: NLM Development Concepts, Tools, and Functions*) and call NWDisableBroadcasts (page 176))

Local Servers: N/A

Remote Servers: blocking

**Classification:** 3.x, 4.x, 5.x, 6.x

Service: Server-Based Message

#### Syntax

```
#include <\nlm\nit\nwmsg.h>
```

```
int DisableStationBroadcasts (void);
```

#### **Return Values**

The following table lists return values and descriptions.

| Value         | Hex    | Name         |
|---------------|--------|--------------|
| 0             | (0x00) | ESUCCESS     |
| NetWare Error |        | UNSUCCESSFUL |

#### Remarks

This function disables a connection from receiving broadcast messages from other connections.

#### See Also

EnableStationBroadcasts (page 286)

## **EnableStationBroadcasts**

Enables message reception (For cross-platform functionality, see Developing NLMs with Cross-Platform Functions (*NDK: NLM Development Concepts, Tools, and Functions*) and call NWEnableBroadcasts (page 178))

Local Servers: N/A

Remote Servers: blocking

Classification: 3.x, 4.x, 5.x, 6.x

Service: Server-Based Message

#### **Syntax**

```
#include <\nlm\nit\nwmsg.h>
```

```
int EnableStationBroadcasts (void);
```

#### **Return Values**

The following table lists return values and descriptions.

| Value         | Hex    | Name         |
|---------------|--------|--------------|
| 0             | (0x00) | ESUCCESS     |
| NetWare Error |        | UNSUCCESSFUL |

#### Remarks

This function allows a connection or server console to receive broadcast messages from other connections.

## See Also

DisableStationBroadcasts (page 285)

## GetBroadcastMessage

Returns a broadcast message from the current connection on the server (For cross-platform functionality, see Developing NLMs with Cross-Platform Functions (*NDK: NLM Development Concepts, Tools, and Functions*) and call NWGetBroadcastMessage (page 180))

Local Servers: N/A

Remote Servers: blocking

```
Classification: 3.x, 4.x, 5.x, 6.x
```

Service: Server-Based Message

#### Syntax

```
#include <\nlm\nit\nwmsg.h>
```

```
int GetBroadcastMessage (
    char *messageBuffer);
```

#### **Parameters**

#### messageBuffer

(OUT) Returns a string containing the message (58 characters, including the NULL terminator).

#### **Return Values**

The following table lists return values and descriptions.

| Value | Hex    | Name                   | Description               |
|-------|--------|------------------------|---------------------------|
| 0     | (0x00) | ESUCCESS               |                           |
| 253   | (0xFC) | ERR_MESSAGE_QUEUE_FULL |                           |
| 254   | (0xFE) | ERR_IO_FAILURE         | Lack of Dynamic Workspace |

#### Remarks

If no message is pending, messageBuffer[0] contains a NULL. Only one message can be stored. GetBroadcastMessage cannot be called iteratively to poll messages.

Only two broadcast modes are possible: enabled and disabled.

#### See Also

SendBroadcastMessage (page 288)

## SendBroadcastMessage

Sends a broadcast message to the specified logical connections on the server (For cross-platform functionality, see Developing NLMs with Cross-Platform Functions (*NDK: NLM Development Concepts, Tools, and Functions*) and call NWSendBroadcastMessage (page 182))

Local Servers: N/A

**Remote Servers:** blocking

Classification: 3.x, 4.x, 5.x, 6.x

Service: Server-Based Message

#### Syntax

```
#include <\nlm\nit\nwmsg.h>
```

```
int SendBroadcastMessage (
    char *message,
    WORD *connectionList,
    BYTE *resultList,
    WORD connectionCount);
```

#### **Parameters**

#### message

(IN) String containing the message to be sent (58 characters, including the NULL terminator).

#### connectionList

(IN) List of connection numbers to which the message is to be broadcast.

#### resultList

(OUT) Receives a result (status) code for each connection number contained in connectionList.

#### connectionCount

(IN) Maximum number of connections to which the requesting workstation wants to send the message.

#### **Return Values**

The following table lists return values and descriptions.

| Value | Hex    | Name                     | Description               |
|-------|--------|--------------------------|---------------------------|
| 0     | (0x00) | ESUCCESS                 |                           |
| 150   | (0x96) | ERR_SERVER_OUT_OF_MEMORY |                           |
| 254   | (0xFE) | ERR_IO_FAILURE           | Lack of Dynamic Workspace |

## Remarks

The application must check that the message does not exceed 58 characters and that it does not contain characters with ASCII values less than 0x20 or greater than 0x7E.

The connectionList parameter specifies the connection number of each station. Each byte in the connectionList field has a corresponding byte in resultList.

The resultList parameter returns a result code for each connection number contained in the connectionList field. The following result codes are defined:

| Code | Description                                                                                                    |
|------|----------------------------------------------------------------------------------------------------|
| 0x00 | Successful. The server stored the message in the target connection's message buffer. (It is the target connection's responsibility to retrieve and display the message.) |
| 0xFC | Rejected. The target connection's message buffer is already holding a message.                                                                                           |
| 0xFD | Invalid Connection Number. The specified connection number is unknown.                                                                                                   |
| 0xFF | Blocked. The target connection's message mode is set to block messages, or the target connection is not in use.                                                          |

#### See Also

GetBroadcastMessage (page 287), GetConnectionInformation (page 256), GetConnectionNumber (page 262)

# **Revision History**

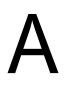

The following table outlines all the changes that have been made to the Connection, Message, and NCP Extensions documentation (in reverse chronological order):

| Release Date     | Revision Description                                                                                                    |
|------------------|----------------------------------------------------------------------------------------------------|
| October 11, 2006 | Minor changes.                                                                                                    |
| March 1, 2006    | Added a link from GetCurrentConnection (page 157) to information about connection numbers.                                                                                                    |
| October 5, 2005  | Transitioned to revised Novell documentation standards.                                                                                                    |
| March 2, 2005    | Fixed legal information.                                                                                                    |
| October 6, 2004  | Added new error code values to the NWCCOpenConnByName (page 55) function.                                                                                                    |
| June 9, 2004     | Updated the front material.                                                                                                    |
| June 2003        | Updated the Remarks section for the NWRegisterNCPExtension (page 226) and NWRegisterNCPExtensionByID (page 230) functions. Changed all Pascal references to Delphi references. Added a new field to the NWCCConnInfo (page 125) structure and a infoType flag to retrieve the identityHandle. |
| October 2002     | Updated the Pascal syntax for the structures.                                                                                                    |
| May 2002         | Updated the example of using an IPX Internal Network Number in NWCCTranAddr (page 129).                                                                                                    |
|                  | Removed the IPX only statements from AttachByAddress (page 252).                                                                                                    |
|                  | Fixed minor punctuation issues.                                                                                                    |
| February 2002    | Updated links and Pascal syntaxes.                                                                                                    |
| September 2001   | Added support for NetWare 6.0 to documentation.                                                                                                    |
| June 2001        | Made changes to improve document accessibility.                                                                                                    |
|                  | Added links to table in Section 9.3, "Message Functions," on page 172.                                                                                                    |
|                  | Added links to table in Section 11.13, "NCP Extension Functions," on page 196.                                                                                                    |
| May 2001         | Replaced references to ncpext.h with nwncpx.h in FragElement (page 244), NCPExtensionClient (page 245), and NCPExtensionMessageFrag (page 246).                                                                                                    |
|                  | Added NWCC_NAME_FORMAT_NDS to Section 5.9, "Name Format Values," on page 138.                                                                                                    |
|                  | Added several values to Section 5.2, "Connection State Values," on page 135.                                                                                                    |

| Release Date  | Revision Description                                                                                                    |
|---------------|----------------------------------------------------------------------------------------------------|
| February 2001 | Changed NWGetNCPExtensionInfo (NLM) (page 211) so that the second parameter is a LONG * instead of a LONG, as per include\nlm\nwncpx.h.       |
|               | Changed the Pascal syntaxes of NWCCOpenConnByAddr (page 53),<br>NWCCOpenConnByPref (page 58), and NWCCOpenConnByRef (page 60).                |
|               | Went through the syntaxes of all NCP Extension functions and changed any inaccurate include statements (especially among NLM only functions). |
|               | Changed "bindery object" to "object" references since these references can also apply to NDS objects.                                         |
| July 2000     | Added information about IP address formats in NWCCTranAddr (page 129) structure.                                                              |
|               | Noted that NWCC_INFO_RETURN_ALL is not a valid value for the infoType<br>parameter of the NWCCGetConnInfo (page 35) function.                 |
| May 2000      | Added this revision history                                                                                                    |